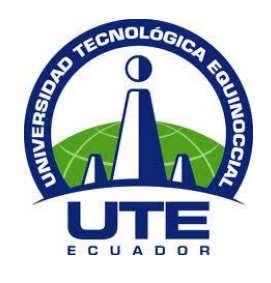

## **UNIVERSIDAD TECNOLÓGICA EQUINOCCIAL**

# **FACULTAD DE CIENCIAS DE LA INGENIERÍA E INDUSTRIAS**

## **CARRERA DE INGENIERÍA AUTOMOTRIZ**

**ESTUDIO, ANÁLISIS E IMPLEMENTACIÓN DE UN SOFTWARE DE SIMULACIÓN DE LA COMBINACIÓN DE GASOLINA E HIDRÓGENO PARA DETERMINAR LA POTENCIA QUE SE OBTIENE EN LOS VEHÍCULOS QUE CIRCULAN ACTUALMENTE EN EL DISTRITO METROPOLITANO DE QUITO**

**TRABAJO PREVIO A LA OBTENCIÓN DEL TITULO DE INGENIERO AUTOMOTRIZ**

**PAZMIÑO ALTAMIRANO PAÚL ALEJANDRO**

**DIRECTOR: ING. EDWIN TAMAYO**

**Quito, mayo 2016**

© Universidad Tecnológica Equinoccial. 2016 Reservados todos los derechos de reproducción

## **DECLARACIÓN**

Yo PAÚL ALEJANDRO PAZMIÑO ALTAMIRANO, declaro que el trabajo aquí descrito es de mi autoría; que no ha sido previamente presentado para ningún grado o calificación profesional; y, que he consultado las referencias bibliográficas que se incluyen en este documento.

La Universidad Tecnológica Equinoccial puede hacer uso de los derechos correspondientes a este trabajo, según lo establecido por la Ley de Propiedad Intelectual, por su Reglamento y por la normativa institucional vigente.

Paúl Alejandro Pazmiño Altamirano

C.I. 1722318662

### **CERTIFICACIÓN**

Certifico que el presente trabajo que lleva por título "Estudio, análisis e implementación de un software de simulación de la combinación de gasolina e hidrógeno para determinar la potencia que se obtiene en los vehículos que circulan actualmente en el Distrito Metropolitano de Quito", que, para aspirar al título de Ingeniero Automotriz fue desarrollado por Paúl Pazmiño Altamirano, bajo mi dirección y supervisión, en la Facultad de Ciencias de la Ingeniería e Industrias; y cumple con las condiciones requeridas por el reglamento de Trabajos de Titulación artículos 19, 27 y 28.

Mar Ing Edwin Tamayo MSc. DIRECTOR DEL TRABAJO

C.I.170860146-1

### **DEDICATORIA**

Dedico este trabajo a mis Padres que siempre han estado y sé que estarán para mí cuando más lo necesite, ellos siempre supieron brindarme el apoyo para cursar por todas las etapas de mi vida, mis logros son para ellos y a mi abuelita la cual me dijo un día talvez ya no esté cuando sea Ingeniero pero desde el cielo te daré mis bendiciones y estaré ahí presente, gracias mi viejita este logro también es gracias a ti por haberme criado y amado desde chiquito.

**Paúl Pazmiño**

## **AGRADECIMIENTO**

Agradezco a Dios por darme la oportunidad de día a día esforzarme más y más, a mis padres que han estado en las buenas y malas conmigo, a mis hermanos que supieron darme un consejo cuando lo necesitaba y gracias a todos ellos he logrado formarme como una persona íntegra.

**Paúl Pazmiño**

**BIBLIOTECA UNIVERSITARIA**

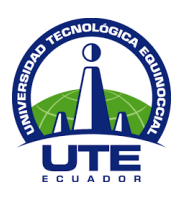

### **FORMULARIO DE REGISTRO BIBLIOGRÁFICO PROYECTO DE TITULACIÓN**

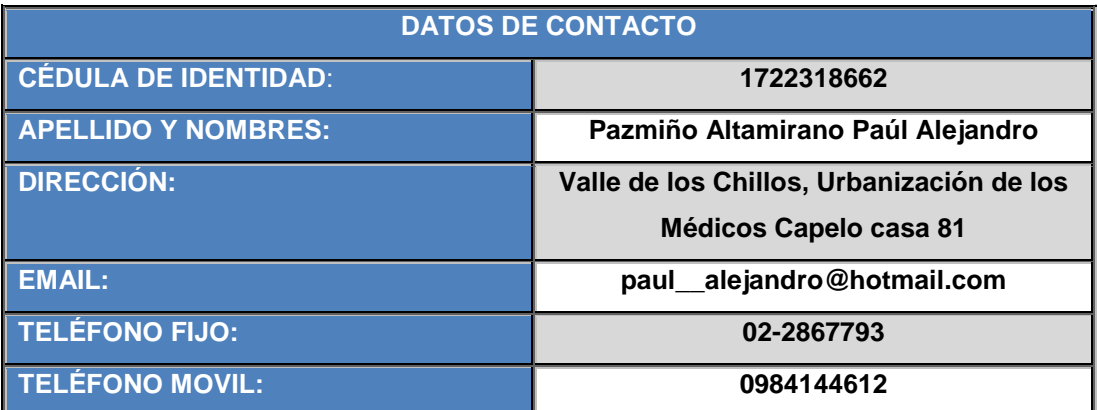

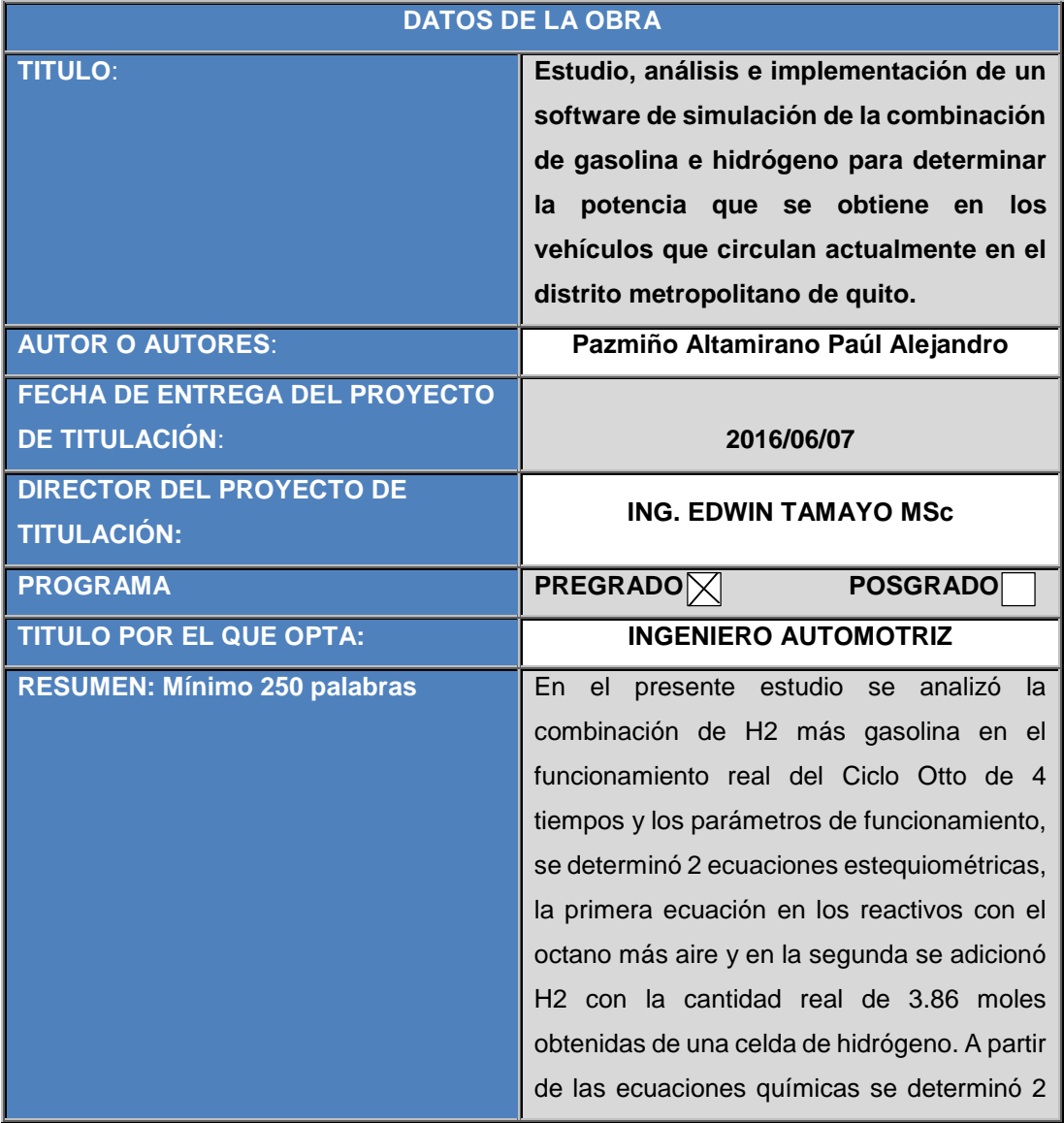

### **BIBLIOTECA UNIVERSITARIA**

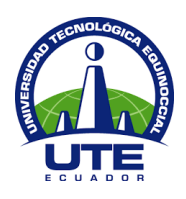

sistemas de ecuaciones, para obtener el consumo y la potencia, manteniendo las condiciones a la altura de Quito de 2850msnm, 72.794 kPa de presión atmosférica y 300°K. A su vez, se rediseñó 2 bancos de pruebas, el primero del motor mono cilindro a hidrógeno y el segundo del freno dinamómetro, con estas modificaciones se acoplaron los dos sistemas mediante bandas de transmisión para la obtención de datos reales de potencia en el motor mono cilindro utilizando las mezclas aire-gasolina e hidrógeno-gasolina. Finalmente, con los datos de las mezclas se ingresó en el software Excel para su simulación con un entorno gráfico donde el usuario puede ingresar los datos de: cilindrada, número de cilindros, relación de compresión, régimen de giro, presión atmosférica, temperatura ambiente, los mismos que permitieron obtener la potencia teórica sin ingreso de hidrógeno que fue 4.02 HP y con adición de hidrógeno de 5.45 HP, donde se observó un incremento significativo de potencia de 1.43 HP y, comparados con datos reales de potencia se obtuvo 3.78 HP sin ingreso de H2 y de 4.66 HP con la adición de H2 en la mezcla, con un incremento de 0.88 HP. El consumo de combustible teórico fue de 401.61 g/KWH a diferencia del consumo con la adición de H2 que resultó menor de 373.52 g/KWH, comparando con el dato real que especifica el fabricante de 395 g/KWH, se observó que existe un menor consumo con la adición de H2 y un mayor consumo sin H2. PALABRAS CLAVES: Potencia, estequiométricas, Otto, cuatro

Tiempos, consumo.

### **UNIVERSIDAD TECNOLÓGICA EQUINOCCIAL**

### **BIBLIOTECA UNIVERSITARIA**

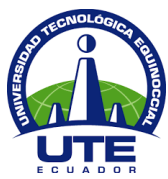

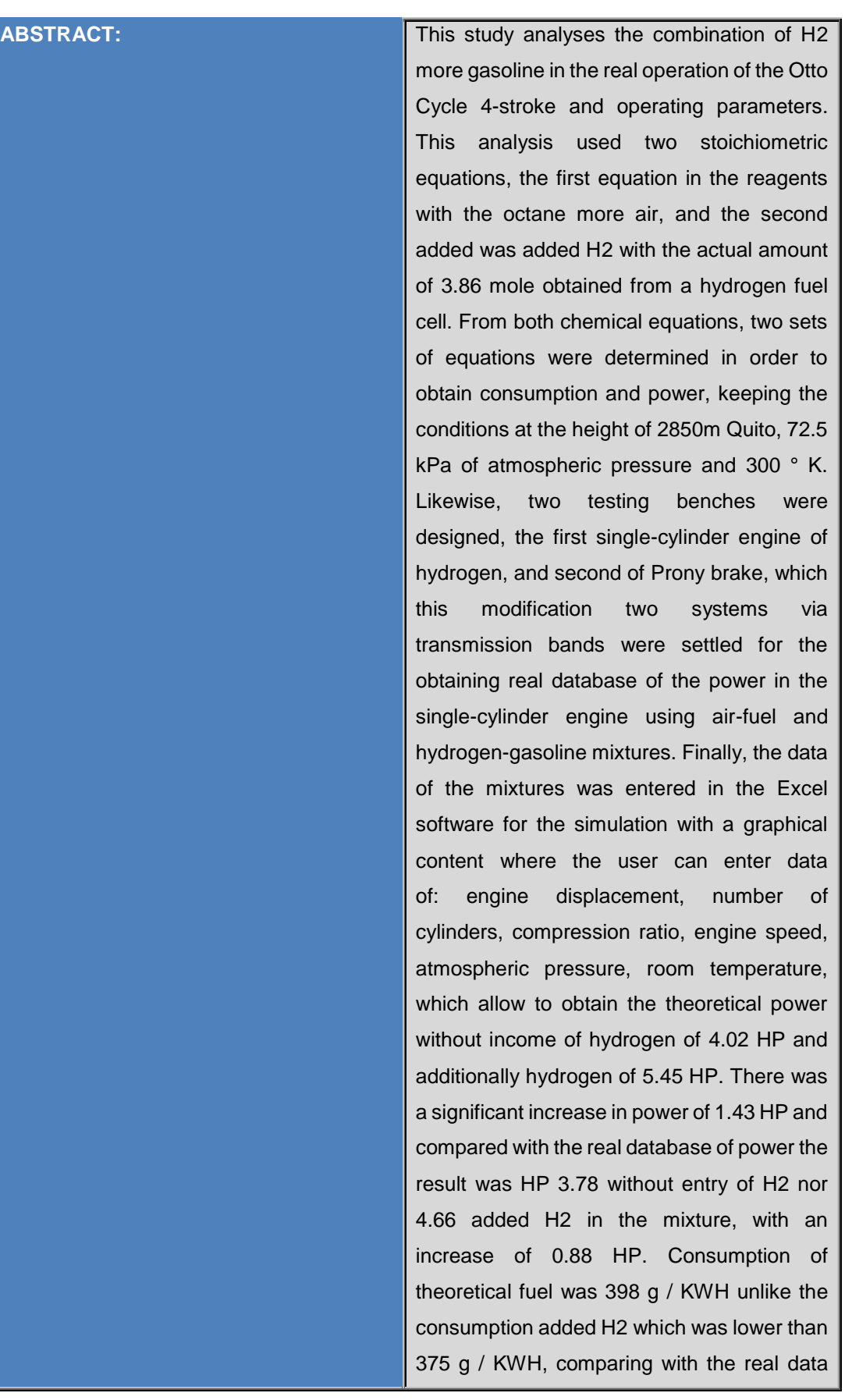

### UNIVERSIDAD TECNOLÓGICA EQUINOCCIAL

#### **BIBLIOTECA UNIVERSITARIA**

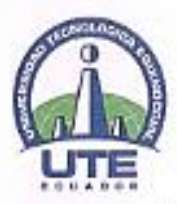

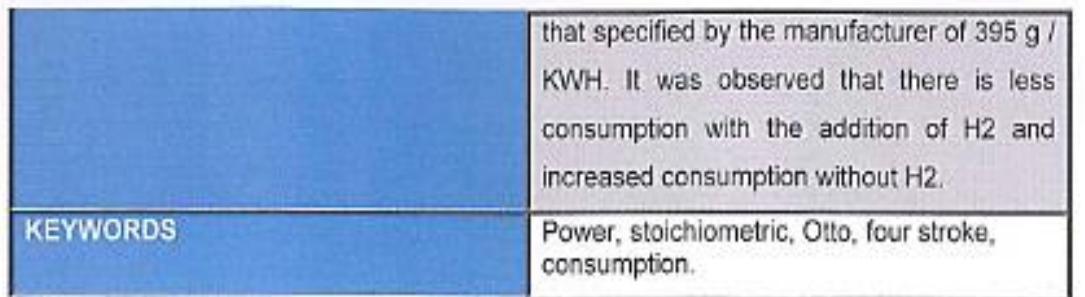

Se autoriza la publicación de este Proyecto de Titulación en el Repositorio Digital de la Institución.

#### PAZMIÑO ALTAMIRANO PAÚL ALEJANDRO

1722318662

### DECLARACIÓN Y AUTORIZACIÓN

Yo, PAZMIÑO ALTAMIRANO PAÚL ALEJANDRO, CI 1722318662 autor/a del proyecto titulado: ESTUDIO, ANÁLISIS E IMPLEMENTACIÓN DE UN SOFTWARE DE SIMULACIÓN DE LA COMBINACIÓN DE GASOLINA E HIDRÓGENO PARA DETERMINAR LA POTENCIA QUE SE OBTIENE EN LOS VEHÍCULOS QUE CIRCULAN ACTUALMENTE EN EL DISTRITO METROPOLITANO DE QUITO previo a la obtención del título de INGENIERO AUTOMOTRÍZ en la Universidad Tecnológica Equinoccial.

1. Declaro tener pleno conocimiento de la obligación que tienen las Instituciones de Educación Superior, de conformidad con el Artículo 144 de la Ley Orgánica de Educación Superior, de entregar a la SENESCYT en formato digital una copia del referido trabajo de graduación para que sea integrado al Sistema Nacional de

### UNIVERSIDAD TECNOLOGICA EQUINOCCIAL

#### **BIBLIOTECA UNIVERSITARIA**

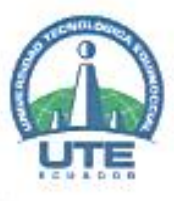

información de la Educación Superior del Ecuador para su difusión pública respetando los derechos de autor.

2. Autorizo a la BIBLIOTECA de la Universidad Tecnológica Equinoccial a tener una copia del referido trabajo de graduación con el propósito de generar un Repositorio que democratice la información, respetando las políticas de propiedad intelectual vigentes.

Quito, 7 junio del 2016

PAZMINO ALTAMIRANO PAUL ALEJANDRO

1722318662

## **ÍNDICE DE CONTENIDOS**

### **PÁGINA**

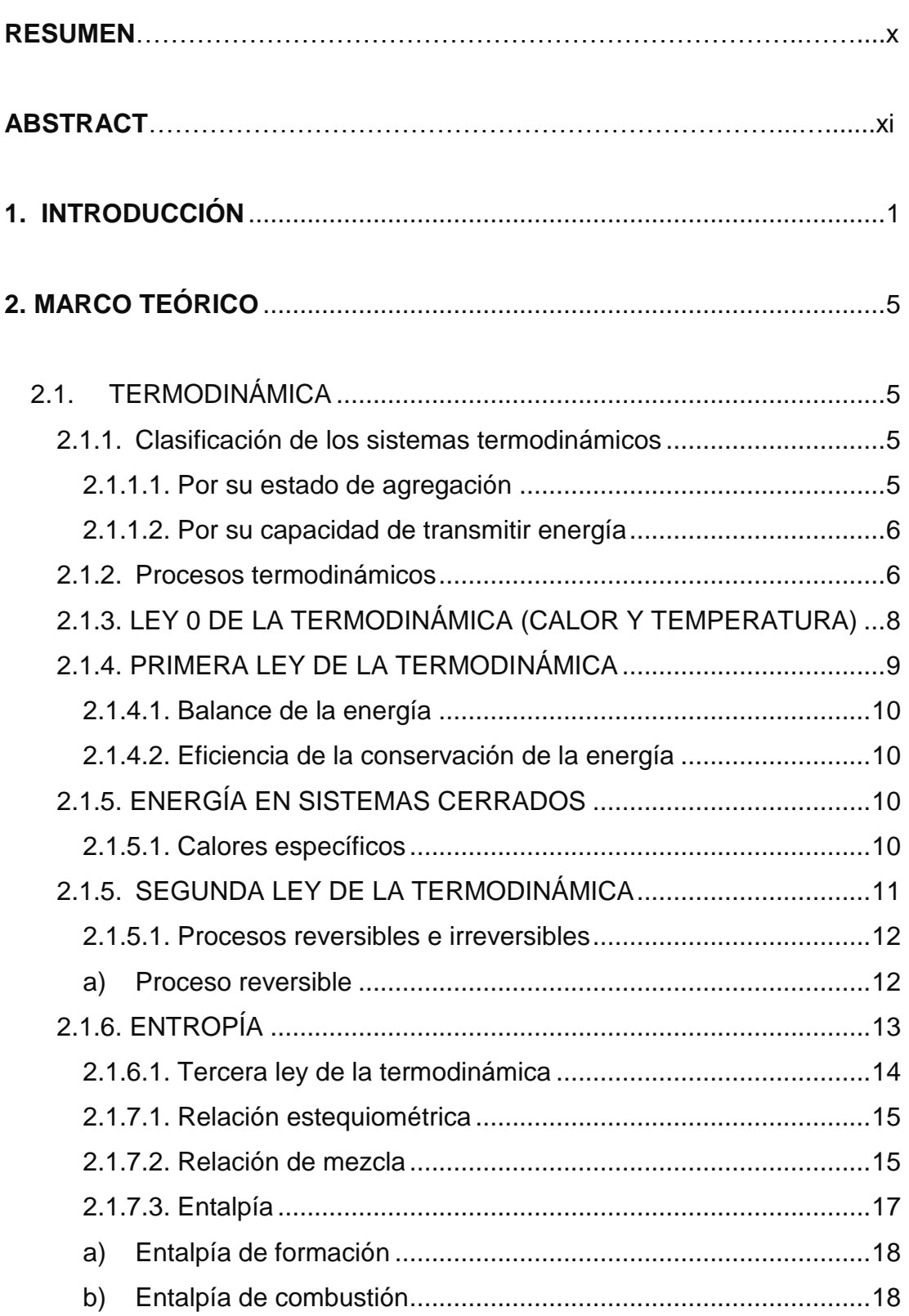

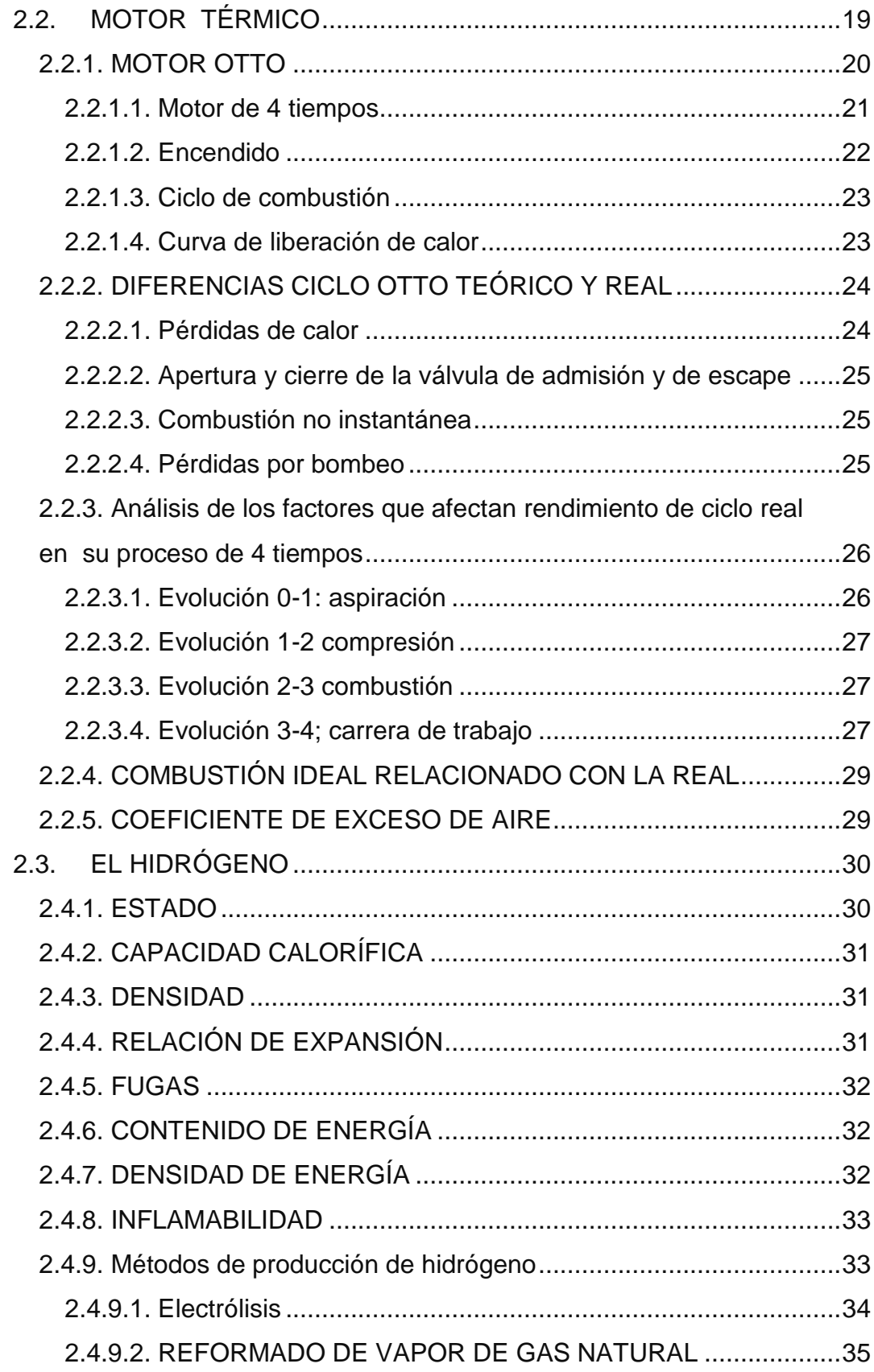

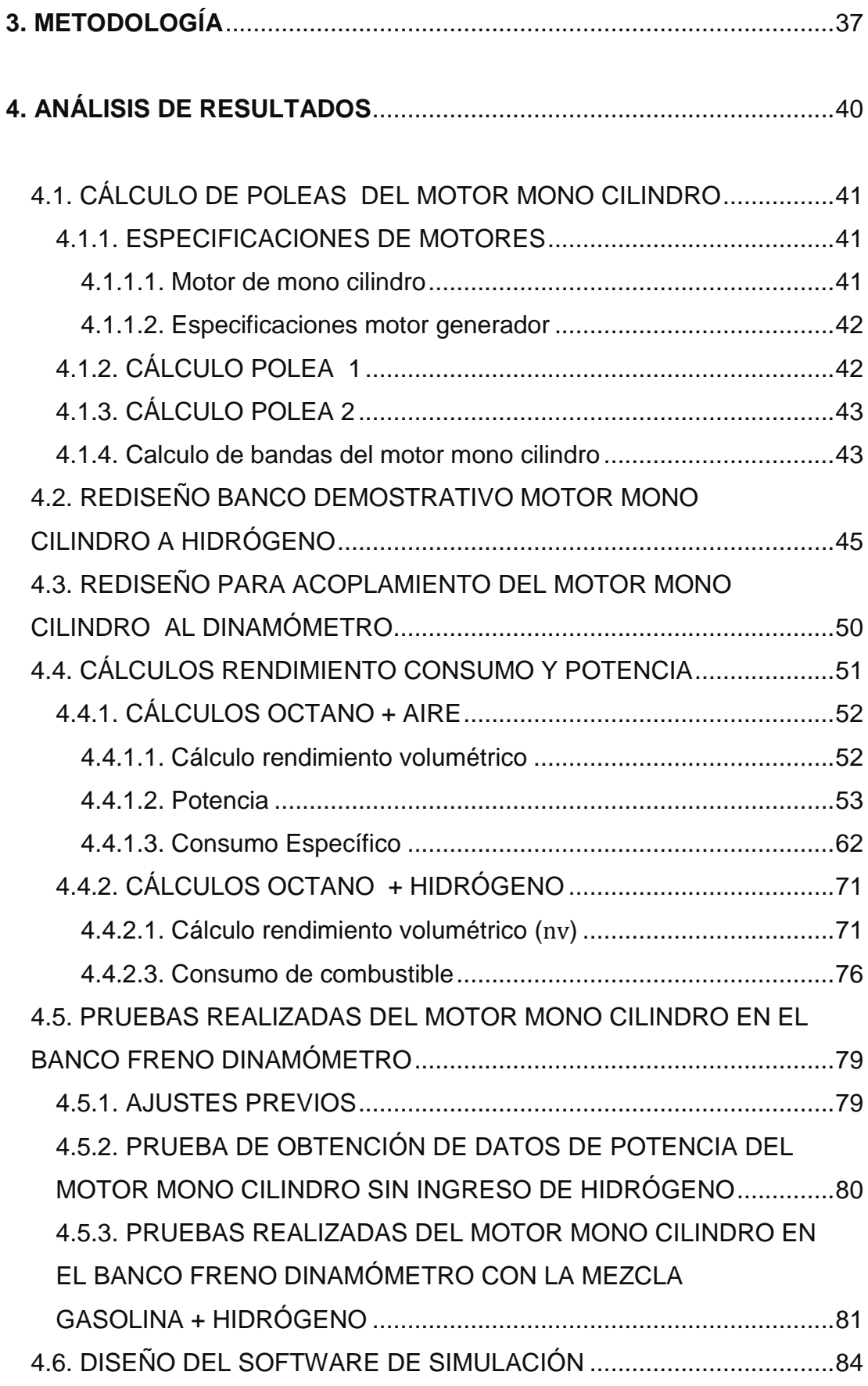

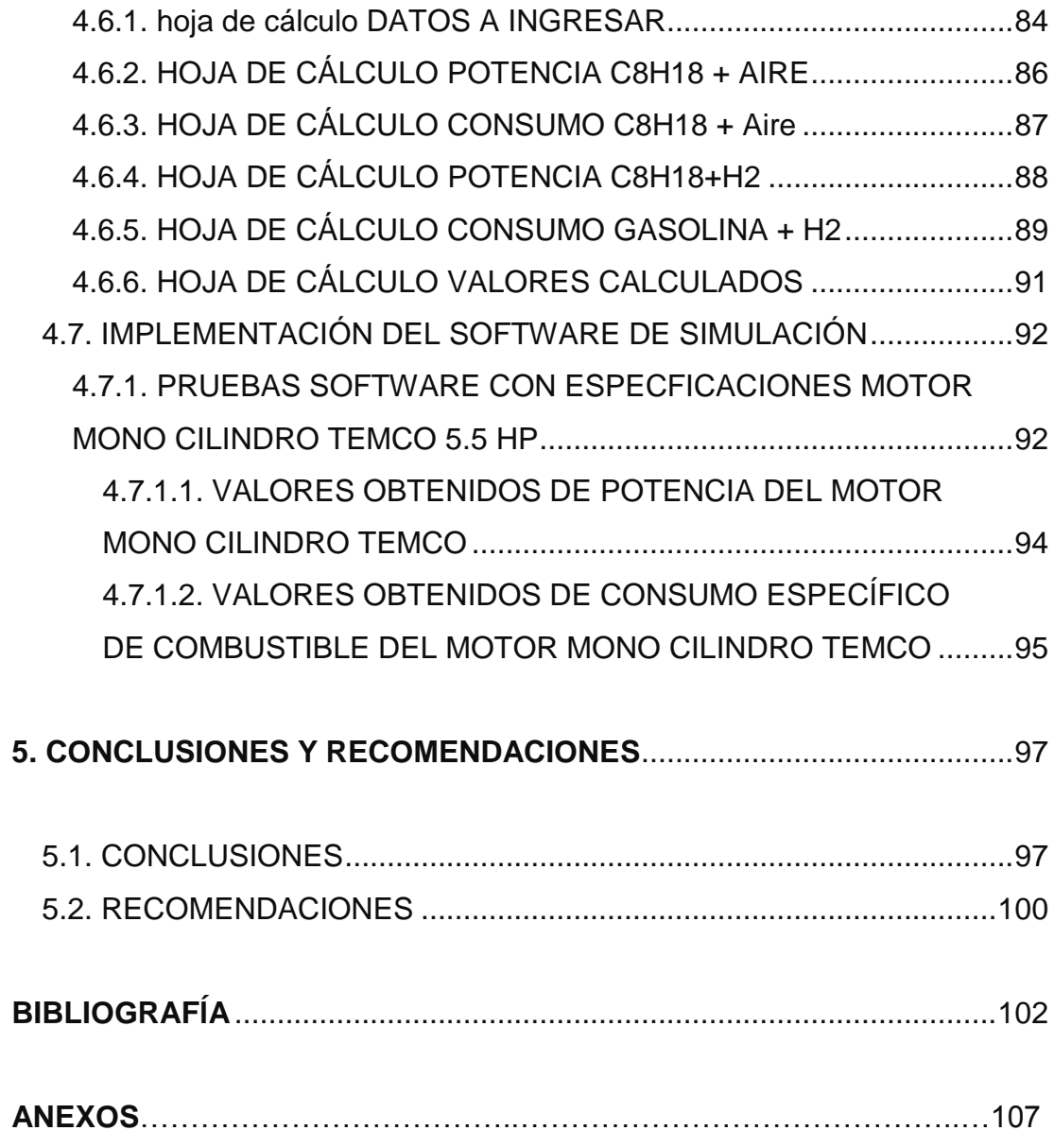

## **ÍNDICE DE TABLAS**

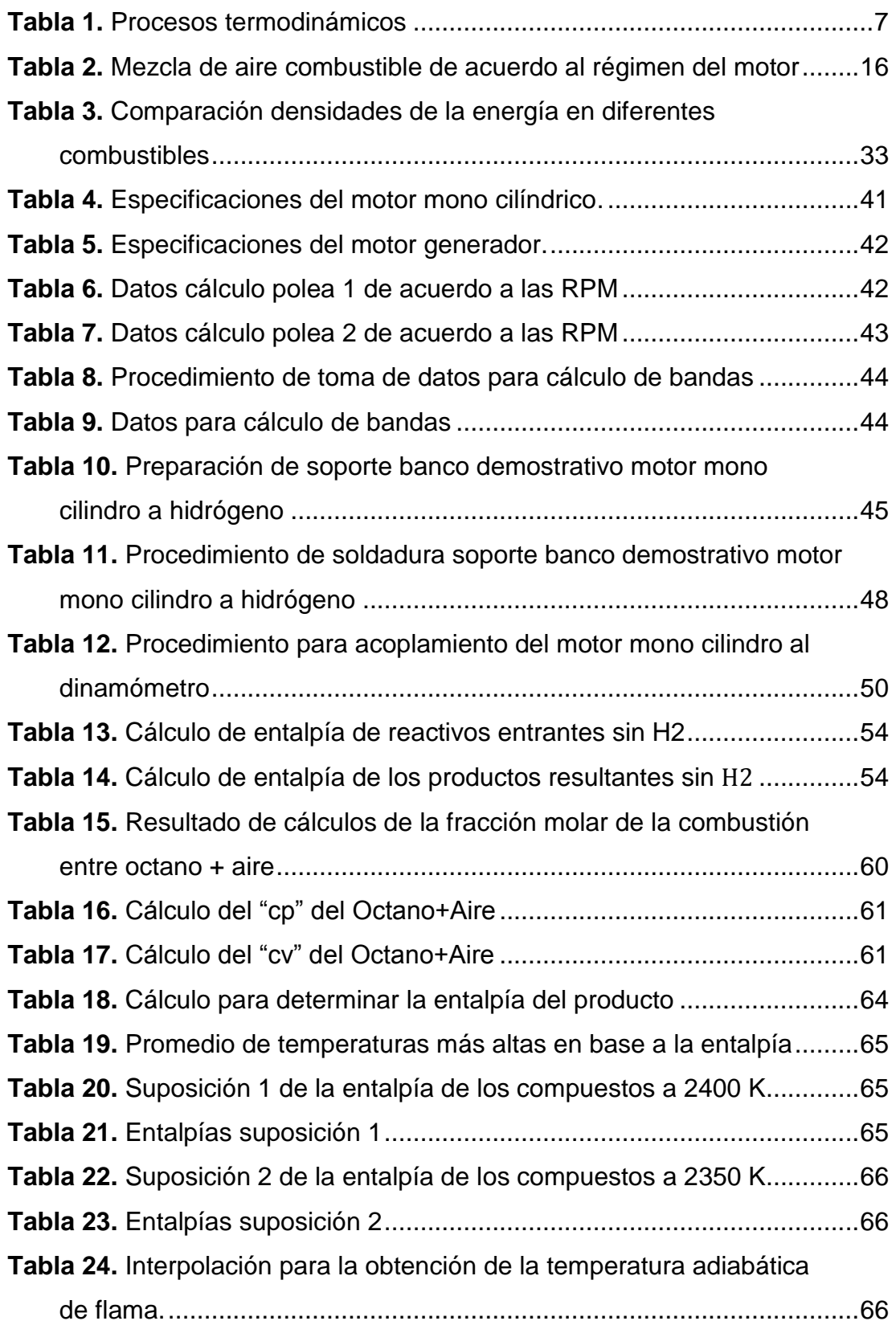

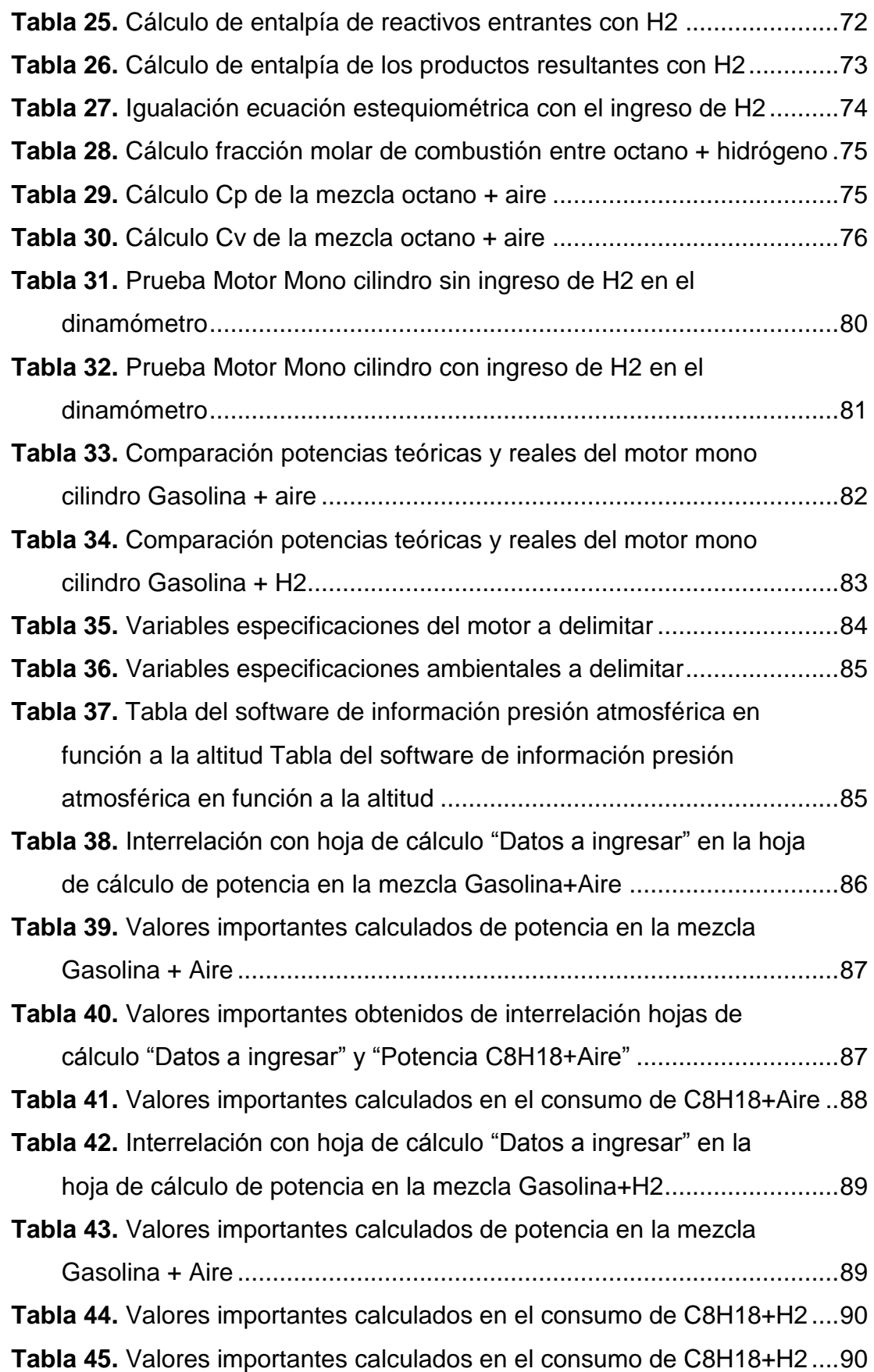

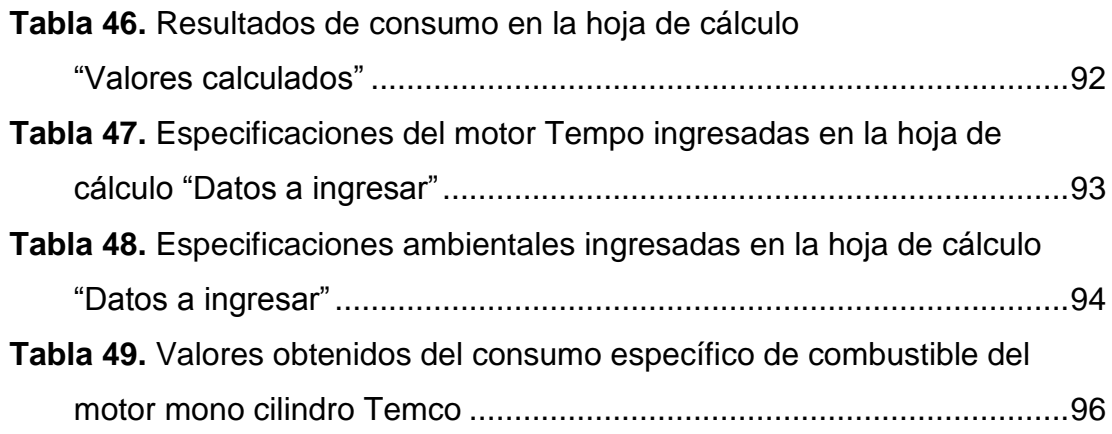

## **ÍNDICE DE FIGURAS**

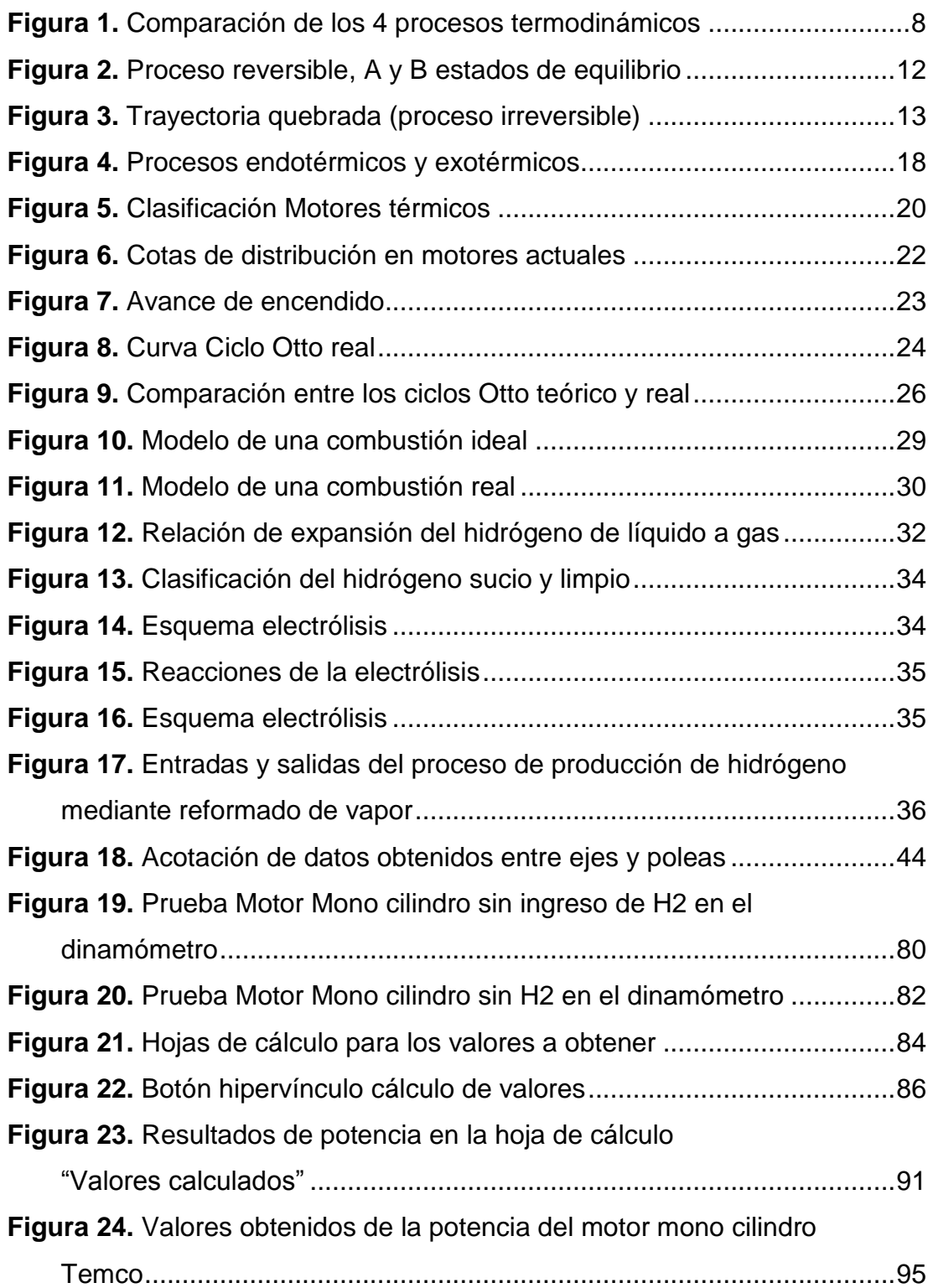

## **ÍNDICE DE ANEXOS**

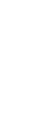

ix

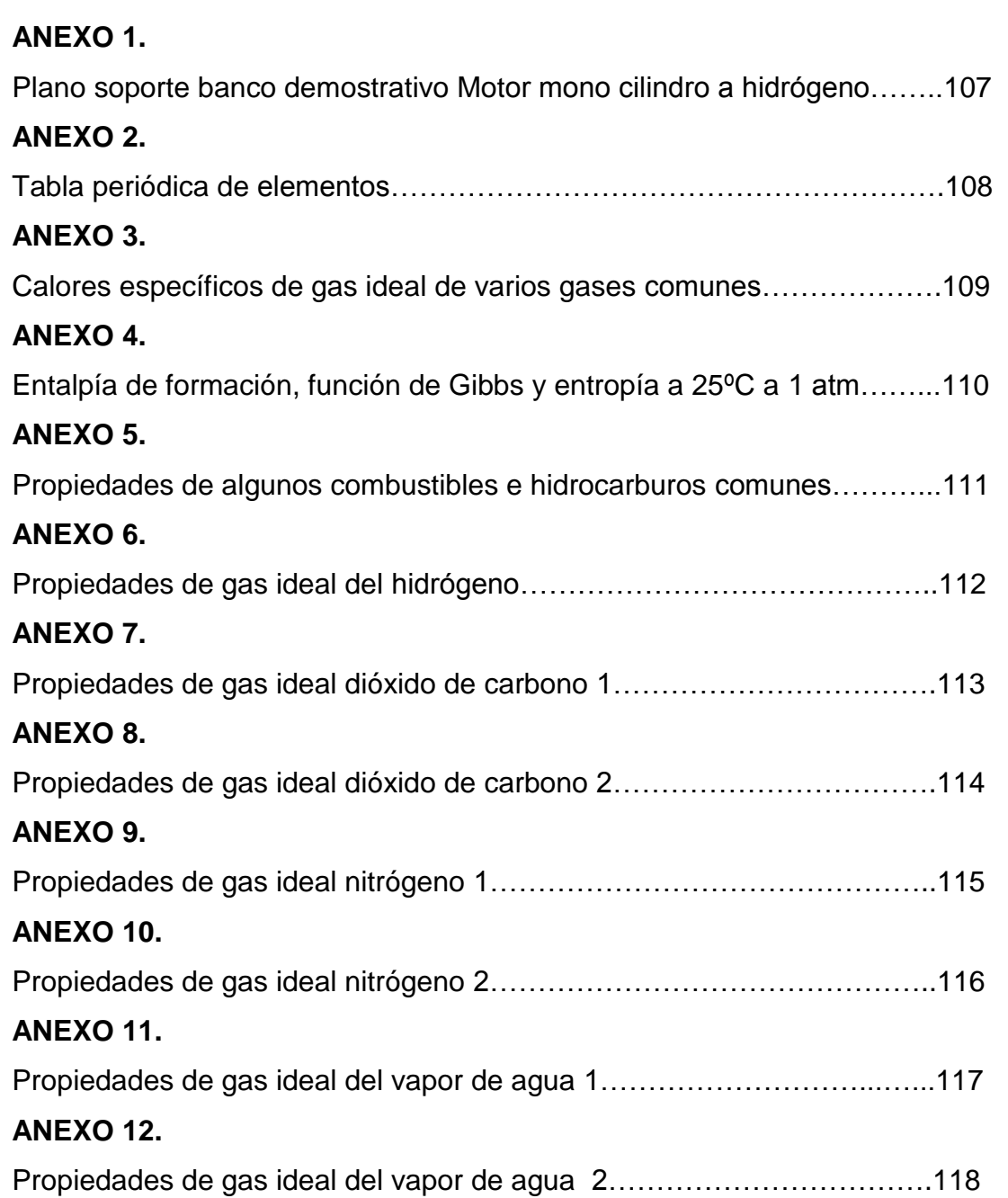

### **RESUMEN**

En el presente estudio se analizó la combinación de  $H_2$  más gasolina en el funcionamiento real del Ciclo Otto de 4 tiempos y los parámetros de funcionamiento, se determinó 2 ecuaciones estequiométricas, la primera ecuación en los reactivos con el octano más aire y en la segunda se adicionó H<sub>2</sub> con la cantidad real de 3.86 moles obtenidas de una celda de hidrógeno. A partir de las ecuaciones químicas se determinó 6 sistemas de ecuaciones, para obtener el rendimiento, consumo y la potencia, manteniendo las condiciones a la altura de Quito de 2850msnm, 72.794 kPa de presión atmosférica y 300 K. A su vez, se rediseñó 2 bancos de pruebas, el primero del motor mono cilindro a hidrógeno y el segundo del freno dinamómetro, con estas modificaciones se acoplaron los dos sistemas mediante bandas de transmisión para la obtención de datos reales de potencia en el motor mono cilindro utilizando las mezclas aire-gasolina e hidrógeno-gasolina. Finalmente, con los datos de las mezclas se ingresó en el software Excel para su simulación con un entorno gráfico donde el usuario puede ingresar los datos de: cilindrada, número de cilindros, relación de compresión, régimen de giro, presión atmosférica, temperatura ambiente, los mismos que permitieron obtener la potencia teórica sin ingreso de hidrógeno que fue 4.02 HP y con adición de hidrógeno de 5.45 HP, donde se observó un incremento significativo de potencia de 1.43 HP y, comparados con datos reales de potencia se obtuvo 3.78 HP sin ingreso de  $H_2$  y de 4.66 HP con la adición de  $H<sub>2</sub>$  en la mezcla, con un incremento de 0.88 HP. El consumo de combustible teórico fue de 401.61 g/KWH a diferencia del consumo con la adición de  $H_2$ que resultó menor de 373.52 g/KWH, comparando con el dato real que especifica el fabricante de 395 g/KWH, se observó que existe un menor consumo con la adición de  $H_2$  y un mayor consumo sin  $H_2$ .

### **ABSTRACT**

This study analyses the combination of H2 more gasoline in the real operation of the Otto Cycle 4-stroke and operating parameters. This analysis used two stoichiometric equations, the first equation in the reagents with the octane more air, and the second added was added H2 with the actual amount of 3.86 mole obtained from a hydrogen fuel cell. From both chemical equations, two sets of equations were determined in order to obtain consumption and power, keeping the conditions at the height of 2850m Quito, 72.5 kPa of atmospheric pressure and 300 ° K. Likewise, two testing benches were designed, the first single-cylinder engine of hydrogen, and second of Prony brake, which this modification two systems via transmission bands were settled for the obtaining real database of the power in the single-cylinder engine using air-fuel and hydrogen-gasoline mixtures. Finally, the data of the mixtures was entered in the Excel software for the simulation with a graphical content where the user can enter data of: engine displacement, number of cylinders, compression ratio, engine speed, atmospheric pressure, room temperature, which allow to obtain the theoretical power without income of hydrogen of 4.02 HP and additionally hydrogen of 5.45 HP. There was a significant increase in power of 1.43 HP and compared with the real database of power the result was HP 3.78 without entry of H2 nor 4.66 added H2 in the mixture, with an increase of 0.88 HP.

**INTRODUCCIÓN**

## <span id="page-23-0"></span>**1. INTRODUCCIÓN**

El ciclo Otto también conocido como motor Otto, es el más empleado en la actualidad, realiza la transformación de la energía calorífica en mecánica fácilmente utilizable en 4 fases(Admisión, compresión, explosión y escape), durante las cuales un pistón que se desplaza en el interior de un cilindro efectúa cuatro desplazamientos o carreras alternativas gracias a un sistema de biela-manivela, transforma el movimiento lineal del pistón en movimiento de rotación del árbol del cigüeñal, realizando éste 2 vueltas completas en cada ciclo de funcionamiento.

Históricamente, el interés por el hidrógeno como combustible no es tan reciente como se pueda creer. La tentativa más temprana en desarrollar un motor alimentado por hidrógeno fue divulgada por el reverendo W. Cecil en 1820. Cecil presentó su trabajo ante la Cambridge Philosophical Society en un papel titulado: "En la aplicación del gas de hidrógeno para producir energía móvil en una máquina" (Ramos, 2009). El motor funcionó basándose en el principio de vacío, en donde la presión atmosférica mueve el pistón contra el vacío para producir potencia. El vacío se creaba quemando una mezcla de hidrógeno y aire, permitiendo que se expandiese y posteriormente re enfriarse. Aunque el motor funcionó satisfactoriamente, los motores de vacío nunca llegaron a ser prácticos.

Científicamente, la industria automotriz desde sus inicios ha tenido siempre la mentalidad de diseñar y construir motores cada vez más potentes, modificando sus partes internas y externas, adicionando elementos como turbos, supercargadores, ECM modificados, headers.

Las modificaciones se han realizado más en vehículos de alta gama, pero no quedando atrás los de gama media y baja. Pero en sí los cambios pueden ser realizados directamente en la combustión, cambiando de la mezcla airegasolina, a combustibles alternativos y gasolina los cuales podrían aumentar o no la potencia en el motor.

Tecnológicamente, los procesos de refinación de la gasolina han mejorado, lo cual incidió directamente con el rendimiento de los nuevos motores de 4 tiempos. A su vez, los ingenieros automotrices han realizado varias investigaciones relacionadas con combustibles alternativos utilizados para mejorar la potencia de los motores, se debe recalcar que la mayoría de innovaciones y mejoras automotrices han sido fortuitos y accidentales en investigaciones, de las cuales se han obtenido como resultado mejoras significativas en la potencia de los motores.

El motor ciclo Otto fue inventado por el Alemán Nikalous August Otto, resultó una creación demasiado importante en el siglo XX. El ciclo Otto con su principio de funcionamiento de 4 tiempos (Admisión, compresión, explosión y escape), se trataba de un motor que era impulsado por la energía que se producía en la explosión de un hidrocarburo, que era la gasolina con el aire, lo cual producía dentro del cilindro el movimiento del pistón de forma lineal, más un sistema biela-manivela podía transformar el movimiento lineal en movimiento circular en el cigüeñal, este proceso generaba un trabajo.

En la investigación planteada del presente trabajo se pretende determinar cómo problema principal si en el ciclo Otto real se puede utilizar la combinación de un combustible no renovable que es la gasolina con otros combustibles renovables alternativos como es el hidrógeno. Por medio de los datos obtenidos se verificará si existe o no una mejora de rendimiento en cuanto a la potencia en el motor de 4 tiempos. En consecuencia al problema de la investigación se ha elegido entre todos los combustibles el hidrógeno, el mismo que será combinado con la gasolina para determinar si existe o no un incremento de potencia en el motor ciclo Otto real. El estudio y análisis de la combinación hidrógeno más gasolina servirá para obtener ecuaciones termodinámicas sobre el comportamiento del motor con esta combinación, estas ecuaciones se plantearán en base a los factores más relevantes que influyan con el proceso de combustión.

Con la obtención de las ecuaciones termodinámicas se realizaran los procedimientos y cálculos adecuados para llegar a la relación estequiométrica que resulte más óptima para la mezcla de hidrógeno con gasolina. Posteriormente se construirá dos sistemas de ecuaciones principales para

2

observar si existe un incremento o no de la potencia bajo las condiciones de 2850m la cual es la altura de Quito referente al nivel del mar.

Todas las modificaciones y cambios de parámetros en la mezcla de combustibles se realizará con la simulación por medio de un programa para obtener datos concretos a la mezcla adecuada realizada en el motor ciclo Otto real y finalmente se determinará la potencia obtenida para poder comparar resultados de forma más ilustrativa con la mezcla gasolina + aire y gasolina + hidrógeno.

El objetivo más importante en la investigación fue considerado el estudiar, analizar e implementar un software de simulación de la combinación de gasolina e hidrógeno para determinar la potencia que se obtiene en los vehículos que circulan actualmente en el Distrito Metropolitano de Quito, el mismo que para desarrollarlo de forma profunda se eligieron 6 objetivos específicos que son los siguientes: el primero que se consideró fue determinar ecuaciones de operación termodinámicas en el Ciclo Otto con la mezcla combustible e hidrogeno las mismas ecuaciones que son fundamentales para iniciar la investigación, el segundo fue determinar ecuaciones estequiométricas de la mezcla fundamentales dentro del proceso Ciclo Otto las mismas, como tercero fue construir el sistema de ecuaciones que funcionan en el proceso Ciclo Otto real, el cuarto fue diseñar el software de simulación para la combinación de hidrógeno más gasolina en el ciclo Otto, una vez obtenidos todos los valores y diseñado el software se consideró como quinto implementar el software de simulación para determinar si aumenta o no la potencia en un motor ciclo Otto con la combinación de hidrógeno más gasolina, por último después de haber implementado el software con los valores obtenidos más los resultados de los sistemas de ecuaciones se procedió a analizar los resultados obtenidos en la simulación real, los objetivos anteriormente mencionados ayudaran a cumplir el principal objetivo de manera directa, concreta y clara para determinar que sucede en el ciclo Otto con un combustible diferente que se adicione a la mezcla común de aire y gasolina, a su vez con la adición del hidrógeno como combustible alternativo se observará después de las pruebas experimentales y los cálculos finales bajo las mismas condiciones lo que sucede con la potencia, si la misma tiene un incremento, se mantiene o se reduce.

El alcance de la investigación será aplicada para determinar la ecuación real del ciclo Otto con un software de simulación en donde se obtendrá las condiciones reales de combustión en el ciclo Otto.

**MARCO TEÓRICO**

## <span id="page-28-0"></span>**2. MARCO TEÓRICO**

Para el desarrollo del presente estudio es importante revisar varias definiciones sobre la combustión como también la termodinámica ya que las mismas ayudan a entender de mejor manera que sucede en el motor ciclo Otto de manera real y las transformaciones sufridas por diferentes cambios en condiciones de trabajo.

### <span id="page-28-1"></span>**2.1.TERMODINÁMICA**

La Termodinámica es una ciencia muy importante, la cual es una rama de la química, se encarga de analizar y estudiar la energía en distintos procesos, en el momento de producirse un cambio químico o reacciones químicas, la termodinámica se encarga de estudiar las energías producidas en dichos cambios (Engel & Reid, Química Física, 2006).

Para poder definir y entender el estudio de la energía de una reacción química se debe analizar las 3 leyes de la termodinámica ya que toda reacción química implica un cambio de energía entre reactivos y productos. Por esta razón siempre habrá variación de energía por lo cual significa un aumento de energía, esta variación se la expresa como ∆∈.

### <span id="page-28-2"></span>**2.1.1. CLASIFICACIÓN DE LOS SISTEMAS TERMODINÁMICOS**

Se pueden clasificar en 2 sistemas:

### <span id="page-28-3"></span>**2.1.1.1. Por su estado de agregación**

Se los clasifica dependiendo si son sólidos, gases o bien si son de una o dos fases y de esta manera se los divide en heterogéneos y homogéneos (Engel & Reid, 2006).

- **a) Heterogéneo:** Es aquel en donde posee 2 o más estados de agregación.
- **b) Homogéneo:** Es aquel en donde cada uno de sus componentes tienen una sola fase bien sea sólido, líquida o gaseosa.

### <span id="page-29-0"></span>**2.1.1.2. Por su capacidad de transmitir energía**

Se los clasifica dependiendo su capacidad para transferir energía y materia, con ello se los divide en 3 diferentes sistemas:

- **a) Aislado:** Este sistema no tiene contacto con el entorno, por lo cual no produce intercambio de materia ni tampoco de energía.
- **b) Abierto:** Este sistema permite el intercambio de materia como también de energía.
- **c) Cerrado:** Este sistema no permite el intercambio de materia pero si el intercambio de energía (Engel & Reid, 2006).

### <span id="page-29-1"></span>**2.1.2. PROCESOS TERMODINÁMICOS**

Los procesos termodinámicos son muy importantes para comprender el funcionamiento del ciclo Otto ya que en los 4 tiempos del motor suceden varios de los procesos que se mencionarán a continuación dichos procesos involucran una serie de factores que de acuerdo a las condiciones de funcionamiento se dan.

En sí se basan en suposiciones para poder realizar muchos de los cálculos teóricos ya que si no resultaría muy difícil llegar a tener una idea de lo que sucede en todo aparato, equipo que involucren los procesos termodinámicos, dichos procesos se clasifican de acuerdo a la variable que permanece de forma constante, según se observa en la tabla 1.

<span id="page-30-0"></span>

| <b>Proceso</b>    | Descripción                                                                                                    | Imagen                                                                                                    |
|-------------------|----------------------------------------------------------------------------------------------------|----------------------------------------------------------------------------------------------------|
| <b>Isocórico</b>  | Es llamado también isovolumétrico<br>o isométrico ya que permanece a<br>volumen constante ( $\Delta V = 0$ ). Según<br>la primera ley de la termodinámica<br>se expresa como $Q = \Delta U$ .                                                                                                    | Proceso isocórico<br>Þ<br>Pr.<br>B<br>V                                                                                                    |
| <b>Adiabático</b> | En este proceso el sistema ni gana<br>calor pero tampoco lo pierde, lo cual<br>primera ley<br>la<br>de<br>en<br>la<br>termodinámica se expresa como<br>$Q = 0$ mostrando que se encuentra<br>en forma de trabajo todos los<br>cambios de energía interna.                                                                                                    | $W = \frac{K(V_f^{1-\gamma} - V_i^{1-\gamma})}{1-\gamma}$<br>Pressure<br>= area under curve<br>P.<br><b>Adiabatic</b><br>$V_t$ Volume<br>V, |
| <b>Isotérmico</b> | produce<br>Se<br>a<br>temperatura<br>constante, en sí la energía depende<br>de la temperatura. Si un gas ideal se<br>este<br>somete<br>a<br>proceso,<br>ΔE(Variación de energía) interna<br>será igual a 0, como se expresa en<br>la siguiente ecuación tomada de la<br>primera ley de la termodinámica<br>$\Delta E = q + w$ que se convierte en<br>$q = -w$ . | $PV = constant$<br>Ley de Boyle<br>isoterma<br>$P_{\rm g}$<br>R<br>W<br>V<br>$V_A$<br>$V_B$                                                 |

**Tabla 1.** Procesos termodinámicos

(Rived, 2002)

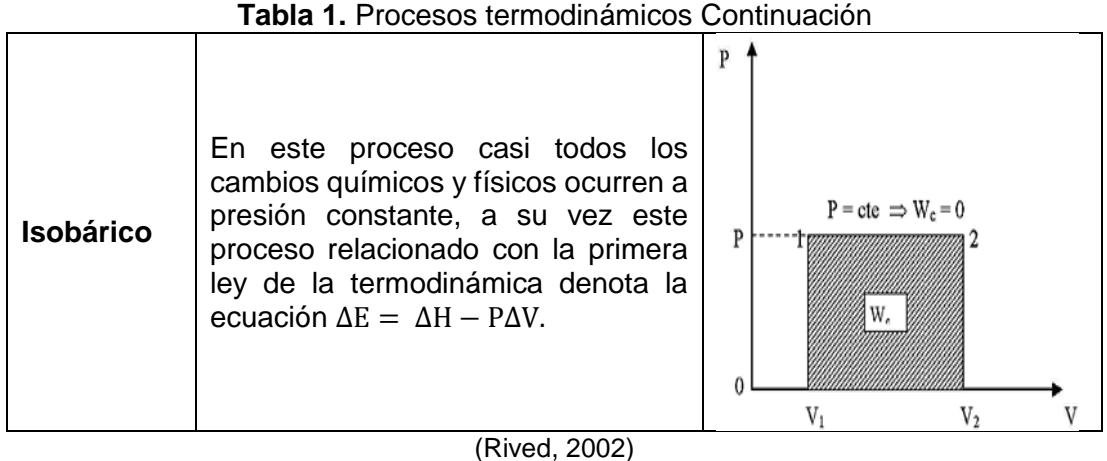

Se puede observar el comportamiento de los 4 procesos termodinámicos que se muestran en la figura 1.

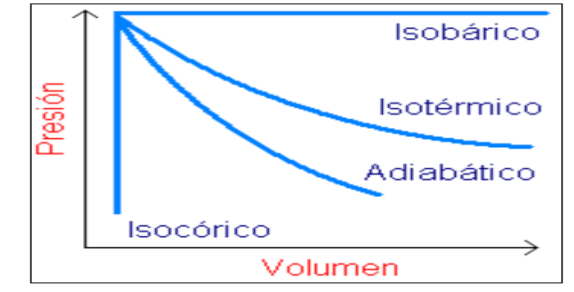

**Figura 1.** Comparación de los 4 procesos termodinámicos (Rived, 2002)

### <span id="page-31-1"></span><span id="page-31-0"></span>**2.1.3. LEY 0 DE LA TERMODINÁMICA (CALOR Y TEMPERATURA)**

La ley 0 de la termodinámica está dada cuando dos sistemas en equilibrio térmico al relacionarse con un tercer sistema encuentran equilibrio entre sí. Al existir dos sistemas A Y B que estén separados entre sí por una pared adiabática pero que al mismo tiempo mantengan contacto con un tercer sistema C a través de paredes diatérmicas (pared que permite la transferencia de energía térmica o calor, pero sin la presencia de transferencia de masa), y rodeados en su totalidad por una pared adiabática que al reemplazarla por una pared diatérmica entre A y B no generará ningún cambio (Cengel & Afshin, 2012).

### <span id="page-32-0"></span>**2.1.4. PRIMERA LEY DE LA TERMODINÁMICA**

La primera ley de la termodinámica es también conocida como el principio de conservación de la energía o como balance de la energía. Esta ley basa sus premisas en el principio de que la energía no se crea ni se destruye, sino solo se transforma. Una cierta cantidad de energía mecánica suministrada a todo el sistema termodinámico aislado provoca un incremento en la energía interna del sistema. El sistema no se mueve, su energía cinética es cero, no se desplaza con respecto al nivel del suelo, su energía potencial permanece constante absorbiendo una cierta cantidad de energía (Cengel & Afshin, 2012).

La primer ley de la termodinámica emplea la energía para identificar los cambios en los que la energía total del sistema más todos sus alrededores permanece constante.

Este principio determina que la energía total que entra en el sistema menos la energía total que sale del sistema dará como resultado el cambio en la energía total del sistema (Cengel & Afshin, 2012). El cambio de energía interna (E) es la diferencia entre la energía interna del sistema al término de un proceso y la que tenía al principio. En una reacción química el estado inicial se refiere a los reactivos y el estado final a los productos como se muestra con la siguiente ecuación 1.

$$
\Delta E = E_{\text{products}} - E_{\text{reactions}} \tag{1}
$$

Donde:

∆E: Variación de la entalpía

Eproductos: Entalpía productos

Ereactivos: Entalpía reactivos

Cuando E final> E inicial, el valor de ∆E es positivo, indicando que el sistema ganó energía de su entorno. Se obtiene un ∆E negativo cuando E final< E inicial, lo que indica que el sistema cedió energía a su entorno.

#### <span id="page-33-0"></span>**2.1.4.1. Balance de la energía**

Según el principio de la conservación de la energía expresa como: el cambio neto de la energía total del sistema durante un proceso es igual a la diferencia entre la energía total que entra y la total que sale del sistema durante el proceso, en la siguiente ecuación 2 se muestra cómo calcularlo (Cengel & Afshin, 2012)

[2]

$$
\Delta E = ET_E - ET_S
$$

Donde:

∆E: Variación de entalpía

 $ET_E$ : Entalpía total de entrada

 $ET_s$ : Entalpía total de salida

#### <span id="page-33-1"></span>**2.1.4.2. Eficiencia de la conservación de la energía**

El desempeño en la conservación de la energía se expresa de la siguiente manera en la ecuación 3:

$$
Desempeño = \frac{Salida deseada}{Salida requerida}
$$
 [3]

Al expresar el desempeño con la fórmula 3 se puede interpretar que la salida deseada es un valor teórico dado bajo ciertas condiciones y la salida requerida es un valor que se obtiene bajo circunstancias reales (Engel & Reid, Química Física, 2006).

### <span id="page-33-2"></span>**2.1.5. ENERGÍA EN SISTEMAS CERRADOS**

#### <span id="page-33-3"></span>**2.1.5.1. Calores específicos**

Cada sustancia tiene su propio calor específico, el mismo que de cada una, resulta la energía requerida para elevar en un grado la temperatura de una unidad de masa de una sustancia. Se subdivide en 2 clases de calores específicos. El poder calorífico del combustible, es la cantidad de calor liberado cuando se quema por completo una unidad de combustible y los productos de la combustión se enfrían a la temperatura ambiente. (Çengel & Boles, Termodinámica, 2012)

- a) **Calor específico a volumen constante**  $c_v$ : Es la energía requerida para elevar en un grado la temperatura de una unidad de masa de una sustancia cuando el volumen se mantiene constante.
- b) **Calor específico a presión constante** c<sub>p</sub>: Es la energía requerida para elevar en un grado la temperatura de una unidad de masa de una sustancia cuando la presión se mantiene constante.

### <span id="page-34-0"></span>**2.1.5. SEGUNDA LEY DE LA TERMODINÁMICA**

La segunda ley de la termodinámica explica la irreversibilidad de los procesos, fundamenta que al realizar un determinado proceso unidireccional el mismo no puede regresar a su estado original, se da éste proceso unidireccional ya que existen pérdidas de energía para llegar a dicha posición. Involucra esta ley a la entropía enfocándose en el desorden molecular de un sistema determinado.

La segunda ley de la termodinámica a través de la entropía identifica cambios naturales de cambios espontáneos. Los procesos espontáneos son aquellos procedimientos en los que por una fuerza directora son impulsados, para q el proceso se de en sí. Estos procesos no son equilibrados y son irreversibles, es decir, irreversibles se refiere a que los procesos no pueden regresar a su estado inicial una vez que haya ocurrido.

Un ejemplo de este tipo de proceso es cuando un objeto caliente se encuentra en un entorno frío, el objeto frío a causa del diferencial finito de temperatura se enfriará hasta llegar a la temperatura del entorno. Corroborado a la ejemplificación, Clausius enunció una famosa sentencia que menciona "La energía del universo es constante; la entropía tiende a lograr un valor máximo. Es así que, todos los procesos naturales son espontáneos, estos deben producirse con el aumento de entropía, por consecuente al sumar el total de

entropía del universo este debe crecer continuamente (Cengel & Afshin, 2012).

### <span id="page-35-0"></span>**2.1.5.1. Procesos reversibles e irreversibles**

### <span id="page-35-1"></span>**a) Proceso reversible**

Los procesos reversibles o también llamados cuasi estáticos son aquellos que ocurren sin fricción, poseen la propiedad de que un cambio muy pequeño en las condiciones del mismo permiten su evolución en una dirección, lo cual involucra que puedan ocurrir en dirección opuesta.

Es decir al finalizar el proceso, tanto el sistema como el medio exterior pueden ser reintegrados a sus estados iniciales sin ocasionar ningún cambio en el resto del universo.

La dinámica de los procesos reversibles posee una trayectoria que en la representación geométrica comprende una curva que enlaza dos puntos. Si esta curva puede trazarse en el espacio de estados, cada punto de ella corresponde a un estado en equilibrio termodinámico del sistema, por lo cual este proceso consiste en una sucesión de estados en equilibrio, en la siguiente figura 2 muestra un proceso reversible (Medina, 2010).

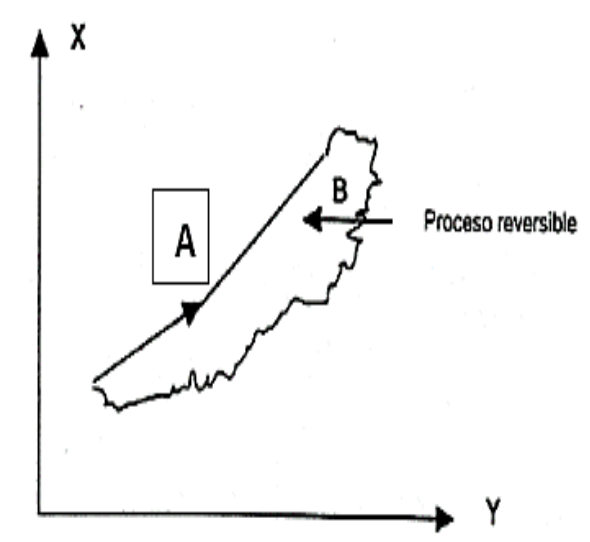

<span id="page-35-2"></span>**Figura 2.** Proceso reversible, A y B estados de equilibrio (Medina, 2010)
#### **b) Proceso irreversible**

Los procesos irreversibles a pesar de tener dos estados de equilibrio representados en el espacio no tienen una representación geométrica porque los estados intermedios no corresponden a estados en equilibrio. Por esta razón, no se puede asignar valores numéricos a las variables termodinámicas por lo que se denomina un proceso irreversible o cuasi estático, en la figura 3 se observa un proceso reversible (Medina, 2010).

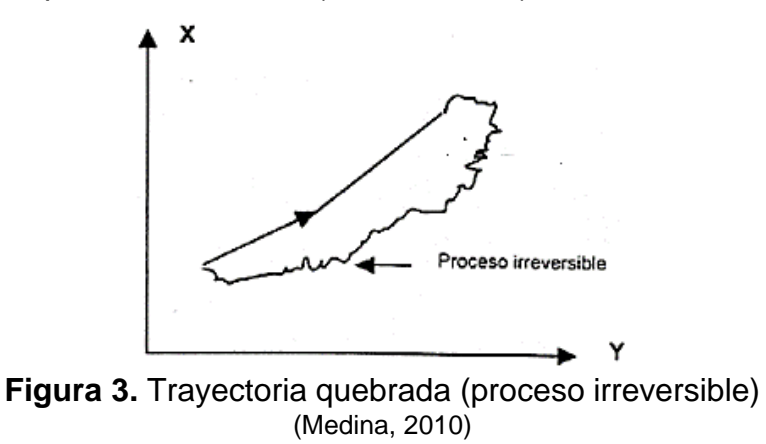

#### **2.1.6. ENTROPÍA**

Es una medida de desorden molecular, cuando un sistema se vuelve más desordenado, las posiciones de las moléculas son menos predecibles y la entropía aumenta, de ahí que sea más baja en la fase sólida y más alta en la gaseosa. (Howell, 1990)

La entropía conforma el progreso para la destrucción o desorden inherente a un sistema, el concepto físico de "la entropía puede formularse como una propiedad intrínseca de la materia caracterizada porque su valor se incrementa al crecer la ineficacia de la energía total del sistema".

Esta propiedad explicando en un ejemplo sería al fundir un cubo de hielo, ya que el cubo mantenía un orden en su estructura pero al cambiar de estado a fase líquida su estructura se desordena. Con mayor frecuencia, la entropía es calculada a partir de las entropías específicas, por unidad de masa como se muestra en la ecuación 4, o bien, en unidad molar como se indica en la ecuación 5.

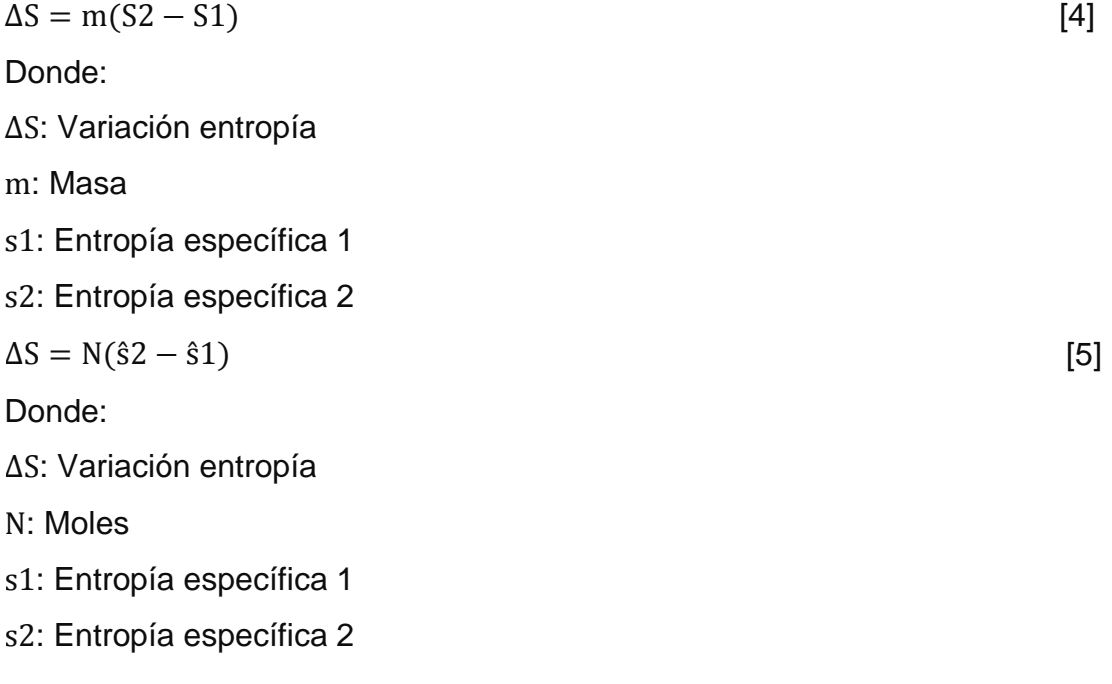

#### **2.1.6.1. Tercera ley de la termodinámica**

Walter Hermann Nernst, científico ganador de premio nobel de química, planteó la primera formulación de la tercera ley en 1906, conocida como el teorema del calor de Nernst, estableciendo que: el cambio de entropía que acompaña a una transformación entre fases condensadas en equilibrio se aproxima a 0 a medida que la temperatura tiende a 0 (H, 2012). Pero este teorema no se aplicaba a cualquier proceso por lo cual con el tiempo y pruebas observó que no era así.

En sí la tercera ley establece que es imposible conseguir el 0 absoluto de la temperatura (0 grados Kelvin), cuyo valor es igual a - 273.15°C. Alcanzar el cero absoluto de la temperatura también sería una violación a la segunda ley de la termodinámica, puesto que en toda máquina térmica cíclica de calor, durante el proceso, siempre tienen lugar pérdidas de energía calorífica**,** afectando así su eficiencia, la cual nunca podrá llegar al 100% de su efectividad (Çengel & Boles, 2012).

#### **2.1.7. COMBUSTIBLES Y COMBUSTIÓN**

En su mayoría se componen de hidrocarburos y su fórmula general está dada como  $C_nH_m$ , estos combustibles existen en todas las fases y algunos son la gasolina, el carbón y el gas natural. La composición del combustible depende de la fuente de petróleo crudo, así como la refinería, aunque son mezclas de muchos hidrocarburos diferentes, por conveniencia suelen considerarse como uno solo. La gasolina comúnmente suele considerarse octano  $C_8H_{18}$  y el diésel dodecano  $C_{12}H_{26}$ .

Una reacción química durante la cual se oxida combustible y se libera una gran cantidad de energía es llamada combustión. El oxidante utilizado para las mencionadas reacciones es el aire (Çengel & Boles, 2012).

#### **2.1.7.1. Relación estequiométrica**

La energía del combustible es liberada en forma de calor cuando se quema al reaccionar con el oxígeno del aire. Tras la combustión esta se transforma en vapor de agua (H2O), anhídrido carbónico (CO2) y nitrógeno (N2).

Un punto importante es que el nitrógeno, al ser un gas inerte contenido en el aire, no interviene en la combustión, por ende vapor de agua producido se comporta como un gas (Cengel & Afshin, 2012).

#### **2.1.7.2. Relación de mezcla**

Se define como relación de mezcla a la proporción real entre aire y combustible, distinta a la relación estequiométrica. Dependiendo la cantidad de aire que intervenga, deficiente o excesiva, el proceso se lo denominará rica o pobre respectivamente. En los motores de ciclo Otto la relación varía de 11 a 17, también depende de las condiciones de trabajo, debe mezclarse el aire y combustible en una proporción adecuada para determinado motor (Bosch, 2010)**.**

La mezcla aire combustible varía de acuerdo al régimen de giro del motor como se muestra en la tabla 2.

| Bajo régimen de<br>giro del motor | A bajo régimen la mezcla debe ser enriquecida ya que la<br>presión en el conducto de aspiración es más baja que la<br>atmosférica por lo que origina que los gases quemados<br>ingresen al conducto de admisión y se mezclen con la<br>mezcla fresca, de esta manera hacen difícil el contacto del<br>combustible con las partículas de oxígeno, por esta razón<br>se enriquece la mezcla para aumentar la probabilidad de<br>contacto entre el aire y la gasolina |
|-----------------------------------|----------------------------------------------------------------------------------------------------|
| Régimen en<br>aumento a medio     | Al aumentar el régimen de giro la depresión en los<br>conductos de admisión disminuye. Esto genera una<br>inmediata reducción de la dilución de la mezcla nueva con<br>los gases quemados, por lo que la relación de la mezcla<br>puede resultar menos rica.                                                                                                    |
| Alto régimen de<br>giro           | Al encontrarse en un alto régimen el motor produce una<br>mayor cantidad de calor por lo cual se necesita una mezcla<br>rica para disipar la mayor cantidad de calor de los elementos<br>del motor que se encuentran en temperaturas elevadas<br>como es el caso de la válvula de escape que trabaja a<br>temperaturas elevadas de alrededor de 600 °C                                                                                                    |

**Tabla 2.** Mezcla de aire combustible de acuerdo al régimen del motor

(Carreras, Alvarez, & Callejon, 2005)

Para calcular la relación aire combustible se lo realiza referente a la masa de aire con respecto a la masa del combustible, la ecuación obtenida de (Çengel & Boles, 2012) se muestra en la ecuación 6.

$$
AC = \frac{(Nm)_{\text{aire}}}{(Nm)_C}
$$

Donde:

AC: Relación aire combustible

Naire: Número de moles de aire

maire: Masa de aire

N<sub>C</sub>: Número de moles de combustible

 $m<sub>C</sub>$ : Masa de combustible

[6]

Es la cantidad de energía que un sistema termodinámico intercambia con su entorno. Esta transformación de la materia se simboliza con la letra H. La entalpía es en sí el contenido de calor en la cual la mayoría de los procesos químicos se producen a presión constante y se la expresa con la siguiente ecuación 7.

$$
H = E + PV
$$
\nDonde:

\n
$$
H: Entalpía
$$
\n
$$
E: Energía
$$

PV: Presión-Volumen

Al permanecer la presión contante en el proceso, se denota de la siguiente manera en la ecuación 8:

 $\Delta H = \Delta E + P \Delta V$  [8]

Donde:

∆H: Variación de entalpía

∆E: Variación de energía

P∆V: Presión-Variación de volumen

El cambio de la entalpía al producirse a presión constante será igual al aumento de la energía interna, más cualquier trabajo presión-volumen. Por ende la variación de la energía representa el calor absorbido  $q_p$  por un sistema que va de un estado inicial a un final, indicada en la ecuación 9 y en la figura 4 se observa que los procesos que liberan calor son denominados exotérmicos ∆H<0.

A su vez los procesos endotérmicos son aquellos que absorben calor ∆H>0, referidos a la variación de la entalpía.

$$
q_p = \Delta H \tag{9}
$$

Donde:

qp: Calor absorbido

∆H: Variación de entalpía

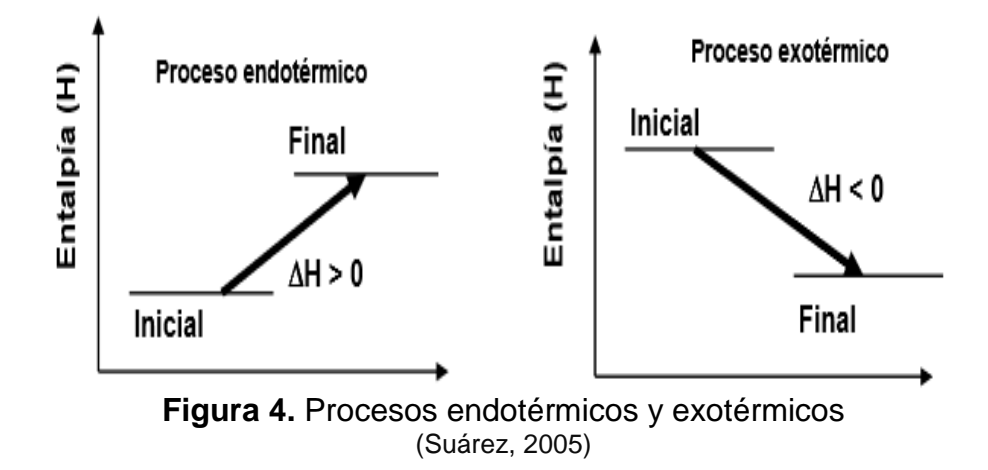

#### **a) Entalpía de formación**

La entalpia de formación ( $\bar{h}_f$ ) puede definirse como la de una sustancia en un estado especificado debida a su composición química, estos valores por lo general vienen dados en tablas según la temperatura, citado en (Villarruel, 2015).

#### **b) Entalpía de combustión**

Representa el calor liberado durante un proceso de combustión de flujo estacionario.

Para el cálculo de la entalpia de combustión  $(h<sub>c</sub>)$  se utilizara la entalpía de formación tanto de los productos y de las reacciones con la siguiente ecuación 9 obtenida de (Çengel & Boles, 2012):

$$
h_c = \sum N_p \overline{h}^{\circ} f_{,p} - \sum N_r \overline{h}^{\circ} f_{,r}
$$
 [10]

18

Donde:

 $\mathrm{h}_\mathrm{c}$ : Entalpía de combustión

Np: Número de moles del producto

 $\overline{h}^{\circ}_{f,p}$ : Entalpía de formación de los productos

 $N_r$ : Número de moles del reactivo

 $\bar{\mathsf{h}^\circ}_{\mathrm{f,r}}$ : Entalpía de formación de los reactivos

Al calcular la entalpía de combustión se obtienen los poderes caloríficos del combustible, en lo cual el poder calorífico superior (PCS) es igual a la entalpía de combustión  $(h<sub>c</sub>)$ , con el dato del (PCS) se puede calcular el poder calorífico inferior (PCI) mediante la ecuación 10 obtenida de (Çengel & Boles, 2012).

$$
PCI = PCs - \left[ \left( h_{fg} \right)_{H_2O} * \left( \frac{m_{H_2O}}{m_{combusible}} \right) \right]
$$
 [11]

Donde:

PCS: Poder calorífico Superior  $\left(\rm h_{fg}\right)_{H_2O}$ : Entalpía Evaporación del Agua  $m_{H_2O}$ : Masa de agua mcombustible: Masa de combustible

## **2.2. MOTOR TÉRMICO**

Motor térmico es aquel que transforma en trabajo útil una parte de la energía total, ya que al ser un motor que no es totalmente eficiente no podría transformar toda la energía total en trabajo. De una región de alta temperatura es entregada parte de la energía total a su vez la energía que no es utilizada es desechada en forma de calor a una región de baja temperatura. Este motor térmico entrega energía mediante un proceso de combustión. (Payri, 2011) Cualquier modelo de una máquina térmica debe incluir cuatro aspectos fundamentales: una fuente de calor o foco caliente, la máquina en sí, el trabajo

producido y el foco frío que recibe el calor remanente del proceso y debe estar a una temperatura mucho más baja que el foco caliente.

Los motores térmicos se pueden clasificar según la figura 5.

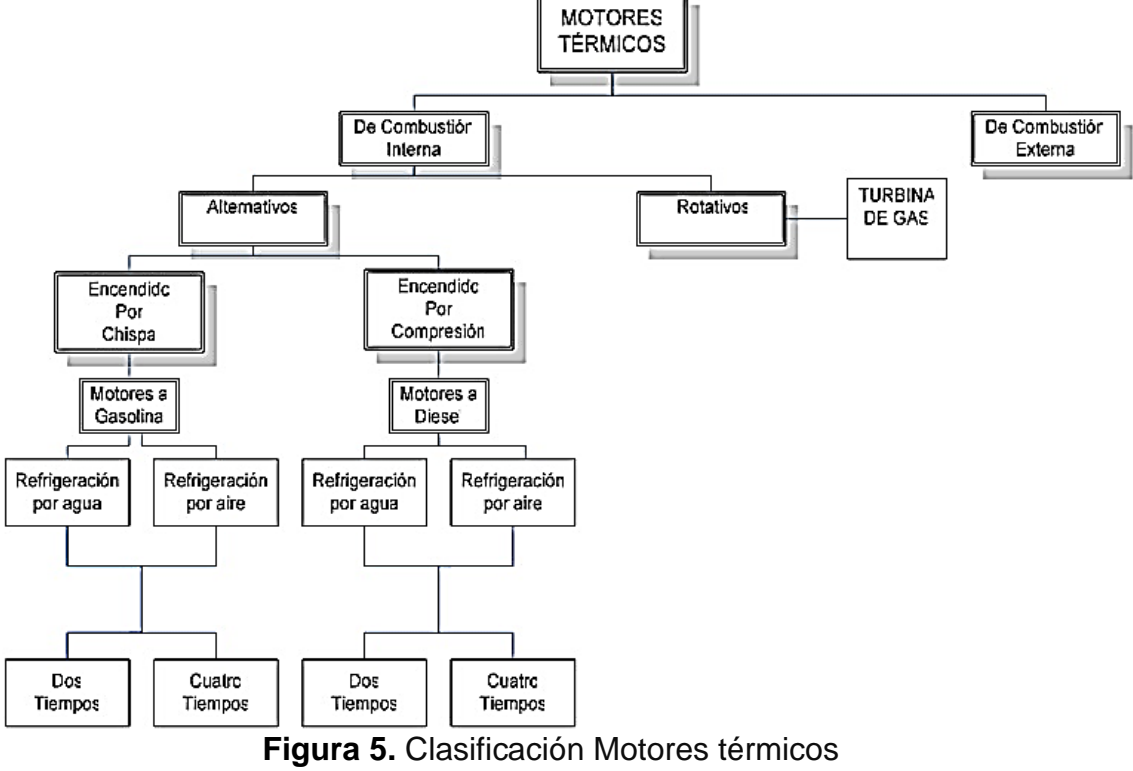

(MecánicaMotor, 2012)

En la clasificación de los motores de combustión interna de encendido por chispa tenemos el ciclo Otto que se cumple tanto en el motor de 4 como el de 2 tiempos, en el estudio actual se enfocará en el ciclo Otto de un motor de 4 tiempos.

## **2.2.1. MOTOR OTTO**

El ciclo Otto posee 4 etapas de funcionamiento, en la etapa de compresión el pistón se desplaza del PMI al PMS comprimiendo la mezcla de airecombustible, grados antes de alcanzar el PMS una bujía produce la chispa para que se encienda la mezcla, al encenderse la misma aumenta la presión y la temperatura en el sistema.

Al aumentar la presión y temperatura los gases que se encuentran a alta presión obligan al pistón a descender al PMI realizando trabajo útil ya que este movimiento descendente también obliga al cigüeñal a rotar. El pistón en este momento se encontrará en el punto más bajo, llenándose el cilindro de productos de la combustión, por la inercia del motor el pistón asciende al PMI evacuando los gases de escape por la válvula de escape y al momento que desciende por segunda vez genera una depresión dentro del cilindro que absorbe una mezcla fresca de aire-combustible a través de la válvula de admisión (Çengel & Boles, Termodinámica, 2012).

Al producirse los procesos dentro del cilindro, la mezcla aire gasolina se comprime en tiempo de compresión a unos 20 a 30 bar.

La temperatura final de compresión generada es entre 400 y 500ºC, ésta temperatura se encuentra por debajo del límite de encendido de la mezcla por lo cual una chispa tiene que actuar para encenderla, siendo ésta la bujía grados antes de que alcance el PMS.

Los motores Otto pueden funcionar en valores de λ=0.8 a 1.4, pero el rendimiento superior se lo obtiene en  $λ=1.2$  a 1.3. En motores que tienen catalizador de 3 vías los cuales son la mayoría en la actualidad λ está limitado a un pequeño margen entre 0.98 y 1.02 (Bosch, 2005).

#### **2.2.1.1. Motor de 4 tiempos**

El cigüeñal acciona uno o dos árboles de levas dependiendo el motor por medio de una banda para controlar el intercambio de gases, el árbol de levas gira a la mitad de revoluciones que las del motor y a su vez se encarga de abrir y cerrar las válvulas presionando los resortes de las mismas para la expulsión de gases quemados, aspiración de aire, en el ciclo real de 4 tiempos interviene el traslape que se refiere a cuando la válvula de admisión y escape por milésimas de segundo permanecen abiertas a la vez (Bosch, 2005).

#### **a) Cotas de reglaje**

Las cotas de reglaje se refiere al adelantamiento o retraso en las válvulas de admisión y escape, los mismos que comprenden entre los siguientes valores

para obtener el máximo rendimiento dependiendo el vehículo, la figura 6 muestra las cotas de distribución en la mayoría de motores (Porras, 2009).

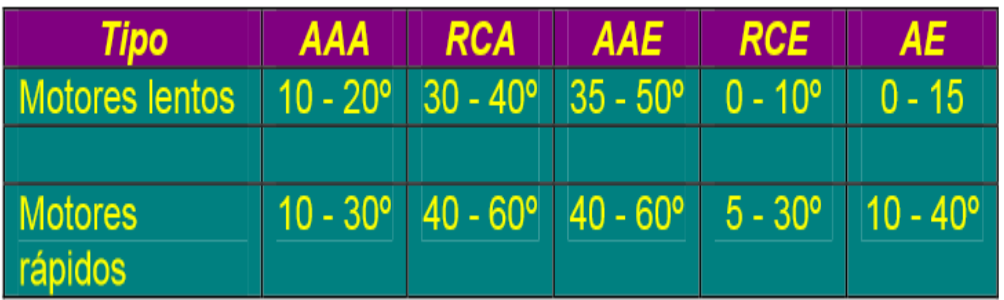

**Figura 6.** Cotas de distribución en motores actuales (Porras, 2009)

Si se encuentra mal regulado los valores dispuestos por el fabricante para determinado vehículo, se dará un encendido a destiempo e inadecuado por lo cual causará deformaciones en el ciclo produciendo la reducción del rendimiento, la deformación del diagrama se lo puede observar en el siguiente diagrama P-V.

### **2.2.1.2. Encendido**

El encendido es fundamental ya que es el encargado de encender la mezcla aire-combustible por medio de una bujía que produce la chispa en el momento exacto. AL decir en el momento exacto se refiere a que la temperatura y presión dentro del cilindro son las indicadas para que se produzca la inflación de la mezcla, la reacción de la explosión de la mezcla debe darse en estados de funcionamiento estacionarios y no estacionarios es decir cuando exista condiciones cambiantes en relación al movimiento de la mezcla y airecombustible.

La energía para el encendido dependerá de la mezcla aire combustible. En mezclas aire y gasolina estequiométricas se necesita una energía de 0.2mJ a diferencia de mezclas ricas y pobres que necesitan hasta 3mJ esto es debido a que en el funcionamiento real existen pérdidas de energía por lo cual no se tiene un rendimiento al 100%, siendo estas pérdidas en calor, fricción, por condiciones climáticas y la altura en relación con el nivel del mar (Bosch, 2005).

#### **2.2.1.3. Ciclo de combustión**

La fase de inflamación es la primera reacción térmica que se produce entre el aporte de energía de encendido de la chispa y la reacción exotérmica de la mezcla aire .combustible.

La fase de inflamación es casi constante durante un período de tiempo pero esa depende de la composición de la mezcla lo cual conlleva a un retardo del encendido el mismo que aumenta directamente proporcional al número de revoluciones del motor con referencia a la carrera del émbolo de los grados del cigüeñal y cambia a su vez con la relación del aire λ. Al aumentar el número de las revoluciones y la razón de λ se adelantará el momento del encendido, indicado en la figura 7 (Bosch, 2005).

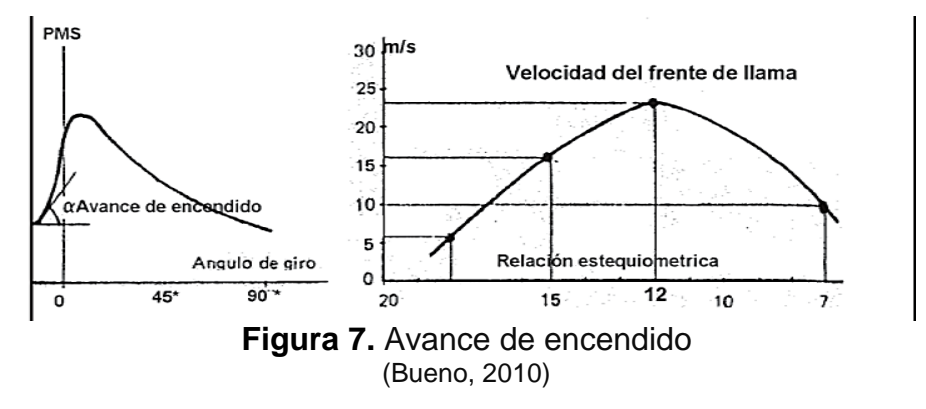

#### **2.2.1.4. Curva de liberación de calor**

Esta curva determina la velocidad de combustión, compuesta de la velocidad de inflamación y por la superficie que alcanza la llama.

La velocidad de inflamación depende de los procesos de difusión del frente de llama y alcanza valores máximo aproximados de 20 a 40 m/s en las mezclas de gasolina y aire con aproximadamente un 10% de falta de aire (λ =0,9), está razón de aire también dependerá de la temperatura que se encuentre la mezcla (Payri, 2011).

El proceso de admisión genera varias corrientes y la geometría de la cámara de combustión justo con el impulso de la combustión doblan la superficie de la llama y provocan una aceleración en la transformación de la energía.

La subida de presión a causa de la propagación local de la llama produce un aumento de temperatura en toda la mezcla, la radiación y conducción de calor local provoca que la temperatura en el frente de llama sea superior por lo cual se puede garantizar que la propagación de la llama sea uniforme y ordenada. Cuando la temperatura del "gas final" supera el límite de encendido a causa del aumento de presión se produce la anomalía de combustión detonante, en la figura 8 se observa la curva de liberación de calor del ciclo Otto real. (Bosch, 2005)

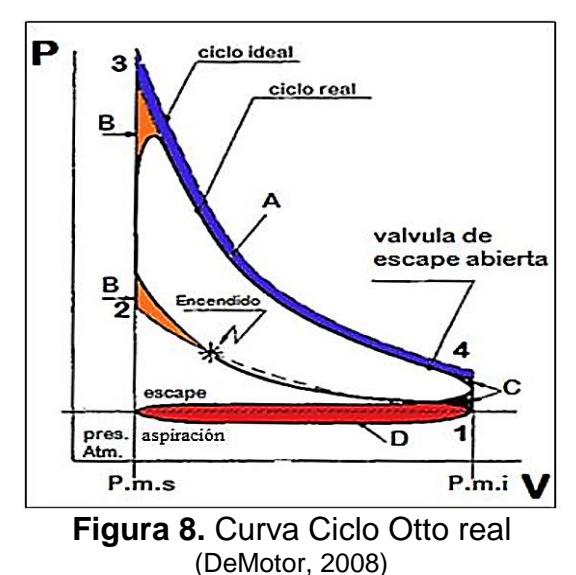

**2.2.2. DIFERENCIAS CICLO OTTO TEÓRICO Y REAL**

El ciclo teórico se enfoca en cómo funciona idealmente el ciclo sin pérdidas, es la tendencia a donde se quiere llegar o aproximarse lo más que se pueda para mejorar el rendimiento y el trabajo efectivo obtenido, pero en la parte real el ciclo se aleja de su funcionamiento y rendimiento ideal ya que intervienen varios factores como:

#### **2.2.2.1. Pérdidas de calor**

Existe pérdidas de calor que se transmite hacia las paredes del cilindro a pesar de que el cilindro se encuentre refrigerado, las líneas de compresión y expansión no son adiabáticas sino politrópicas, es decir intercambia calor con el entorno.

### **2.2.2.2. Apertura y cierre de la válvula de admisión y de escape**

En el ciclo teórico se expone que la apertura de las válvulas es casi instantáneo lo cual físicamente resulta imposible, la acción se da grados antes y después de llegar al punto muerto superior el cierre y apertura para mejorar el llenado y el vaciado del cilindro, al abrirse con anticipación estas válvulas provoca una pérdida de trabajo útil.

## **2.2.2.3. Combustión no instantánea**

En el ciclo Otto teórico enfoca que la combustión se realiza con una transformación isocora instantánea, es decir que el volumen permanece constante, pero en el ciclo real dura un determinado tiempo por lo cual si el encendido o inyección se daría justo en el PMS la combustión se daría cuando el pistón ya se encuentra alejándose del mismo por lo cual existiría una pérdida considerable de trabajo. Por lo cual en el ciclo real para evitar este problema se recurre a anticipar el encendido grados antes de que llegue al PMS, se representa con un redondeamiento de la isocora de introducción de calor, la pérdida de trabajo útil es menor si no se adelantara el encendido (Bosch , 2005).

## **2.2.2.4. Pérdidas por bombeo**

En el ciclo teórico enfoca que tanto la admisión como el escape permanecen a presión constante, pero en el funcionamiento del ciclo real existe rozamiento en los conductos de admisión y de escape lo cual produce una notable pérdida energética lo cual muestra la figura 9 (Bosch , 2005).

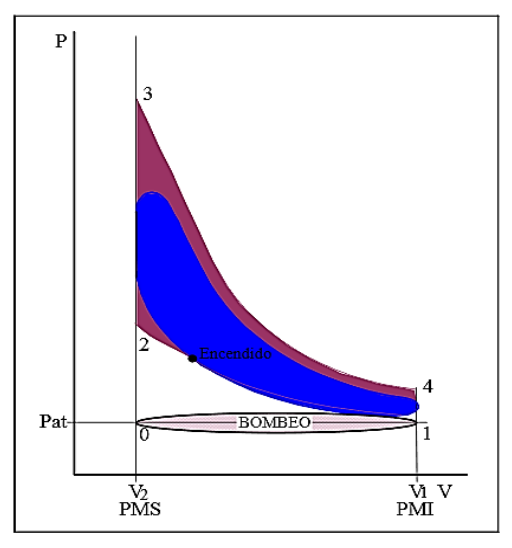

**Figura 9.** Comparación entre los ciclos Otto teórico y real (Salinas Villar, 2007)

## **2.2.3.ANÁLISIS DE LOS FACTORES QUE AFECTAN RENDIMIENTO DE CICLO REAL EN SU PROCESO DE 4 TIEMPOS**

En las siguientes descripciones se realiza una comparación de lo que en teoría ocurre en cada evolución del ciclo y lo que ocurriría en el ciclo teórico.

#### **2.2.3.1. Evolución 0-1: aspiración**

En este punto válvula de admisión se abre para que ingrese aire fresco y la válvula de escape está cerrada. Teóricamente el cilindro se llena con mezcla a presión ambiente, pero en el ciclo real no se da de esta manera ya que existen pérdidas de carga en el sistema de admisión con los elementos; filtro de aire, múltiple de admisión, flujo por válvula de admisión. Estos elementos por su geometría y materiales que estas hechos producen fricción y restricción en el flujo del aire. Por esta razón la presión en el punto 1, se convierte en P1 porque la presión es menor a la presión de ambiente (Payri, 2011).

SI sucedería lo que el ciclo real dice, en el instante que ingresa la mezcla se cerraría, el cilindro quedaría a una presión menor que el ambiente, es decir ingresaría menor cantidad de aire de la que el motor está diseñado para que funcione óptimamente y por ende reduciría la potencia del mismo.

#### **2.2.3.2. Evolución 1-2 compresión**

En principio la evolución que sucede entre estos dos puntos es adiabática, es decir no existe un intercambio de calor con otros sistemas, pero en la parte real si existe un intercambio de calor ya que al comprimir el pistón la mezcla y dependiendo la relación de compresión que tenga el motor aumentará la temperatura de la mezcla, ya que existe un aumento de presión de P1 a P2 (Bosch, 2010).

### **2.2.3.3. Evolución 2-3 combustión**

En el ciclo teórico se menciona que la combustión es isócora, es decir permanece a volumen constante, pero al no ser el tiempo de combustión 0, esto no se da ya que el frente de llama tiene una velocidad finita a un orden de la decena de metros por segundo. Este tiempo de combustión igual a 0 existía en motores Otto muy lentos que tenían un régimen de giro del motor de 100 a 200 rpm los cuales fueron de los primeros motores realizados. Pero ya en motores que sobrepasan las 2000 a 3000 rpm, la velocidad del pistón es del mismo orden de magnitud que el frente de llama (Águeda, García , Navarro, & Gómez, 2009).

Al iniciarse la combustión, la bujía por medio de la chispa enciende la mezcla y esta se propaga al entorno de la cámara de combustión. El frente de llama es muy pequeño en un inicio por ende la presión que se produce sube relativamente lento y por ello si se enciende la mezcla justo en el PMS (punto 2), el pistón bajará de inmediato por la fuerza de la explosión, el volumen aumentará y la presión bajará notablemente y no se tendrá un buen rendimiento

#### **2.2.3.4. Evolución 3-4; carrera de trabajo**

En el ciclo teórico expresa que la explosión es adiabática, es decir sin intercambio de calor con otros sistemas y sin rozamiento. Pero en el ciclo real si existen pérdidas de calor por más que el cilindro se encuentre refrigerado y a su vez el rozamiento siempre estará presente así sea mínimo. En el punto 3 que es cuando el pistón desciende al PMI, por el caso de la evolución 2-3 de la combustión y que el pistón realiza el trabajo grados abajo del PMS, termina el cilindro con menor presión y más volumen que el ciclo teórico por ende pierde área de trabajo. (Bosch , 2005).

#### **2.2.3.5. Evolución 4-1; apertura válvula de escape**

En el ciclo teórico, en el punto 4 se debería abrir instantáneamente la válvula de escape, con ello la presión de la cámara de combustión caería de p4 a pa (presión ambiente), es decir caer a presión ambiente. Pero en el ciclo real no ocurre de esta manera ya que la apertura de la válvula de escape no es instantánea sino que se abren grados antes de llegar el pistón al PMS y se cierra grados después del PMS, otro punto importante es que los gases de escape deben vencer el rozamiento para fluir a la válvula de escape y esto tampoco ocurre de manera instantánea ya que todos los elementos del sistema de escape como son; múltiple de escape, catalizador, ducto de escape y silenciador. Todos estos elementos no permiten que la presión descienda instantáneamente hasta pa, que es presión de ambiente, si no que la presión desciende más lentamente (Bosch , 2005).

#### **2.2.3.6. Evolución 1'-0; carrera de escape**

Esta evolución en el ciclo teórico es a pa, que debía ocurrir en el punto 4, pero se determinó anteriormente que la presión cae paulatinamente a presión de ambiente en el ciclo real. Esta carrera de escape se realiza con la válvula de escape abierta grados después de que el pistón comience a descender del PMS a PMI, porque si la válvula de escape se cierra justo en PMS no saldrán todos los gases de escape ya que estos gases no salen de forma inmediata como se vio anteriormente por las restricciones de varios elementos.

Los gases quemados al quedarse dentro del cilindro reducirán el rendimiento en el próximo ciclo ya que quitaran volumen y aire fresco (Astudillo, 2010).

## **2.2.4. COMBUSTIÓN IDEAL RELACIONADO CON LA REAL**

La combustión ideal se da cuando el oxígeno suministrado es suficiente para que se pueda quemar en su totalidad el combustible presente, a la vez que no exista tampoco exceso de combustible, es decir que todo se consuma en su totalidad.

En la realidad bajo ciertas condiciones, la cantidad de oxígeno necesaria no es una cantidad mínima ya que es insuficiente para una combustión completa. Se debe aportar más oxígeno y por ende más aire de lo que la parte teórica menciona con la mezcla estequiométrica (Testo, 2010)

Es conocido como exceso de aire la cantidad agregada adicionalmente, en la siguiente figura 10 se muestra como molecularmente se basa esta explicación de lambda.

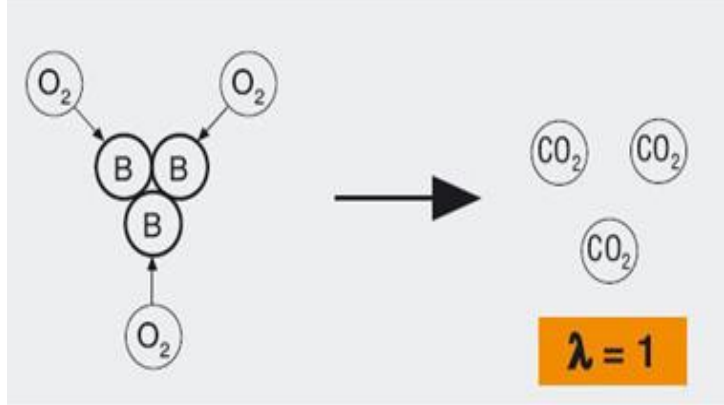

**Figura 10.** Modelo de una combustión ideal (Testo, 2010)

## **2.2.5. COEFICIENTE DE EXCESO DE AIRE**

El coeficiente de exceso de aire llamado Lambda se refiere a la proporción entre la cantidad de aire real y la cantidad estequiométrica necesaria, en la siguiente figura 11 se muestra como molecularmente trabaja (Testo, 2010).

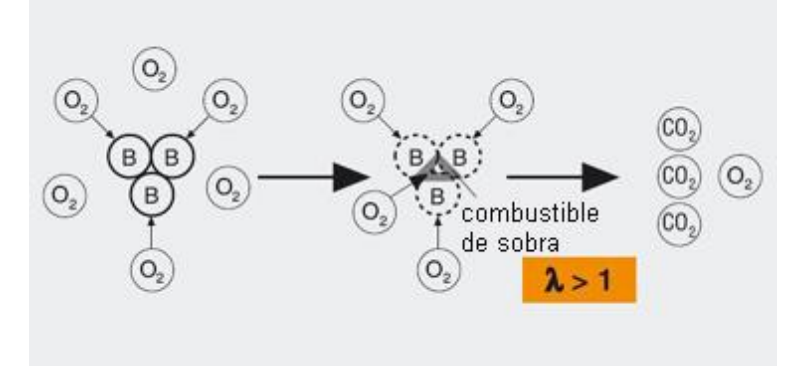

**Figura 11.** Modelo de una combustión real (Testo, 2010)

## **2.3. EL HIDRÓGENO**

El hidrógeno tiene un punto muy importante ya que es el elemento que más abunda en el universo, compone el 75% de la masa de estrellas, planetas y galaxias ya que este como elemento hace 12 a 15 billones de años ha sustentado la formación de estas masas.

La masa atómica del hidrógeno es de 1.007940 kg/kmol; mientras que su masa molecular es de 2.01588 kg/kmol.

Las propiedades del hidrógeno son: incoloro, invisible, inodoro e insalubre, a su vez es potencialmente reactivo de un modo que el mismo permanece en varios elementos naturales y químicos, entre todas estas descripciones se observa que no es un elemento contaminante.

El hidrógeno compone el 11.19% del agua, es esencial contribuyente de los hidrocarburos, materia vegetal, materia animal y ácidos (Ramos, 2009). Entre las propiedades físicas del hidrógeno se tiene las siguientes:

## **2.4.1. ESTADO**

Después del helio es el segundo elemento con puntos más bajos de ebullición y de fusión, posterior del helio. El hidrógeno se encontrará en estado sólido por debajo de su punto de fusión a – 259.2 ºC y presión atmosférica, a su vez se encontrará en estado líquido por debajo de su punto de ebullición a – 252.77 ºC.

Cuando el hidrógeno se encuentra a temperaturas por debajo de – 73ºC, es denominado líquidos criogénicos (cualquier líquido por debajo de esta temperatura es denominado criogénico) (Ramos, 2009).

## **2.4.2. CAPACIDAD CALORÍFICA**

El hidrógeno tiene un calor específico a presión constante  $(c_p)$  de 28,623 kJ/kmol $\cdot$ K; y un calor específico a volumen constante  $(c_v)$  de 20.309 kJ/kmol $\cdot$ K. El hidrógeno cuando es utilizado para la combustión de motores puede ser almacenado como líquido criogénico o a su vez como gas a alta presión (Ramos, 2009).

## **2.4.3. DENSIDAD**

La densidad es medida como la cantidad de masa contenida por volumen de unidad. El hidrógeno dispone de una densidad en estado gaseoso (a 20ºC y 1 atm) de 0.08376 kg/m<sup>3</sup>; y una densidad líquida de 0.0708 kg/l (Ramos, 2009).

## **2.4.4. RELACIÓN DE EXPANSIÓN**

Para el almacenaje del hidrogeno ser realiza en estado líquido, al evaporarse durante su expansión a condiciones atmosféricas presenta un aumento de volumen con una relación de 1:848, es decir el hidrógeno ocupa 848 veces más volumen que al encontrarse en estado líquido como se ilustra en la figura 12.

El hidrógeno también puede ser almacenado como gas a una alta presión de 250 bar a temperatura atmosférica, en este caso su relación de expansión a presión atmosférica es de 1:240, por dichos valores de presión y relación de expansión se debe cumplir normas y medidas de seguridad para evitar cualquier tipo de accidente, el mismo que resultaría devastador si explotará el contenedor del gas hidrógeno (Ramos, 2009).

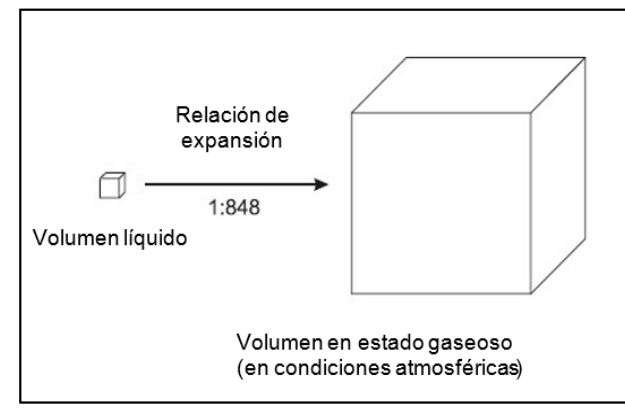

**Figura 12.** Relación de expansión del hidrógeno de líquido a gas (Ramos, 2009)

### **2.4.5. FUGAS**

Las moléculas del gas de hidrógeno son muy pequeñas por lo cual pueden difundirse en varios materiales herméticos o impermeables que si funcionan con otros gases, por esta razón el hidrógeno es un elemento más difícil de contener que otros gases. Al escaparse hidrógeno esto puede producir un riesgo potencial de incendio (Ramos, 2009).

## **2.4.6. CONTENIDO DE ENERGÍA**

El contenido de energía indica que la cantidad de energía que existe en un determinado peso de combustible. Los combustibles tienen la capacidad de liberar una cantidad determinada de energía, esto sucede cuando el combustible entra en contacto con el oxígeno formando agua en el caso del combustible hidrógeno (Ramos, 2009).

Al producirse una reacción del hidrógeno, éste libera una cantidad de energía lo cual resulta alrededor de 2.5 veces el calor producido al combustionar hidrocarburos como la gasolina, diésel, metano, entre otros (Ramos, 2009).

## **2.4.7. DENSIDAD DE ENERGÍA**

Indica la cantidad de energía que existe en un determinado volumen de combustible, la densidad de energía del hidrógeno es muy baja ya que este elemento posee una densidad muy inferior, a su vez las moléculas de hidrogeno no pueden ser altamente compactadas, en la tabla 3 se muestra una comparación de densidades de energía entre varios compuestos (Ramos, 2009).

| <b>Compuesto</b> | Densidad de energía                                                                                                    |  |
|------------------|----------------------------------------------------------------------------------------------------|--|
| Hidrógeno        | 10050 kJ/m <sup>3</sup> ; gas a 1 atm. y 15 <sup>o</sup> C<br>1825000 kJ/m <sup>3</sup> ; gas a 200 bar <sub>g</sub> y 15 <sup>o</sup> C<br>4500000 kJ/m <sup>3</sup> ; gas a 690 bar <sub>g</sub> y 15 <sup>o</sup> C<br>8491000 kJ/ $m^3$ ; líquido |  |
| <b>Gasolina</b>  | 31150000 kJ/ $m^3$ ; líquido                                                                                                    |  |
| Diésel           | 31435800 kJ/ $m^3$ ; líquido                                                                                                    |  |

**Tabla 3.** Comparación densidades de la energía en diferentes combustibles

(Aguer Hortal & Miranda Barreras, 2006)

#### **2.4.8.INFLAMABILIDAD**

Para que se produzca una explosión es necesario: el combustible o en este caso será una mezcla de combustibles, es decir hidrógeno más gasolina, se necesita un comburente que es el oxígeno el cual tiene que encontrarse mezclado con el o los combustibles en proporciones apropiadas y por último se necesita una fuente de ignición que puede ser una chispa (Ramos, 2009).

## **2.4.9. MÉTODOS DE PRODUCCIÓN DE HIDRÓGENO**

El hidrógeno al no encontrarse en su estado elemental en la naturaleza el mismo tiene que ser producido por varios método de obtención lo cual implica una transformación de energía por lo mismo que al tratar de obtener existen pérdidas. Existen varias vías de producción de hidrógeno en la actualidad pero cada una tiene su coste, emisiones producidas, viabilidad, escala y logística. Cuando el hidrógeno es obtenido a partir de agua y con el soporte de energías renovables, no se realizaran emisiones de CO2. También se puede producir

a partir de la energía nuclear pero este método resulta mucho más riesgoso y complejo, no produce emisiones de CO2 pero si produce residuos radioactivos, en la figura 13 se muestra como se clasifica el hidrógeno según su tipo de obtención (Fernández, 2005).

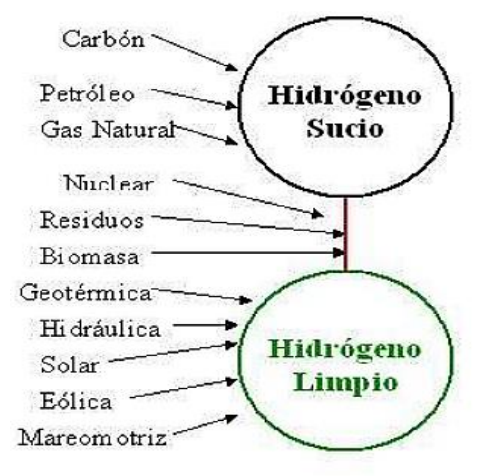

**Figura 13.** Clasificación del hidrógeno sucio y limpio (Fernández, 2005)

Entre los métodos más importantes para la producción de hidrógeno se tiene los siguientes:

## **2.4.9.1.Electrólisis**

La electrólisis es la hidrólisis del agua, consiste en la separación de los átomos que constituyen sus moléculas por medio de la electricidad, este es el mejor método conocido para la obtención de hidrógeno, como se muestra en la figura 14 (Fernández, 2005).

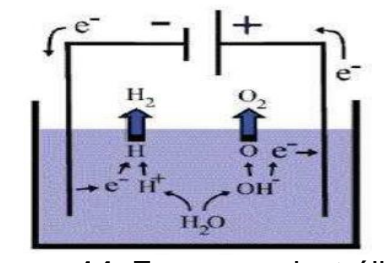

**Figura 14.** Esquema electrólisis (Fernández, 2005)

Las reacciones fundamentales que hacen la electrólisis posible son las semireacciones de los iones del agua, en la siguiente figura 15 se observa el proceso químico dado en el ánodo y cátodo.

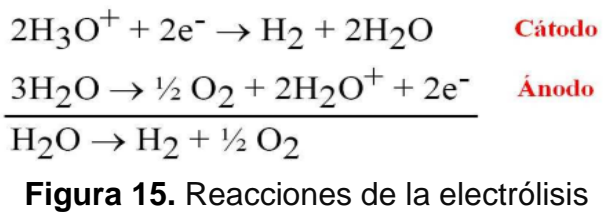

(Fernández, 2005)

Los electrodos el cátodo y el ánodo se sitúan en la solución y generan movimiento de electrones. El hidrogeno se forma en el cátodo, el oxígeno se sitúa en el ánodo. Si se quiere mejorar la producción de hidrógeno se varía la composición del agua con la adición de sales para que aumente la velocidad de reacción, la figura 16 muestra lo anteriormente explicado (Fernández, 2005).

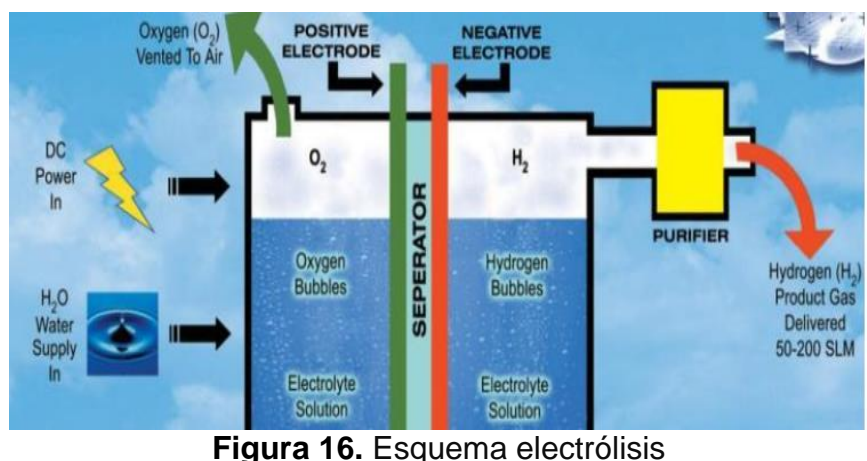

(Fernández, 2005)

#### **2.4.9.2. REFORMADO DE VAPOR DE GAS NATURAL**

El hidrógeno puede ser extraído de los hidrocarburos a partir del reformado, el reformado de vapor o reformado catalítico de un hidrocarburo ligero como el gas natural, bajo la atmósfera de vapor, es la tecnología dominante para la producción de hidrógeno. Un dato importante es que el 95% del hidrógeno producido en EEUU se da por este proceso.

El reformado de vapor es un proceso termodinámico que consiste en hacer reaccionar un metano o más comúnmente gas natural y vapor a una alta temperatura, en la figura 17 se indica el diagrama de proceso de producción del hidrógeno utilizando el método reformado de vapor (Fernández, 2005).

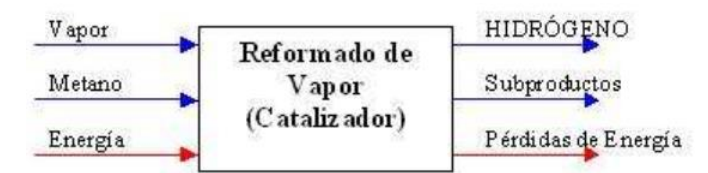

**Figura 17.** Entradas y salidas del proceso de producción de hidrógeno mediante reformado de vapor (Fernández, 2005)

**METODOLOGÍA**

## **3. METODOLOGÍA**

En el presente estudio se utilizó varios métodos como herramientas de ayuda a la investigación y a su vez para estructurar, organizar, delimitar de la mejor manera los datos sabiendo exactamente cómo aplicarlos en el cumplimiento de los objetivos planteados.

Se aplicó el método analítico-sintético mediante el estudio de los hechos y partiendo de la descomposición del objeto de estudio que está relacionado con las diferentes variables que influyen en el funcionamiento del ciclo Otto real con su principio y parámetros para analizar si el ciclo es apto para variar el combustible utilizado, que es la gasolina con la adición de aire y modificarlo a gasolina más hidrógeno, para ello, se sintetizará las principales características físicas y químicas del hidrógeno y posteriormente analizar lo que sucede cuando ingresa a un motor ciclo Otto de 4 tiempos, una vez realizado las investigaciones indicadas se procederá a estudiarlas de manera integral. Se utilizará este método investigativo ya que se analizarán las diferentes variables que influyen en la combinación de gasolina más hidrógeno en el ciclo Otto real, analizando todos los parámetros para obtener las ecuaciones termodinámicas óptimas para su funcionamiento que se muestra en el apartado 2.1 que servirán para la construcción de los sistemas de ecuaciones de cálculo.

Además, se empleó el método deductivo llamado también silogístico, el cual consiste en estudiar una premisa, axioma, una conclusión, situación en el sentido que va de lo general o universal a lo particular o individual, ya que en la presente investigación se partirá de un tema general como es el funcionamiento del ciclo Otto real, el mismo que se irá ramificando hacia elementos particulares de su funcionamiento como es la parte termodinámica, termoquímica y operaciones de cálculo en los cuales se analizará, determinará y construirá 2 ecuaciones estequiométricas la primera para la mezcla gasolina más aire y la segunda para la combinación gasolina más hidrógeno, para ser relacionadas con el sistema de ecuaciones de operación con el objetivo de la obtención de los valores de potencia y consumo en las 2 mezclas anteriormente citadas bajo las condiciones de la altitud de Quito a 2850msnm, presión atmosférica de 72.794 kPa y temperatura ambiente de 300 K.

A su vez, el método descriptivo utilizado es el camino, medio o procedimiento para llegar a un objetivo determinado con el propósito de que al rediseñar su estructura física de los dos bancos de pruebas: motor mono cilindro y freno dinamómetro, se evidenció mediante tablas, los pasos con su respectiva descripción e imagen de los procedimientos de desarmado, armado y acoplamiento de los bancos para la obtención de los resultados de las potencias reales del motor mono cilindro con las mezclas de aire-gasolina e hidrógeno-gasolina.

Otro importante método utilizado fue la observación científica la cual permite percibir directamente del objeto de la investigación, resultando el instrumento para conocer la realidad mediante la percepción directa de los objetos y fenómenos, tiene gran relevancia debido a que los procesos deben ser bien observados y analizados, para una toma correcta de decisiones así poder identificar los problemas aportando con soluciones como fue al momento de observar y escuchar minuciosamente el comportamiento del motor mono cilindro cuando se le agregaron las diferentes cargas del generador del banco de pruebas freno dinamómetro, como también el comportamiento del tablero de instrumentos del mencionado equipo con sus medidores de voltaje y amperaje.

El método cuantitativo es empleado cuando se fundamenta en la medición los parámetros del problema en estudio, al derivar de un marco conceptual pertinente, que expresa las diferentes relaciones entre las variables estudiadas de una manera deductiva, permitiendo generalizar y a la vez normalizar los resultados obtenidos y analizados, por ende este método fue muy importante en el estudio ya que se cuantificó los resultados obtenidos de voltaje y amperaje en la mezcla aire-gasolina e hidrógeno-gasolina del motor mono cilindro para transformarlos en potencia y ser comparados con las respuestas de potencia obtenidas en los sistemas de ecuaciones.

38

Uno de los métodos utilizados fue el método científico que se entiende como el grupo de reglas, normativas y postulados aplicados en el estudio y solución de los problemas planteados en la investigación, referidos a los procedimientos que valiéndose de instrumentos o técnicas propias, examina y los soluciona, de esta manera después que se haya entendido el funcionamiento del ciclo Otto real, determinado las ecuaciones estequiométricas, construido el sistema de ecuaciones, se diseñará e implementará una herramienta de cálculo de potencia mediante el software Microsoft Excel para la simulación de la combinación de gasolina e hidrógeno para determinar si la potencia aumenta o disminuye respecto a la mezcla gasolina más aire bajo las condiciones de funcionamiento en la altitud de Quito a 2850msnm, presión atmosférica de 72.794 kPa y temperatura ambiente de 300 K.

**ANÁLISIS DE RESULTADOS**

## **4. ANÁLISIS DE RESULTADOS**

La presente tesis utilizó 2 bancos de pruebas para poder realizar las operaciones de variación de octano más combustible, antes de describir los rediseños hechos en los bancos a continuación se explicará en resumen cómo funciona el banco del motor mono cilindro a hidrógeno y el banco freno dinamómetro.

Se utilizó ecuaciones termodinámicas teóricas del Ciclo Otto en el funcionamiento del banco demostrativo obteniendo ecuaciones termodinámicas reales.

El cálculo de poleas y bandas fue crucial y fundamental hacerlo antes de rediseñar los bancos de pruebas ya que de esta manera se reducía la probabilidad de tener errores en el rediseño.

Para comprobar el aumento o disminución de la potencia de un motor ciclo Otto de 4 tiempos por la combinación de hidrógeno y gasolina, se realizó un rediseño del banco demostrativo de un motor mono cilindro acoplado a un prototipo de generación de hidrógeno.

El rediseño del banco demostrativo se efectuó en base al ensamblaje con un dinamómetro, ya que con el mismo se ejecutó diferentes pruebas variando las proporciones de ingreso de hidrógeno y gasolina para determinar las variaciones de potencia, el rendimiento del motor bajo ciertas condiciones de trabajo, dichos valores se compararon con los obtenidos del motor mono cilindro en el freno dinamómetro.

Se utilizó ecuaciones termodinámicas teóricas del Ciclo Otto en el funcionamiento del banco demostrativo obteniendo ecuaciones termodinámicas reales.

A partir de las ecuaciones termodinámicas logradas se procedió a diseñar un software de simulación en donde fueron ingresados los sistemas de ecuaciones junto con las ecuaciones estequiométricas para que el mismo calcule los valores de potencia y consumo para corroborar los valores obtenidos en los cálculos de este capítulo con los resultados del software.

## **4.1. CÁLCULO DE POLEAS DEL MOTOR MONO CILINDRO**

Para el cálculo de las poleas se tiene que considerar los dos motores que serán acoplados, conforme a especificaciones técnicas del motor mono cilindro y del motor generador del dinamómetro.

## **4.1.1. ESPECIFICACIONES DE MOTORES**

Las especificaciones del motor mono cilindro y motor generador son necesarias para el cálculo de relación de poleas, bandas y el uso de las mismas como variables de cálculo para la obtención de la potencia y consumo teóricos y reales.

#### **4.1.1.1. Motor de mono cilindro**

En la tabla 4 se observa las principales especificaciones del fabricante para la obtención de datos posteriores.

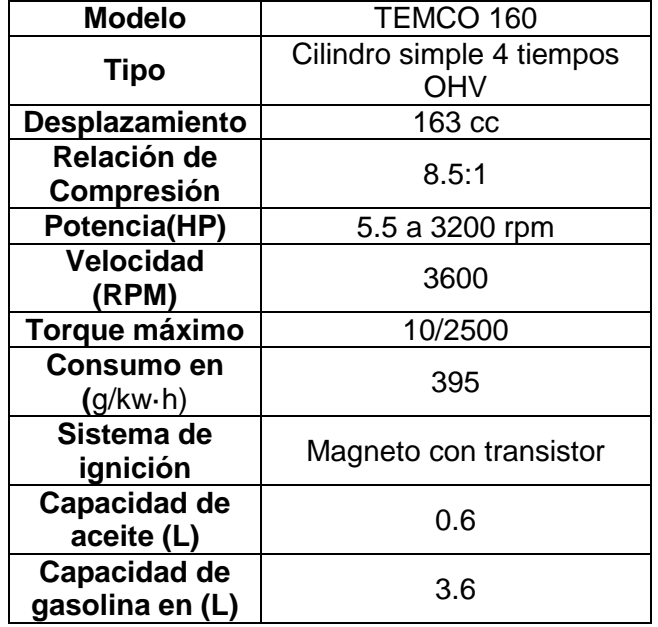

#### **Tabla 4.** Especificaciones del motor mono cilíndrico.

(Southimport, 2010)

### **4.1.1.2. Especificaciones motor generador**

En la tabla 5 se observa las principales especificaciones del fabricante para la obtención de datos posteriores.

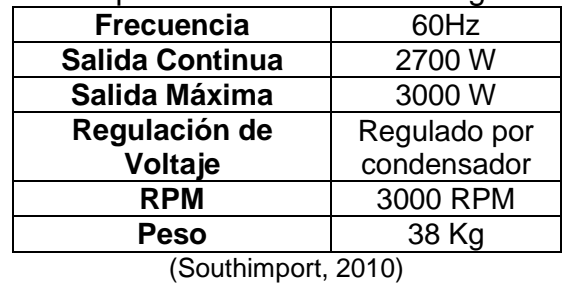

**Tabla 5.** Especificaciones del motor generador.

Se consideran las máximas rpm del motor generador y del motor de hidrógeno en 39 % de su máxima capacidad para la primera polea y al 58 % para la segunda polea. Se toma en cuenta que el motor generador necesita 3000 rpm para generar un voltaje medible. El motor generador de corriente alterna es de 60Hz utilizada en América, posee sólo 1 par de polos, por ende, necesita más rpm para generar una igual potencia girando a 3000 rpm, a diferencia de motores de 2 polos que sólo necesitan 1500 rpm para generar la misma potencia.

## **4.1.2.CÁLCULO POLEA 1**

Se utilizó para el cálculo de la polea 1 la ecuación 12 obtenida de (Indarbelt, 2016) y datos obtenidos en la tabla 6.

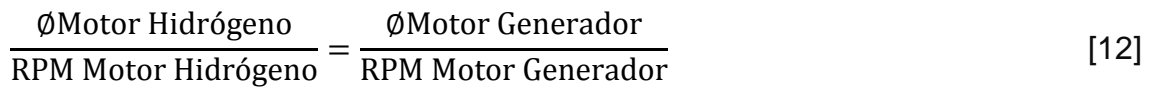

| <b>U.</b> Dalos calcalo poloa 1 de acadrão a laç |                            |                |
|--------------------------------------------------|----------------------------|----------------|
|                                                  | <b>DATOS</b>               | <b>VALORES</b> |
|                                                  | ØMotor Hidrógeno           | x              |
|                                                  | RPM Motor Hidrógeno        | 1400 rpm       |
|                                                  | ØMotor Generador           | 20.215 cm      |
|                                                  | <b>RPM Motor Generador</b> | 2890           |

**Tabla 6.** Datos cálculo polea 1 de acuerdo a las RPM

Se trabajó con un porcentaje de seguridad del 7% para el cálculo de rpm máximas en el motor generador, de esta manera en vez de trabajar con 3000 rpm se calculó 2890 rpm con el propósito de brindar protección al motor. Despejando los valores en la ecuación 12:

 $\emptyset$ Motor Hidrógeno = 10.14 cm

Por lo tanto la polea será de 4 pulgadas de diámetro y considerando banda doble de 2 pulgadas de espesor, resultando una polea de 4x2.

## **4.1.3.CÁLCULO POLEA 2**

Con la ecuación 11 se reemplaza los datos de la tabla 7.

| <b>DATOS</b>               | <b>VALORES</b> |  |
|----------------------------|----------------|--|
| ØMotor Hidrógeno           | x              |  |
| RPM Motor Hidrógeno        | 2100 rpm       |  |
| ØMotor Generador           | 20.215 cm      |  |
| <b>RPM Motor Generador</b> | 2890           |  |

**Tabla 7.** Datos cálculo polea 2 de acuerdo a las RPM

Se trabajó con un porcentaje de seguridad del 7% para el cálculo de rpm máximas en el motor generador, de esta manera en vez de trabajar con 3000 rpm se calculó 2890 rpm con el propósito de brindar protección al motor. Despejando:

 $\emptyset$ Motor Hidrógeno = 15.21 cm

Por lo tanto la polea será de 6 pulgadas de diámetro y considerando banda doble de 2 pulgadas de espesor, resultando una polea de 6x2.

## **4.1.4.CALCULO DE BANDAS DEL MOTOR MONO CILINDRO**

Es importante realizar un cálculo de bandas para acoplarlas a las poleas del motor generador y el motor mono cilindro, con el correcto cálculo de bandas la transmisión de movimiento será de forma íntegra.

La ecuación 13 para el cálculo de bandas fue obtenida de (Indarbelt, 2016).

$$
Pb = 2x + 2 R1 + 2R
$$
 [13]

Donde:

- Pb: Perímetro de banda
- X: Distancia entre ejes
- R1: Radio de la polea del motor mono cilindro
- R2: Radio de la polea motor generador dinamómetro

En la tabla 8 se describe como se realizaron la toma de medidas para el cálculo de bandas:

| Paso          | <b>Descripción</b>                                                     |  |
|---------------|------------------------------------------------------------------------|--|
|               | Se midió la distancia entre ejes banda para ello se colocó el eje del  |  |
|               | motor mono cilindro en simetría con el eje del motor generador y se    |  |
|               | mide con un flexómetro la distancia entre ejes que resultó 423mm.      |  |
| $\mathcal{P}$ | Con el uso del pie de rey se midió el diámetro de la polea del motor   |  |
|               | generador el cual fue de 202,15mm y su radio 101,075mm.                |  |
| 3             | Para el cálculo del perímetro de banda se utilizó el radio de la polea |  |
|               | más grande del motor mono cilindro que medida es de 3 pulgadas, ya     |  |
|               | que para la tensión de la banda se da por el peso del motor generador  |  |
|               | que se encuentra a una inclinación de 40°, de esta manera la banda     |  |
|               | calculada servirá también para la polea más pequeña de 4 pulgadas.     |  |

**Tabla 8.** Procedimiento de toma de datos para cálculo de bandas

Una vez obtenido los datos se los organiza en la tabla 9, para proceder a calcular la longitud de la banda.

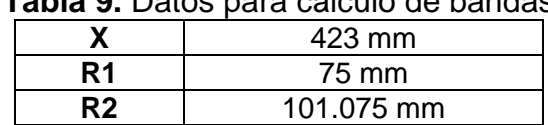

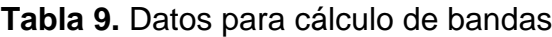

Los valores medidos en relación a las poleas se acotaron como se muestra en la figura 18.

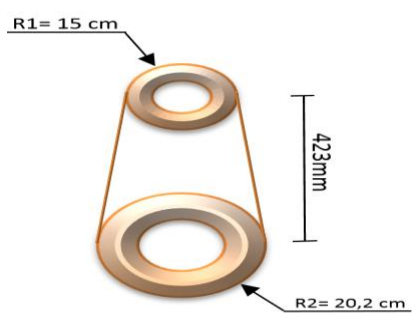

**Figura 18.** Acotación de datos obtenidos entre ejes y poleas

Reemplazando los datos de la tabla 13 en la ecuación 13 se obtiene:

 $Pb = 2(423mm) + 2(75) + 2(101.075)$  $Pb = 1198.15$  mm  $Lb = 599.075$  mm

# **4.2. REDISEÑO BANCO DEMOSTRATIVO MOTOR MONOCILINDRO A HIDRÓGENO**

Para observar el rediseño del banco demostrativo ver Anexo 1 el cual tiene las mediciones nuevas calculadas para la modificación correcta de este banco de pruebas. Siguiendo la información del plano se procedió a modificar el banco de pruebas del motor mono cilindro, en la tabla 10 se ilustra el rediseño del banco demostrativo en sus diferentes etapas.

| Paso | <b>Descripción</b>                                                                                                    | Imagen |
|------|----------------------------------------------------------------------------------------------------|--------|
|      | Se retiraron todos los elementos<br>del<br>banco demostrativo<br>colocaron en un lugar seguro<br>agrupados.                                                                                                    |        |
| 2    | Después de retirar todos los<br>elementos del banco<br>de<br>pruebas, se continuó con el<br>proceso de corte de las 4<br>patas de la mesa las cuales se<br>marcó a 80mm de la parte<br>superior hacia la parte inferior<br>de cada pata para cortarlas<br>con la moladora usando el<br>disco de corte. |        |

**Tabla 10.** Preparación de soporte banco demostrativo motor mono cilindro a hidrógeno

**Tabla 10.** Preparación de soporte banco demostrativo motor mono cilindro a hidrógeno Continuación

|                | TINDONG IN CONTINUACIÓN                                                                                                    |  |  |  |
|----------------|----------------------------------------------------------------------------------------------------|--|--|--|
| 3              | de<br>la<br>celda<br>La<br>base<br>de<br>hidrógeno debe ser colocada<br>más arriba del nivel de la base<br>del motor monocilindro, para<br>ello se marcaron los soportes<br>de la base de la celda a 145<br>mm para cortarlos con la<br>moladora usando el disco de<br>corte, esta altura se debe a que<br>la base del motor se encuentra<br>a 188mm de esta manera la<br>base de la celda de hidrógeno<br>no se encontrará en el mismo<br>nivel. |  |  |  |
| $\overline{4}$ | Con el disco de corte se corta<br>la platina de sujeción del<br>depósito electrolito ya que el<br>mismo se debe encontrar a una<br>altura superior a la celda de<br>hidrógeno.                                                                                                    |  |  |  |
| 5              | Se preparó las platinas de la<br>celda de hidrógeno, las cuales<br>se cortaron con la moladora<br>con disco de corte. Resultando<br>platinas,<br>dos<br>de<br>una<br>320x50mm y la otra platina de<br>95x50mm.                                                                                                    |  |  |  |
| 6              | El óxido fue removido de las<br>platinas, posteriormente<br>se<br>preparó las juntas de soldadura<br>de las platinas a 45 grados de<br>inclinación para que el material<br>de aporte de la suelda se fije de<br>mejor manera                                                                                                    |  |  |  |
**Tabla 10.** Preparación de soporte banco demostrativo motor mono cilindro a hidrógeno Continuación

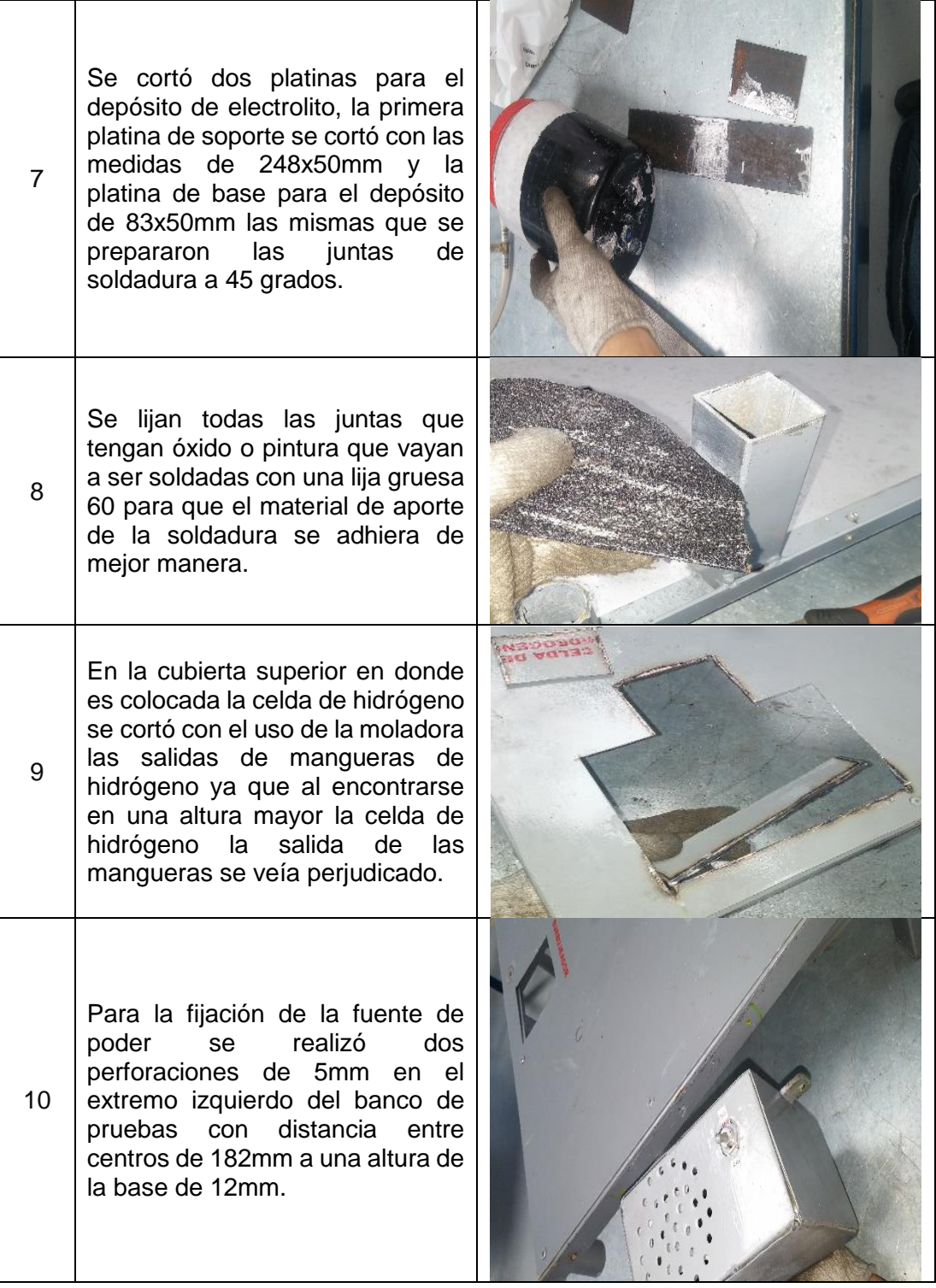

En la tabla 11 mostrada a continuación se ilustra el procedimiento de estudio de soldadura el cual se procedió a usar para soldar y acoplar los elementos

del banco de pruebas mono cilindro los cuales fueron la base del depósito electrolítico y la base de la celda de hidrógeno.

| Paso           | <b>Descripción</b>                                                                                                    | Imagen                                                                                                    |
|----------------|----------------------------------------------------------------------------------------------------|----------------------------------------------------------------------------------------------------|
| $\overline{1}$ | En un inicio es muy importante<br>elegir el tipo de electrodo que<br>voy a utilizar para lograr una<br>buena fijación a las platinas<br>pero sin dañarlas, para ello se<br>utilizó el electrodo E6013, el<br>cual significa E= electrodo de<br>soldadura eléctrica manual,<br>60= Fuerza a la tracción el cual<br>es de 60Lbs/pulg2, 1= Significa<br>que se puede soldar en todas<br>las posiciones 1,2,4 y por<br>último el 3 que significa que se<br>puede soldar con cualquier tipo<br>de corriente tanto alterna (AC)<br>como continua (DC). El cual se<br>escogió a su vez con un grosor<br>de 2.4mm o 3/32 pulg, que<br>resulta ideal para<br>soldar<br>platinas desde<br>3mm<br>de<br>espesor hasta 7mm y las<br>platinas que se debe soldar<br>tienen 3mm y 5mm de espesor. | <b>AWS ES013</b><br>Electrodo diseñado para trabajos de cerrajeia.<br>carpinteri: metálica liviana, exelente presenación<br>Amperaje<br>$90 - 129$ and<br>Penetración<br>$r$ edia – baja<br><b>Tipo de Corriente</b><br>$CA, CC (+), CC (-)$<br>Espesor a Soldar<br>3 may y superior<br>Remoción de Escoria<br>autodesprendente |
| $\overline{2}$ | Una vez elegido el electrodo<br>para soldar, se escogió el tipo<br>corriente, el<br>electrodo<br>de<br>E6013 admite corriente CC y<br>AC, pero al haber soldado<br>platinas<br>relativamente<br>delgadas se utilizó CC que<br>asegura una soldadura limpia y<br>espesores delgados,<br>por<br>último<br>seleccionó<br>la<br>se<br>polaridad directa<br>ya<br>que<br>asegura la penetración<br>del<br>material y también cordones<br>delgados<br>más<br>que<br>es<br>suficiente para este tipo de<br>sujeciones.                                                                                                    |                                                                                                    |

**Tabla 11.** Procedimiento de soldadura soporte banco demostrativo motor mono cilindro a hidrógeno

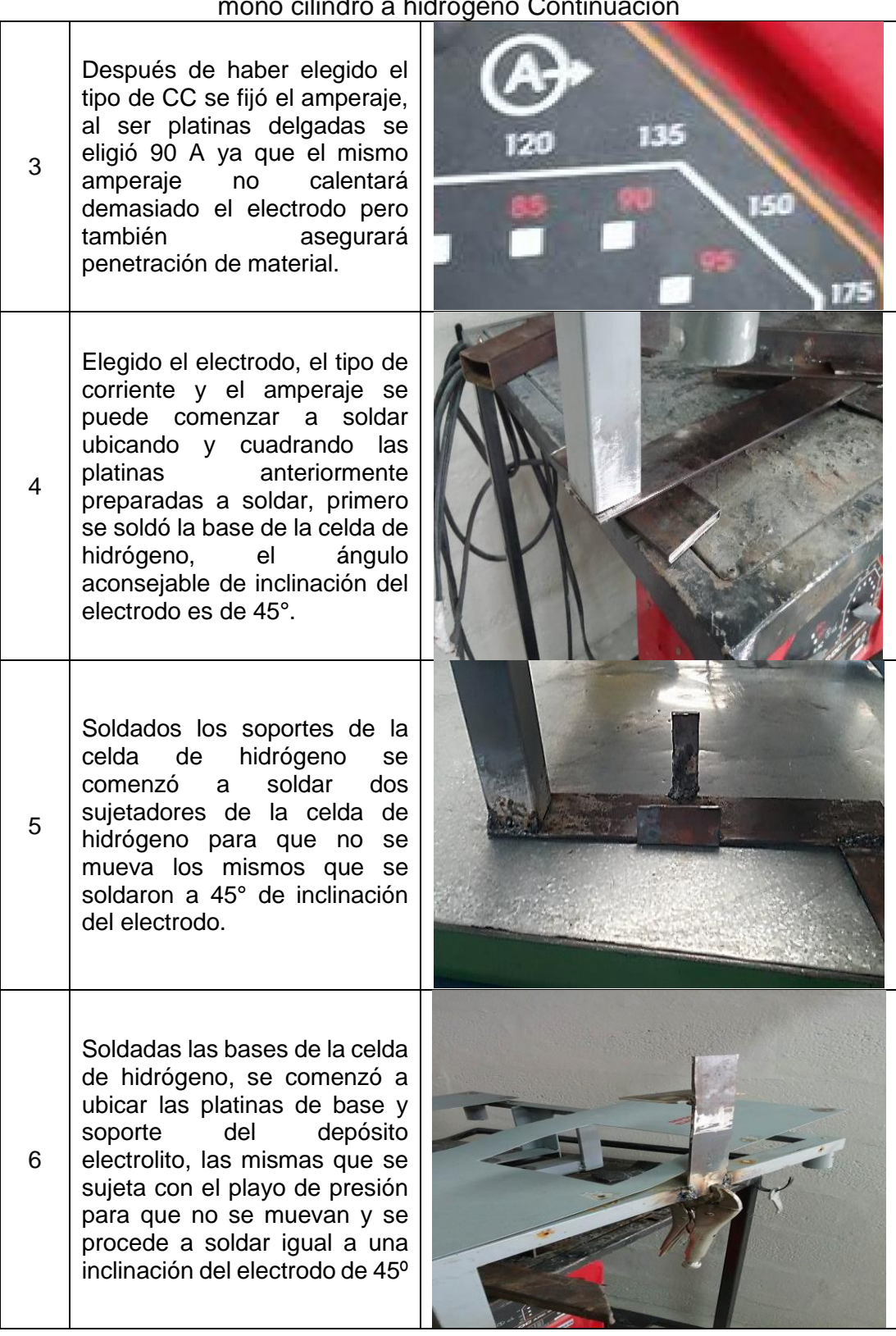

**Tabla 11.** Procedimiento de soldadura soporte banco demostrativo motor mono cilindro a hidrógeno Continuación

**Tabla 11.** Procedimiento de soldadura soporte banco demostrativo motor mono cilindro a hidrógeno Continuación

Con el uso de la moladora y disco de desbaste se retiró los excesos de material de aporte y la escoria en los cordones de soldadura.

7

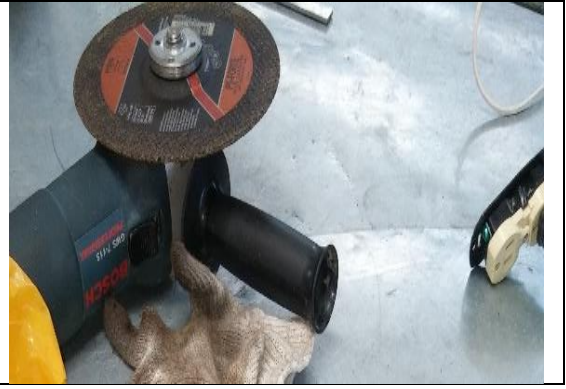

# **4.3. REDISEÑO PARA ACOPLAMIENTO DEL MOTOR MONOCILINDRO AL DINAMÓMETRO**

Se realizó la fase de rediseño para acoplamiento del motor mono cilindro al dinamómetro para el cual con el uso del plano del banco mono cilindro que se muestra en el anexo 1, se analizó en donde irían las perforaciones principales para la base del motor mono cilindro ya que en las mismas se colocarían pernos de sujeción que fueron M8, de acero inoxidable con una resistencia alta a la tracción de 500 N/mm2 para que puedan soportar las vibraciones y los esfuerzos que se produzcan al momento de acoplar los dos bancos de pruebas, el procedimiento que se utilizó se muestra en la tabla 12.

**Tabla 12.** Procedimiento para acoplamiento del motor mono cilindro al dinamómetro

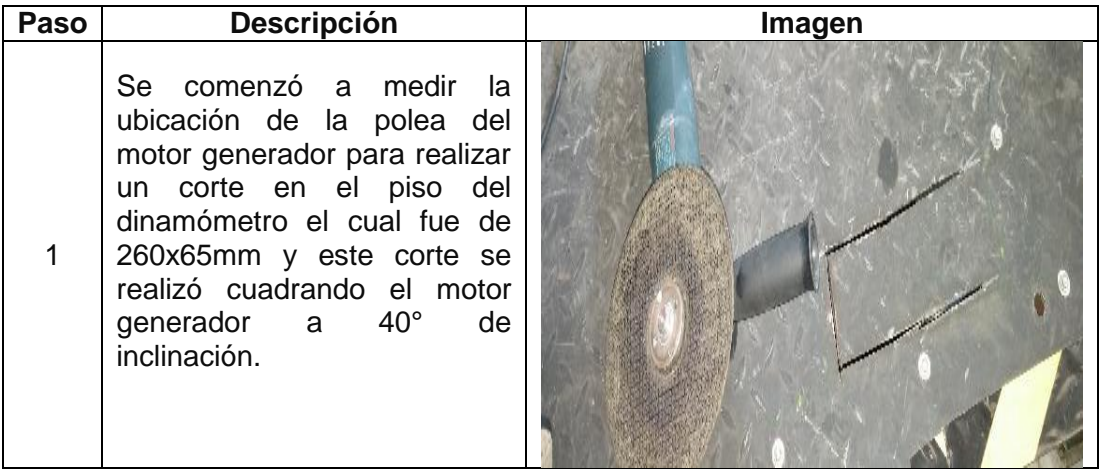

| 2 | El eje de uno de los rodillos del<br>dinamómetro era muy largo y el<br>mismo toparía con la banda,<br>por ello se cortó 25mm de su<br>longitud                                                                 |  |
|---|----------------------------------------------------------------------------------------------------|--|
| 3 | Se procedió<br>a verificar<br>la<br>inclinación del motor generador<br>a 40°, se colocó el banco<br>demostrativo sobre el piso del<br>dinamómetro y los ejes de los<br>motores deben estar en una<br>simetría. |  |
| 4 | Por último se granetió las 4<br>ubicaciones en donde debían<br>pasar los pernos de las bases<br>del motor y posteriormente<br>éstos taladrarlos con broca de<br>8mm.                                           |  |
| 5 | Por último se acopló el banco<br>del motor mono cilindro al<br>dinamómetro con los pernos<br>M8, se pintó y posteriormente<br>acoplaron<br>todos<br>los<br>se<br>elementos<br>del<br>banco<br>de<br>pruebas.   |  |

**Tabla 12.** Procedimiento para acoplamiento del motor mono cilindro al dinamómetro

# **4.4. CÁLCULOS RENDIMIENTO CONSUMO Y POTENCIA**

Todas las ecuaciones utilizadas a continuación para el sistema de ecuaciones fueron obtenidas y algunas deducidas de varios libros como: (Bosch , 2005),

(Payri, 2011), (Álvarez Flórez, Callejón Agramunt, & Forns Farrús, 2002) y (Çengel & Boles, 2012), (Zurita Zaldumbide, 2007).

### **4.4.1. CÁLCULOS OCTANO + AIRE**

#### **4.4.1.1. Cálculo rendimiento volumétrico**

Para calcular el rendimiento volumétrico se utilizó la ecuación 14.

$$
n_v = \left(\frac{r}{r-1}\right) \left(\frac{P_1}{P_a}\right) \left[\frac{T_1}{T_a(1+\gamma_r)}\right]
$$
\n
$$
\tag{14}
$$

Donde:

- $n_v$ : Rendimiento volumétrico
- r: Es la relación de compresión.
- $P_{a}$ : Es la presión atmosférica
- $P_1$ : Es la presión de admisión
- $T_a$ : : Es la temperatura ambiente
- $T_1$ : Es la temperatura de admisión
- $\gamma_r$ : : Es el coeficiente de gases residuales

Identificando los datos de la ecuación 15 se tiene:

- La relación de compresión del motor es de 8.5 ∶ 1
- Para el cálculo de presión atmosférica $(P_a)$  considerando la altura de 2850msnm de Quito corresponde un valor de 72.794 KPa.
- $\bullet$  La presión de admisión ( $P_1$ ) es 43.8 Kpa
- La temperatura ambiente  $(T_a)$  en Quito aproximada con la que se trabajó fue de 27°C (300 K) y la temperatura de admisión  $(T_1)$  se considera la misma de la ambiental
- El coeficiente de gases residuales considerado es 0.074 en el rango comprendido

Remplazando los datos en la ecuación 17 de rendimiento volumétrico se obtiene lo siguiente:

$$
n_v = \left(\frac{8.5}{8.5 - 1}\right) \left(\frac{42.81 \text{KPa}}{72.794 \text{ KPa}}\right) \left[\frac{300 \text{K}}{300 \text{K} \ (1 + 0.074)}\right]
$$

$$
n_v = 0.6205
$$

#### **4.4.1.2. Potencia**

Con la ecuación 15 indicada a continuación se puede determinar la potencia teórica.

$$
N_{t} = z \left( PCI \left[ \frac{kJ}{kg} \right] * m_{f}[kg] \right) A \left[ \frac{kPa}{kj} \right] \left[ \frac{1.36CV}{1kPa} \right] \left[ \frac{0.735kW}{1CV} \right] n_{t} \left( \frac{n}{2 * 60} \right) \tag{15}
$$

Donde:

- $N_t$ : Es la potencia teórica
- z: Es el número de cilindros
- PCI: Poder calorífico Inferior
- $m_f$ : : Flujo másico del combustible
- A: Constante de transformación de calor en trabajo mecánico 1.000152754
- $n_t$ : : Rendimiento térmico
- n: Frecuencia
- Para los calculos siguientes se necesitó la ecuación estequiométrica igualada de octano más aire, como se indica en la ecuación 16.

$$
C_8H_{18} + 12.5(O_2 + (3.76)N_2) \rightarrow 8CO_2 + 9H_2O + 12.5(3.76)N_2
$$
 [16]

Los datos para el cálculo de potencia teórica se obtiene:

- Para el cálculo de poder calorífico inferior (PCI) se tomó en consideracion la ecuación 11, para lo cual primero se calculó el poder calorífico superior y posteriormente se obtuvieron los valores de la masa de agua y de combustible.
- Para el cálculo de PCS se tomarán los datos de entalpía de la combustión de la mezcla restando las entalpías de producto y reactivos.

#### **Reactivos**

En la siguiente tabla 13 se muestra el cálculo de la entalpía de los reactivos con los datos obtenidos en la ecuación estequiométrica y datos obtenidos de entalpía del Anexo 4.

| <b>Compuesto</b> | h <sup>o</sup> f (kJ/kmol) | Nr   | $h^{\circ}f^*Nr$ |
|------------------|----------------------------|------|------------------|
| C8H18 (I)        | $-249950$                  |      | $-249950$        |
| Ο2               |                            | 12.5 |                  |
| N <sub>2</sub>   |                            | 47   |                  |
|                  | -249950                    |      |                  |

**Tabla 13.** Cálculo de entalpía de reactivos entrantes sin H2

#### **Productos:**

En la tabla 14 se muestra la entalpía de formación calculada en los productos con el uso del número de moles de la ecuación estequiométrica.

| <b>Fabia 14.</b> Odicalo de emalpía de los productos resultantes sim <b>11</b> 7 |                            |           |                   |  |
|----------------------------------------------------------------------------------|----------------------------|-----------|-------------------|--|
| <b>Compuesto</b>                                                                 | h <sup>o</sup> f (kJ/kmol) | <b>Np</b> | $h^{\circ}f * Np$ |  |
| N <sub>2</sub>                                                                   |                            | 47        |                   |  |
| CO <sub>2</sub>                                                                  | -393520                    | 8         | $-3148160$        |  |
| <b>H2O (I)</b>                                                                   | -285830                    |           | -2572470          |  |
|                                                                                  | -5720630                   |           |                   |  |

**Tabla 14.** Cálculo de entalpía de los productos resultantes sin

Reemplazando los valores en la ecuación 10 se obtiene:

$$
h_c = -5720630 \left[ \frac{kJ}{kmol} \right] - \left( -249950 \left[ \frac{kJ}{kmol} \right] \right) = -5470680 \left[ \frac{kJ}{kmol} \right]
$$

 $\bullet$  Se calculó el valor de la entalpía de combustión de la mezcla  $\mathrm{h}_\mathrm{c}$ , dividiendo el resultado anteriormente obtenido para peso molecular del octano.

$$
\frac{kJ}{kg} = \frac{-5470680 \left[\frac{kJ}{kmol}\right]}{114.229kg} = -47892.4178 \left[\frac{kJ}{kg}\right]
$$

$$
PCS = -47892.4178 \left[\frac{kJ}{kg}\right]
$$

- El valor absoluto de la entalpía de combustión es igual al poder calorífico superior por ende el valor puede ser reemplazado en la ecuación.
- Para el valor de la entalpia de evaporación de se toma de la tabla A-4 de Çengel & Boles (2012) el cual es a 25°C siendo su valor 2441.7 [kJ/kg].
- Para el valor de la masa del agua se calcula sumando el peso atómico del H =1 y del O=16, por tanto 2\*1=2 más 1\*16=16, resultando su suma 18 $\frac{\text{Kg}}{\text{Kmol}}$
- Para el valor de la masa del octano se calcula sumando el peso atómico del C =12 y del H=1, por tanto 8\*12 más 18\*1, resultando su suma 114 $\frac{\text{Kg}}{\text{Kmol}}$ Reemplando los valores en la ecuación 11 se obtiene:

$$
PCI = 47892.4178 \left[ \frac{kJ}{kg} \right] - \left[ 2441.7 \left[ k \right] / kg \right] * \left( \frac{18 \frac{Kg}{Kmol}}{114 \frac{Kg}{Kmol}} \right) \right]
$$

$$
PCI = 44426.635 \left[ k \right] / kg
$$

**Para poder calcular m<sub>f</sub> que es el flujo másico de combustible se obtiene por** medio de la ecuación 17.

$$
m_f = m_a * %m_f
$$
 [17]

Donde:

 $m_f$ : : Flujo másico de combustible

 $m_a$ : : Flujo másico de aire

 $\%$  m<sub>f</sub> : Porcentaje de combustible

 Para obtener datos del flujo másico de combustible se debe calcular el flujo másico de aire  $(m_a)$ con la siguiente ecuación 18.

$$
m_a = \frac{P_1(V_t - V_c)}{R_u * T_1}
$$
 [18]

55

Donde:

- $m_a$ : : Flujo másico de aire
- P<sub>1</sub>: Presión de admisión
- $V_t$ : : Volumen total del cilindro
- $V_c$ : : Volumen de cámara
- R<sub>u</sub>: Constante Universal de los gases
- $T_1$ : Temperatura de admisión
- La presión de admisión se cálculo anteriormente con el valor de 42,81KPa.
- Para el cálculo del volumen total del cilindro se realiza con la ecuación 19.

$$
V_t = (V_h + V_c) z
$$

Donde:

- $V_t$ : : Volumen total del cilindro
- V<sub>h</sub>: Cilindrada unitaria
- $V_c$ : : Volumen de la cámara
- z: Número de cilindros
- Para calcular el dato de cilindrada unitaria  $(V<sub>h</sub>)$  se realiza con la ecuación 20:

$$
V_h = \frac{C_T}{Z}
$$
 [20]

Donde:

- Vh: Cilindrada unitaria
- $C_T$ : Cilindrada total del motor
- z: Número de cilindros

Reemplazando valores en la ecuación 20:

$$
V_h = \frac{0.000163 \text{ m}^3}{1}
$$
  

$$
V_h = 0.000163 \text{ m}^3
$$

 $\bullet$  Para determinar el volumen de la cámara (V<sub>c</sub>) se obtiene con la ecuación 21:

$$
V_c = \frac{V_h}{r - 1}
$$
 [21]

Donde:

 $V_c$ : : Volumen de la cámara

- Vh: Cilindrada unitaria
- r: Relación de compresión

Reemplazando valores en ecuación 22:

$$
V_c = \frac{0.000163 \text{ m}^3}{8.5 - 1}
$$
  
Vc = 0.000021733 m<sup>3</sup>

Reemplazando respuestas en ecuación 20:

$$
V_t = (0.000163 m3 + 0.000021733 m3) 1
$$

$$
V_t = 0.00018473 m3
$$

• La constante universal de los gases ( $R_u$ ) es 8.31447 $\frac{kJ}{kmol}$  de la cual para transformar a las unidades  $\frac{kj}{kg}$  se realizó de la siguiente manera:

$$
\frac{8,31447 \text{ kJ}}{1 \text{ kmol}} \times \frac{1}{28.97} \frac{\text{kmol}}{\text{kg}} = 0.287 \frac{\text{kJ}}{\text{kg}}
$$

- Siendo 28.97 Kg el peso del aire en Kg por cada kmol
- La temperatura de admisión es la misma a la temperatura ambiente la cual es 300 K
- Una vez obtenidos todos los datos para el cálculo del flujo másico de aire (m<sup>a</sup> ) se reemplaza en la ecuación 19:

$$
m_a = \frac{42.81 \text{KPa} (0.00018473 \text{ m}^3 - 0.000021733 \text{ m}^3)}{0.287 \frac{\text{kJ}}{\text{kg}} * 300 \text{ K}}
$$

$$
m_a = 0.000081044 \text{ Kg}
$$

• Calculando el porcentaje de combustible  $(\%$  m<sub>f</sub>) se obtiene con la ecuación 22.

$$
\% \text{ m}_f = \frac{1}{AC}
$$
 [22]

Donde:

 $\%$  m<sub>f</sub>: Porcentaje de combustible

AC: Relación aire combustible

Al calcular  $\%$  m<sub>f</sub> se necesitará el dato de relación aire combustible (AC) para lo cual se calcula con la ecuación 23.

$$
AC = \frac{(Nm)_{\text{aire}}}{(Nm)_C}
$$
 [23]

Donde:

- AC: Relación aire combustible
- N<sub>aire</sub>: Número de moles de aire
- maire: Masa de aire
- $N<sub>C</sub>$ : Número de moles de combustible

 $m<sub>C</sub>$ : Masa de combustible

 La ecuación 24 es la ecuación química de combustión del octano más aire que igualandola resultó como se indica a continuación.

$$
C_8H_{18} + \frac{25}{2}(0_2 + (3.76)N_2) \rightarrow 8CO_2 + 9H_2O + \frac{25}{2}(3.76)N_2
$$
 [24]

- $\blacksquare$  1 mol de Octano reacciona con 12.5 mol de  $0<sub>2</sub>$  para producir 47 mol de  $N_2$ .
- La ecuación 26 mostrada a continuación sirve para obtener el número de moles en la ecuación estequiométrica 25 de cada compuesto.

$$
(N)_{a,b} = N * N_{a,b} \tag{25}
$$

Donde:

 $(N)_{a,b}$ : Número de moles del compuesto totales

N: Moles

 $N_{a,b}$ : Moles del compuesto

Reemplazando valores en la ecuación 26 con la información de la ecuación 25.

- $(N)_{O_2} = 12.5 * 1$  $(N)_{N_2} = 12.5$ mol  $(N)_{N_2} = 12.5 * 3.76$  $(N)_{N_2} = 47$  mol  $(N)_{\text{Aire}} = 12.5 + 47$  $(N)_{\text{Aire}} = 59.5 \text{mol}$
- Una vez obtenido las moles de aire se procedió a obtener la masa del aire utilizando el peso molecular del aire que es 28.97  $\frac{\text{g}}{\text{mol}}$  representando con la ecuación 26.

(N)<sub>Aire</sub> = 59.5mol<sup>\*</sup>28.97 
$$
\frac{g}{mol}
$$
  
(N)<sub>Aire</sub> = 1723.715 g

 En la reacción química del octano se tomó en cuenta los productos resultantes  $CO<sub>2</sub> y H<sub>2</sub>O$ , reemplanzando dichos valores en ecuación 26.

$$
(\text{Nm})_{\text{C}} = 8 \text{ mol} * 12 \frac{\text{g}}{\text{mol}}
$$

$$
(\text{Nm})_{\text{C}} = 96 \text{g}
$$

 Una vez obtenidos todos los valores se reemplaza en ecuacion 24 de relación aire combustible (AC):

$$
AC = \frac{1723.715 \text{ g}}{96 \text{g}}
$$

$$
AC = 17.94
$$

Con los valores obtenidos se reemplaza en la ecuacion 25 y se obtiene.

$$
\% \, \text{m}_\text{f} = \frac{1}{17.94}
$$

• Se procedió a calcular el valor del flujo másico de combustible  $(m_f)$ reemplazando valores en la ecuación 17.

$$
m_f = 0.000081044 \text{ Kg} * 0.055732
$$

$$
m_f = 0.00000451675 \text{ Kg}
$$

• Para el cálculo del rendimiento térmico  $(n_t)$  se utilizó la ecuación 26.

$$
n_{t} = 1 - \frac{1}{r^{k-1}}
$$
 [26]

Donde:

- $n_t$ : : Rendimiento térmico
- r: Relación de compresión
- k: Relación de calores específicos a p y v constante
- Se procedió a calcular el valor de k, para lo cual se divide el calor específico a presión constante por el calor específico a volumen constante como se muestra en la ecuación 27:

$$
k = \frac{cp}{cv} \tag{27}
$$

 Para poder calcular cp y cv se necesitó calcular la fracción molar de cada compuesto de los productos de la ecuación estequimétrica 25 para poder calcular los calores específicos del ciclo como se muestra en la tabla 15 mostrada a continuación.

| 0000110 1 0110       |           |                        |  |
|----------------------|-----------|------------------------|--|
| <b>Compuesto</b>     | $N^*m$    | Fracción molar $(f_m)$ |  |
| N <sub>2</sub>       | 1316.9400 | 0.71918                |  |
| CO <sub>2</sub>      | 352.08000 | 0.19227                |  |
| H <sub>2</sub> O (I) | 162.14400 | 0.08855                |  |
| ΣN*m                 | 1831.1640 |                        |  |

**Tabla 15.** Resultado de cálculos de la fracción molar de la combustión entre octano + aire

 Se calculó cp (Calor especifico a presión constante) de la mezcla con los datos de la tabla 15 y los datos del calor específico individual de los productos resultantes del anexo 3, para lo cual se muestra en la tabla 16.

| <b>Compuesto</b> | Cp [kJ/(kg*K]               | $Cp * m_f$ [kJ/(kg*K] |  |
|------------------|-----------------------------|-----------------------|--|
| N2               | 1.039                       | 0.747229991           |  |
| CO <sub>2</sub>  | 0.846                       | 0.162661389           |  |
| H2O(q)<br>1.8723 |                             | 0.165786468           |  |
|                  | Cp (C8 H18+Aire) [kJ/(kg*K] | 1.075677848           |  |

**Tabla 16.** Cálculo del "cp" del Octano+Aire

 Se calculó cv (Calor especifico a volumen constante) con la multiplicación de la fracción molar de cada compuesto, con el cv individual de cada compuesto obtenido del anexo 3, lo cual se muestra en la tabla 17:

|                  | Tabla 17. Calculo del "cv" del Octano+Alre |                       |  |  |
|------------------|--------------------------------------------|-----------------------|--|--|
| <b>Compuesto</b> | Cv [kJ/(kg*K]                              | $Cv * m_f$ [kJ/(kg*K] |  |  |
| N2.<br>0.743     |                                            | 0.53435215            |  |  |
| CO <sub>2</sub>  | 0.657                                      | 0.126322143           |  |  |
| H2O (I)          | 1.4108                                     | 0.124922047           |  |  |
|                  | cv (C8 H18+Aire) [kJ/(kg*K]                | 0.785596339           |  |  |

**Tabla 17.** Cálculo del "cv" del Octano+Aire

 Una vez obtenidos los valores de cp y cv en las tablas 16 y 17 se procedió a reemplazar en la ecuación 27.

$$
k = \frac{1.07567}{0.78559} = 1.3692
$$

Reemplazando los valores obtenidos en la ecuación 26 se obtiene.

$$
n_t = 1 - \frac{1}{8.5^{1.369 - 1}}
$$

$$
n_t = 0.5460
$$

- Las revoluciones del motor para trabajar se realizaron con 3200rpm
- Una vez realizados todos los cálculos para obtener los datos de la ecuación 15 de potencia teórica se procede a reemplazar y calcular:

$$
N_t = 1(44426.635 * 0.00000451675) 0.545864 \left(\frac{3200}{2 * 60}\right)
$$
  

$$
N_t = 2.92 \text{ Kw} \approx 3,91 \text{ HP}
$$

#### **4.4.1.3.Consumo Específico**

Con el uso de la siguiente ecuación 28 se podrá calcular el consumo específico con el resultado en las unidades de $\left[\frac{\text{g}}{\text{kWH}}\right]$ :

$$
c_e = \frac{\dot{m}_f \left[\frac{g}{s}\right] * 3600s * V_T [m^3] n_i * n_m}{N_t [kW] * n_v} \left[\frac{g}{kWH}\right]
$$
 [28]

Donde:

 $C_{\rho}$ : Consumo específico

- $m_f$ : : Flujo másico de combustible
- $V_T$ : Volumen total motor

 $n_i$ : : Rendimiento Interno

- $n_m$ : Rendimiento mecánico
- N<sub>t</sub>: Potencia teórica

 $n_v$ : Rendimiento Volumétrico

- El rendimiento del flujo másico de combustible  $(\%_{\text{in}_{f}})$  se calculó anteriormente con el resultado de la ecuación 22 siendo 0.0662.
- **Para el cálculo del flujo másico de aire**  $(\dot{m}_a)$  **se utilizó la ecuación 29.** expresado su resultado en  $\left[\frac{g}{a}\right]$  $rac{8}{s}$ .

$$
\dot{m}_a = n_v \rho_{rev} \left[ \frac{kg}{m^3} \right] \frac{1000g}{1kg} V_T [cm^3] \frac{1 m^3}{1000000 cm^3} n \left[ \frac{1}{m} \right] \frac{1 m}{60s} i
$$
 [29]

Donde:

 $\dot{m}_a$ : : Flujo másico de aire

 $n_v$ : Rendimiento volumétrico

- $\rho_{\text{rev}}$ : Densidad del aire en función a la presión atmosférica
- $V_T$ : Volumen Total
- n: Régimen de giro del motor
- i: Número de ciclos
- El dato del rendimiento volumétrico  $(n_v)$  es 0.631.
- Para el cálculo de la densidad del aire a la altura de Quito se lo realizó con la siguiente ecuación. 1140.5 $\frac{\text{kg}}{\text{m}^3}$  $\frac{Rg}{m^3}$ .
- El dato del volumen total es  $0.00018473 \text{ m}^3$ .
- El regimen de giro del motor que se realizó el cálculo fue a 3200 rpm.
- Para el dato de número de ciclos se lo realizó en 60 hz que es el utilizado en América.

Reemplazando los valores en la ecuación 29 se obtiene.

$$
\dot{m}_a = 0.62 \times 1140.5 \left[ \frac{\text{kg}}{\text{m}^3} \right] \frac{1000 \text{g}}{1 \text{kg}} 0.00018 [\text{cm}^3] \frac{1 \text{m}^3}{1000000 \text{cm}^3} 3200 \left[ \frac{1}{\text{m}} \right] \frac{1 \text{m}}{60 \text{s}} 60
$$

$$
\dot{m}_a = 5715 \left[ \frac{\text{g}}{\text{s}} \right]
$$

 Para el cálculo de rendimiento indicado se lo realiza por medio de la ecuación 30.

$$
n_i = \frac{w_{Exp}}{PGI * 0.00002993}
$$
 [30]

Donde:

 $n_i$ : : Rendimiento indicado

w<sub>Exp</sub>: Trabajo de expansión

- PCI: Poder calorífico inferior
- Se calculó el  $w_{Exp}$  con una serie de cálculos explicados a continuación:
- Se empezó calculando la entalpía de producto, con el uso de la entalpía de combustión fue posible obtener la temperatura de flama adiabática, en la siguiente tabla 18 se muestra el cálculo para la entalpía del producto.

| <b>Sustancia</b>                                                                               | N [mol]                                         | $h^{\circ}$<br>[kJ/kg] | $\overline{\mathbf{h}^{\circ}}$<br>[kJ/kg] | $N(h^{\circ}{}_{f} + h^{\circ})$ [kJ/kg] |
|------------------------------------------------------------------------------------------------|-------------------------------------------------|------------------------|--------------------------------------------|------------------------------------------|
| CO <sub>2</sub>                                                                                | 8                                               | -393520                | $-9364$                                    | -3223072                                 |
| H <sub>20</sub>                                                                                | 9                                               | $-241820$              | $-9904$                                    | $-2265516$                               |
| N <sub>2</sub>                                                                                 | 47                                              |                        | $-8669$                                    | -407443                                  |
| <b>C8H18</b>                                                                                   |                                                 | $-249950$              |                                            | -249950                                  |
|                                                                                                | $\Sigma N(h^{\circ}{}_{f} + h^{\circ})$ [kJ/kg] | -5896031               |                                            |                                          |
| $[\Sigma N(h^{\circ}{}_{f} + h^{\circ})]$ - $Nh^{\circ}{}_{f_{\text{combustible}}}$<br>[kJ/kg] |                                                 |                        |                                            | 5646081                                  |

**Tabla 18.** Cálculo para determinar la entalpía del producto

La entalpía de productos se calculó con la ecuación 31.

$$
h_{\overline{p}} = \frac{[\Sigma N(h^o_{f} + h^o)] - Nh^o_{f_{\text{combustible}}}}{\Sigma N_p}
$$
 [31]

Donde:

- $h_{\overline{n}}$ : Entalpía de los productos
- Nh<sup>°</sup><sub>f</sub>: Moles entalpía de formación
- Nh°: Moles entalpía

 $N_n$ : Entalpía de productos

Nh<sup>°</sup><sub>fcombustible</sub>: Moles entalpía de formación del combustible

 Se procede posteriormente a dividir en valor absoluto el resultado de -589603 obtenido en la tabla 18, para dividirlo con la sumatoria de las moles del producto, estos valores reemplazando en la ecuación 31.

$$
h_{\overline{p}}=\frac{5646081}{64}=88220.0156\frac{kJ}{kg}
$$

 Con la entalpía de productos que se calculó se procedió a colocar en la tabla 19 con el promedio de las 2 temperaturas más altas en base a su entalpía de cada compuesto como se muestra en la tabla 19, lo cual se obtuvo en los Anexos del 5 al 12 en base a la entalpia calculada de los productos.

| Compuesto                 | $h^{\circ}$<br>[kJ/kg] | T [K] |
|---------------------------|------------------------|-------|
| N2                        | 88220.016              | 2650  |
| <b>H2O</b>                | 88220.016              | 2100  |
| CO <sub>2</sub>           | 88220.016              | 1800  |
| Promedio de T [K]<br>2375 |                        |       |

**Tabla 19.** Promedio de temperaturas más altas en base a la entalpía

 Se procede a realizar una suposición en base a la entalpía de los compuestos, lo cual se tomó el valor de la entalpía a 2400 K como se indica en la tabla 20.

**Tabla 20.** Suposición 1 de la entalpía de los compuestos a 2400 K

| Compuesto       | [kJ/kg] |
|-----------------|---------|
| N2              | 79320   |
| H2O             | 103508  |
| CO <sub>2</sub> | 125152  |

 Con los datos de la tabla 20 de la primera suposición se procede a multiplicar cada compuesto por su número de moles y por último se sumaran dichos resultados como se indica en la tabla 21.

| <b>Sustancia</b>                       | N [mol] | $h^{\circ}$<br>[kJ/kg] | $N\overline{h^{\circ}}$<br>[kJ/kg] |
|----------------------------------------|---------|------------------------|------------------------------------|
| CO <sub>2</sub>                        | 8       | 125152                 | 1001216                            |
| H <sub>20</sub>                        |         | 103508                 | 931572                             |
| N <sub>2</sub><br>79320<br>47          |         |                        | 3728040                            |
| $\Sigma N\overline{h^{\circ}}$ [kJ/kg] |         |                        | 5660828                            |

**Tabla 21.** Entalpías suposición 1

 Para realizar posteriormente la interpolación según las respuestas obtenidas en las entalpías de los compuestos en las tablas 19 y 21, se observa que son mayores a las entalpías de los compuestos a 2400 K, la siguiente suposición será a 2350 K como se indica en la tabla 22 y con este último valor ya será posible realizar la interpolación.

| <b>Compuesto</b> | [kJ/kg] |  |
|------------------|---------|--|
| N2               | 77496   |  |
| <b>H2O</b>       | 100846  |  |
| CO <sub>2</sub>  | 122091  |  |

**Tabla 22.** Suposición 2 de la entalpía de los compuestos a 2350 K

 Con los valores de la tabla 22 se procede a calcular su entalpía a 2350 K como se describe en la tabla 23.

| <b>TUDIU LUI LITURIDIUS SUPSSISISI L</b> |         |                                            |                                    |  |
|------------------------------------------|---------|--------------------------------------------|------------------------------------|--|
| <b>Sustancia</b>                         | N [mol] | $\overline{\mathbf{h}^{\circ}}$<br>[kJ/kg] | $N\overline{h^{\circ}}$<br>[kJ/kg] |  |
| CO <sub>2</sub>                          | 8       | 122091                                     | 976728                             |  |
| H <sub>20</sub>                          | 9       | 100846                                     | 907614                             |  |
| N2                                       | 47      | 77496                                      | 3642312                            |  |
| [kJ/kg]                                  |         |                                            | 5526654                            |  |

**Tabla 23.** Entalpías suposición 2

 Las respuestas que se obtuvieron anteriormente de las entalpías de las tablas 18, 19 y 21 se procede a realizar una interpolación para determinar la temperatura de la entalpía del producto, como se indica en la tabla 24.

**Tabla 24.** Interpolación para la obtención de la temperatura adiabática de flama.

| Dato | $x(T)$ [K] | [kJ/kg] |
|------|------------|---------|
|      | 2350       | 5526654 |
| 2    | x          | 5646081 |
| 3    | 2400       | 5660828 |

 Se utiliza la ecuación 32 para realizar la interpolación obtenida de (Mateos, 2015).

$$
X_2 = X_1 + \left[ \frac{(X_3 - X_1)(Y_2 - Y_1)}{(Y_3 - Y_1)} \right]
$$
 [32]

Reemplazando los resultados de las tablas 18, 19, 21 y 44 en la ecuación 32 se obtiene.

$$
X_2 = 2350 + \left[ \frac{(2400 - 2350)(5646081 - 5526654)}{(5660828 - 5526654)} \right] = 2394.505 \text{ [K]}
$$

- La temperatura máxima de combustión para el octano será 2394,505 K, con esto se asumirá que la temperatura de flama adiabática (sin intercambio de calor con otros sistemas) es la máxima temperatura del ciclo Otto.
- $\bullet$  Para el cálculo del trabajo de compresión ( $W_{\text{comp}}$ ) se utilizó la ecuación 33.

$$
W_{\text{comp}} = \frac{P_1 * V_T - P_2 * V_c}{k - 1}
$$
 [33]

Donde:

Wcomp: Trabajo de compresión

- P<sub>1</sub>: Presión de admisión
- $V_T$ : Volumen Total
- P<sub>2</sub>: Presión 2
- $V_c$ : Volumen de la cámara
- K: Relación de calores específicos a p y v constante
- Se necesita calcular la presión 2 para ello se utilizó la ecuación 34.

$$
P_2 = \frac{P_1 * V_T^k}{V_c^k}
$$
 [34]

Donde:

- P<sub>2</sub>: Presión 2
- P<sub>1</sub>: Presión de admisión
- $V_T$ : Volumen Total
- $V_c$ : : Volumen de la cámara
- K: Relación de calores específicos a p y v constante

Reemplazando los valores obtenidos en la ecuación 34.

$$
P_2 = \frac{42.81 * 0.00018473^{1.3692}}{0,000021733^{1,3692}}
$$

$$
P_2 = 801.87 \text{ kPa}
$$

 Con el valor de la presión 2 se puede calcular la temperatura 2 con la ecuación 35.

$$
T_2 = T_1 \left(\frac{P_2}{P_1}\right) \left(\frac{V_c}{V_t}\right) \tag{35}
$$

Donde:

- $T_2$ : Temperatura 2
- $T_1$ : Temperatura 1
- P<sub>2</sub>: Presión 2
- P<sub>1</sub>: Presión de admisión
- $V_T$ : Volumen Total
- $V_c$ : : Volumen de la cámara

Reemplazando los valores en la ecuación 35.

$$
T_2 = 300 \left(\frac{801.87}{42.81}\right) \left(\frac{0.000021733}{0.00018473}\right) = 661 \text{ K}
$$

Reemplazando los resultados en la ecuación 33 se obtiene.

$$
W_{\text{comp}} = \frac{42.81 * 0.00018473 - 801.87 * 0.000021733}{1.3692 - 1}
$$

$$
W_{\text{comp}} = -0.025782 \text{ kJ}
$$

 Para calcular el proceso 2-3 en el cual existe adición de calor a volumen constante se procede a determinar la presión 3, con la consideración que la temperatura adiabática de flama es igual a  $T_3$  para lo cual se utilizó la siguiente ecuación 36.

$$
P_3 = P_2 \left(\frac{T_3}{T_2}\right) \tag{36}
$$

Donde:

- $T<sub>2</sub>$ : Temperatura 2
- P<sub>2</sub>: Presión 2
- P<sub>1</sub>: Presión de admisión
- $V_T$ : Volumen Total
- $V_c$ : : Volumen de la cámara

Reemplazando los resultados en la ecuación 36 se obtiene.

$$
P_3 = 801.87 \left(\frac{2394.5045}{661}\right)
$$

$$
P_3 = 2904.81 \text{ kPa}
$$

 En el proceso 3-4 el cual es de expansión isentrópica (Sin intercambio de calor con el medio ambiente y es igual a la entropía) se calculó con la ecuación 37.

$$
P_4 = P_3 \frac{V_c^k}{V_t^k} \tag{37}
$$

Donde:

P<sub>4</sub>: Presión 4

P<sub>3</sub>: Presión 3

 $V_T$ : Volumen Total

 $V_c$ : : Volumen de la cámara

k: Relación de calores específicos a p y v constante

Reemplazando los resultados en la ecuación 37 se obtiene.

$$
P_4 = 2904.81 \frac{0.000021733^{1.3692}}{0.00018473^{1.3692}}
$$

$$
P_4 = 155.081 \text{ kPa}
$$

 Se procede a calcular la temperatura 4 en el último punto del ciclo con el uso de la ecuación 38.

$$
T_4 = T_3 \left(\frac{V_t}{V_c}\right) \left(\frac{P_4}{P_3}\right) \tag{38}
$$

Donde:

- $T_4$ : Temperatura 4
- $T_3$ : Temperatura 3
- P<sub>4</sub>: Presión 4
- P<sub>3</sub>: Presión 3
- $V_T$ : Volumen Total
- $V_c$ : : Volumen de la cámara

Reemplazando los resultados en la ecuación 38 se obtiene.

$$
T_4 = 2394.5045 \left( \frac{0.00018473}{0.000021733} \right) \left( \frac{155.081}{2904.81} \right)
$$

$$
T_4 = 1086.59 \text{ K}
$$

 $\bullet$  Se procede a calcular el trabajo de expansión ( $W_{\text{expan}}$ ) con la ecuación 39.

$$
W_{\text{expan}} = \frac{P_3 * V_c - P_4 * V_t}{k - 1}
$$
 [39]

Donde:

Wexpan: Trabajo de expansión

- P<sub>4</sub>: Presión 4
- P<sub>3</sub>: Presión 3
- $V_T$ : Volumen Total
- $\rm V_c$ :  $\,$  Volumen de la cámara
- k: Relación de calores específicos a p y v constante

Reemplazando los resultados en la ecuación 39 se obtiene.

 $W_{\text{expan}} =$ 2904.81 ∗ 0.000021733 − 155.081 ∗ 0.00018473 1.3692 − 1  $W_{\text{expan}} = 0.09339 \text{ kJ}$ 

Reemplazando los resultados en la ecuación 30 se obtiene.

$$
n_i = \frac{0.09339}{44426.635 * 0.00002993}
$$

$$
n_i = 0.0702
$$

 El último valor para poder calcular el consumo es el de rendimiento mecánico que se lo obtiene con la ecuación 40.

$$
N_{\rm m} = \frac{N_{\rm t}}{N_{\rm t} + N_{\rm i}} \tag{40}
$$

Donde:

Nm: Rendimiento Mecánico

N<sub>t</sub>: Potencia teórica

- N<sub>i</sub>: Potencia interna
- Para el cálculo de rendimiento interno se lo realizó con la ecuación 41.

$$
N_i = N_t * n_i \tag{41}
$$

Donde:

- $N_i$ : : Potencia interna
- $N_t$ : Potencia teórica
- $n_i$ : : Rendimiento indicado

Reemplazando los resultados en la ecuación 41 se obtiene,

$$
N_i = 2.92 * 0.0702
$$

$$
N_i = 0.2049
$$

 $\bullet$  Una vez obtenido el dato de N<sub>i</sub> se procede a reemplazar en la ecuación 40 de rendimiento mecánico.

$$
n_{\rm m} = \frac{2.92}{2.92 + 0.2049}
$$

$$
n_{\rm m} = 0.9344
$$

 Por último se procedió a reemplazar todos los valores obtenidos en la ecuación 28 de consumo específico.

$$
c_e = \frac{5715 \left[\frac{g}{s}\right] * 3600s * 0.00018473 \left[m^3\right].2049 * 0.9344}{2.92 \left[kW\right] * 0.6205}
$$

$$
c_e = 401.61 \left[\frac{g}{kWH}\right]
$$

### **4.4.2.CÁLCULOS OCTANO + HIDRÓGENO**

#### **4.4.2.1.Cálculo rendimiento volumétrico ( )**

El rendimiento volumétrico  $(n_v)$  es el mismo valor calculado en el resultado de la ecuación 14, ya que se encuentra en las mismas condiciones de funcionamiento el motor cuyo resultado fue  $n_v = 0.6205$ .

### 4.4.2.2. Cálculo Potencia teórica (N<sub>t</sub>)

- Con la ecuación 15 que se utilizó para el cálculo de la potencia teórica de la mezcla  $C_8H_{18}$  + aire se procedió a calcular la potencia teórica de la mezcla  $C_8H_{18} + H_2$ .
- Se debe calcular el PCI con la ecuación 11, para lo cual se necesita el dato del PCS para el cual se tomarán los datos de entalpía de la combustión de la mezcla restando las entalpías de producto y reactivo, indicado a continuación.

#### **Reactivos**

En la siguiente tabla se muestra el cálculo de la entalpía de los reactivos con los datos obtenidos en la ecuación estequiométrica 42 y datos obtenidos de entalpía del Anexo 4, lo cual se muestra en la tabla 25.

| h°f (kJ/kmol)<br><b>Compuesto</b> |           | Nr        | h <sup>o</sup> f * Nr |
|-----------------------------------|-----------|-----------|-----------------------|
| C8H18 (I)                         | $-249950$ |           | $-249950$             |
| <b>O2</b>                         |           | 28.834    |                       |
| N <sub>2</sub>                    |           | 108.41584 |                       |
| H2(g)                             |           | 3.834     |                       |
|                                   | -249950   |           |                       |

**Tabla 25.** Cálculo de entalpía de reactivos entrantes con H2

 Se observa que al ser la entalpía de formación del hidrógeno 0 kJ/kmol no existe cambio en la entalpía de formación total de la mezcla.

#### **Productos:**

Para el cálculo de productos se utilizó la entalpía de formación de los productos, dichos datos obtenidos del Anexo 4 y ellos multiplicados por la moles de cada compuesto como se observa en la tabla 26 y a su vez se calcula la entalpía de combustión con la ecuación 10.

| <b>Compuesto</b> | h <sup>o</sup> f (kJ/kmol) | <b>Np</b> | h <sup>o</sup> f * Np |
|------------------|----------------------------|-----------|-----------------------|
| N <sub>2</sub>   |                            | 108.41584 |                       |
| CO <sub>2</sub>  | -393520                    |           | $-3148160$            |
| <b>H2O (I)</b>   | 12,834<br>-285830          |           | -2572470              |
| Total (kJ/kmol)  | -5720630                   |           |                       |

**Tabla 26.** Cálculo de entalpía de los productos resultantes con H2

$$
h_c = -5720630 \left[ \frac{kJ}{kmol} \right] - \left( -249950 \left[ \frac{kJ}{kmol} \right] \right) = -5470680 \left[ \frac{kJ}{kmol} \right]
$$

$$
h_c = -5470680 \left[ \frac{kJ}{kmol} \right]
$$

Se calculó el valor de la entalpía de combustión de la mezcla  $\bm{{\rm h}_c}$ , dividiendo el resultado de la ecuación 10 de la mezcla gasolina e hidrógeno para peso molecular del octano.

$$
\frac{kj}{kg} = \frac{-5470680 \frac{kJ}{kmol}}{114.229kg} = -47892.4178 \frac{kJ}{kg}
$$

$$
PCS = -47892.4178 \frac{kJ}{kg}
$$

- El valor absoluto de la entalpía de combustión es igual al poder calorífico superior por ende el valor puede ser reemplazando en la ecuación.
- Para el valor de la entalpia de evaporación del agua, se tomó de la tabla A-4 de (Çengel & Boles, 2012) siendo su valor 2441.7 [kJ/kg].
- Para el valor de la masa del agua se calcula sumando el peso atómico del H =1 y del O=16, por tanto  $2*1=2$  más 1 $*16=16$ , resultando su suma 18 Kg<br>Kmol<sup>.</sup>
- Para el valor de la masa de combustible se lo calcula sumando la masa del octano y del hidrógeno, la masa del octano se calcula sumando el peso atómico del C =12 y del H=1, por tanto 8\*12 más 18\*1, resultando su suma 114 $\frac{Kg}{Kmol}$ , y la masa del hidrógeno se calcula sumando el peso atómico del  $H = 1,01*2 = 2,02$ .

Reemplando los valores en la ecuación 11 se obtiene.

$$
PCI = 47892.417 \left[ \frac{kJ}{kg} \right] - \left[ 2441.7 \left[ k \right] / kg \right] * \left( \frac{18 \frac{Kg}{Kmol}}{114 \frac{Kg}{Kmol} + 2.02 \frac{Kg}{Kmol}} \right) \right]
$$
  
PCI = 47513.598 [kJ/kg]

La celda de hidrógeno produce 108 ml/min de  $H_2$ , la densidad del hidrógeno es 0.071 g/ml, con estos datos se procede a determinar el número de moles de H<sub>2</sub> para ingresar en los reactivos de la ecuación estequiométrica para proceder a igualarla, lo cual se muestra en la ecuación 42 y su respectiva igualación en la tabla 27.

$$
C_8H_{18} + 3.834 H_2 + 28.834 (O_2 + (3.76)N_2 \rightarrow 8CO_2 + \frac{25.668}{2}H_2O + 28.834(3.76)N_2
$$
 [42]

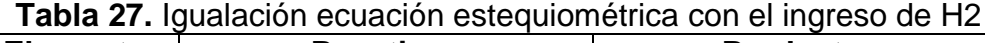

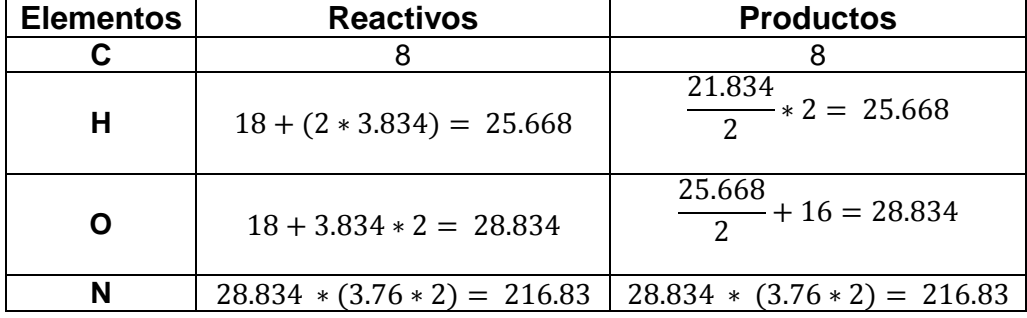

 En la reacción química del octano más hidrógeno se tomó en cuenta los productos resultantes  $CO<sub>2</sub> y H<sub>2</sub>O$ , así se calculó con la ecuación 25.

$$
(Nm)_c = 8 mol * 12 \frac{g}{mol}
$$
  
\n $(Nm)_c = 96g$   
\n $(Nm)_{H_2} = 12.83 mol * 2 \frac{g}{mol}$   
\n $(Nm)_{H_2} = 25.668g$ 

 Una vez obtenidos todos los datos se aplica en la ecuación 23 de relación aire combustible.

$$
AC = \frac{1723.715 \text{ g}}{96 \text{g} + 25.668 \text{g}}
$$

$$
AC = 14.15
$$

• Para el cálculo del rendimiento del flujo másico de combustible (%  $m_f$ ) se obtiene reemplazando los valores obtenidos en la ecuación 22.

% m<sub>f</sub> = 
$$
\frac{1}{14.15}
$$
  
% m<sub>f</sub> = 0.070655

 Se procedió a calcular el valor del flujo másico reemplazando los valores en la ecuación 17.

$$
m_f = 0.000081044 \text{ Kg} * 0.070655
$$

 $m_f = 0.0000057265$  Kg

- Para calcular el rendimiento térmico se utilizará la ecuación 26 para lo cual es necesario el cálculo del poder calorífico k.
- Para calcular el poder calorífico k, primero se debe calcular la fracción molar de la combustión del octano y del hidrógeno como se indica en la tabla 28.

| <b>Compuesto</b>             | $N^*m$    | Fracción molar $(f_m)$ |
|------------------------------|-----------|------------------------|
| N <sub>2</sub>               | 3037.6482 | 0.83893                |
| CO <sub>2</sub><br>352.08000 |           | 0.09724                |
| H <sub>2</sub> O (I)         | 231.14528 | 0.06384                |
| $\Sigma N^*m$                | 3620.8735 |                        |

**Tabla 28.** Cálculo fracción molar de combustión entre octano + hidrógeno

 Posteriormente con la fracción molar de cada compuesto se procedió a calcular el poder calorífico a presión constante como se muestra en la tabla 29.

| Cp [kJ/(kg*K]<br><b>Compuesto</b> |                             | $Cp * fm [kJ/(kg*K)]$ |  |  |
|-----------------------------------|-----------------------------|-----------------------|--|--|
| N2                                | 1.039                       | 0.871645059           |  |  |
| CO <sub>2</sub>                   | 0.846                       | 0.08226183            |  |  |
| H2O(q)<br>1.8723                  |                             | 0.119521798           |  |  |
|                                   | Cp (C8 H18+Aire) [kJ/(kg*K] | 1.073428688           |  |  |

**Tabla 29.** Cálculo Cp de la mezcla octano + aire

 Finalmente se calculó el poder calorífico a volumen constante como se muestra en la 30.

|                 | Compuesto Cv [kJ/(kg*K]                        | Cv * fm [kJ/(kg*K] |
|-----------------|------------------------------------------------|--------------------|
| N2              | 0.743                                          | 0.623322694        |
| CO <sub>2</sub> | 0.657                                          | 0.063884187        |
| $H2O$ (I)       | 1.4108                                         | 0.090061076        |
|                 | cv (C8 H18+Aire) [kJ/(kg*K]<br>[ $kJ/(kg*K)$ ] | 0.777267957        |

**Tabla 30.** Cálculo Cv de la mezcla octano + aire

Con los valores obtenidos se reemplazaron en la ecuación 27.

$$
k = \frac{1.073428688}{0.777267957}
$$

$$
k = 1.38102784
$$

Se reemplazaron los valores en la ecuación 26.

$$
n_t = 1 - \frac{1}{8.5^{1.381 - 1}}
$$

$$
n_t = 0.55752
$$

 Reemplazando los valores obtenidos en la ecuación 15 se obtiene el valor de la potencia teórica.

$$
N_t = 1(47513.598 * 0.0000057265) 0.557382 \left(\frac{3200}{2*60}\right)
$$
  

$$
N_t = 4.04 \text{ Kw} \approx 5,41 \text{ HP}
$$

#### **4.4.2.3.Consumo de combustible**

Para el cálculo de consumo de combustible en la mezcla octano + hidrógeno se realizó un sistema de ecuación para su resolución como se muestra a continuación.

- $\bullet$  Para el cálculo del trabajo de compresión ( $W_{\text{comp}}$ ) se utilizó la ecuación 33, para ello se calcularon todas sus incógnitas.
- Se necesita calcular la presión 2 reemplazando valores en la ecuación 34.

$$
P_2 = \frac{42.81 * 0.00018473^{1.3810}}{0.000021733^{1.3810}}
$$

$$
P_2 = 822,377 \text{ kPa}
$$

 Con el valor de la presión 2 es posible calcular la temperatura 2 para la cual se utiliza de la ecuación 35.

$$
T_2 = 300 \left(\frac{822.37}{42.81}\right) \left(\frac{0.000021733}{0,00018473}\right)
$$

$$
T_2 = 667.99 \text{ K}
$$

 Una vez obtenido el valor de la presión 2 se procedió a reemplazar todos los valores en la ecuación 33.

$$
W_{\text{comp}} = \frac{42.81 * 0.00018473 - 822.37 * 0.000021733}{1.3810 - 1}
$$

$$
W_{\text{comp}} = -0.026152 \text{ kJ}
$$

Reemplazando los valores en la ecuación 36 se obtiene.

$$
P_3 = 822.37 \left( \frac{2394.5045}{667.99} \right)
$$

$$
P_3 = 2947.9 \text{ kPa}
$$

 A continuación se calculó la presión 4, para lo cual se reemplazó los valores en la ecuación 37.

$$
P_4 = 2947.9 \frac{0.000021733^{1.3810}}{0.00018473^{1.3810}}
$$

$$
P_4 = 153.45 \text{ kPa}
$$

 Para el cálculo de la temperatura 4 se reemplazaron los valores en la ecuación 38.

$$
T_4 = 2394.5045 \left( \frac{0.00018473}{0.000021733} \right) \left( \frac{153.45}{2947.9} \right)
$$

$$
T_4 = 1059.46 \text{ K}
$$

Reemplazando los valores obtenidos en la ecuación 39 se obtiene.

$$
W_{\text{expan}} = \frac{2947.9 * 0.000021733 - 153.45 * 0.00018473}{1.3810 - 1}
$$

$$
W_{\text{expan}} = 0.09375 \text{ kJ}
$$

Se procedió a reemplazar valores en la ecuación 30.

$$
n_i = \frac{0.09375}{47513.598 * 0.00002993}
$$

$$
n_i = 0.06592
$$

Reemplazando valores en la ecuación 41.

$$
N_i = 4.04 * 0.06592
$$

$$
N_i = 0.2663
$$

Reemplazando los valores obtenidos en la ecuación 40.

$$
n_{\rm m} = \frac{4.04}{4.04 + 0.2663}
$$

$$
n_{\rm m} = 0.9381
$$

 Al haber obtenido todos los valores se reemplazaron en la ecuación de consumo específico 28.

$$
c_e = \frac{5715 \left[\frac{g}{s}\right] * 3600s * 0.00018473 [m^3] 0.2663 * 0.9381}{4.04 [kW] * 0.6205} \left[\frac{g}{kWH}\right]
$$

$$
c_e = 373.72 \, \left[ \frac{g}{kWH} \right]
$$

## **4.5. PRUEBAS REALIZADAS DEL MOTOR MONO CILINDRO EN EL BANCO FRENO DINAMÓMETRO**

#### **4.5.1. AJUSTES PREVIOS**

Antes de iniciar las pruebas en el banco de pruebas del freno dinamómetro es importante verificar los siguientes puntos que se muestran a continuación:

- a) Verificación de pernos de sujeción del motor generador se encuentren apretados correctamente.
- b) Verificación de la Polea del generador y la polea del motor mono cilindro se encuentren correctamente ajustadas con el perno prisionero que poseen.
- c) Verificación de bandas de transmisión de movimiento se encuentre correctamente templadas, lo cual se verifica observando que los resortes de la base del generador dinamómetro se encuentren correctamente ubicados.
- d) Comprobación de cables conectores entre el motor generador y el panel de instrumentos del banco de pruebas.
- e) Verificación apriete de los pernos que sujetan la base del banco de pruebas del motor mono cilindro con el banco de pruebas del freno dinamómetro.
- f) Verificación del switch de selección de voltaje se encuentre en 110v.
- g) Verificar que no haya gasolina regada o agua alrededor de los bancos de pruebas ya que podría resultar peligro al momento de la medición de resultados.

## **4.5.2. PRUEBA DE OBTENCIÓN DE DATOS DE POTENCIA DEL MOTOR MONO CILINDRO SIN INGRESO DE HIDRÓGENO**

Se realizó la prueba del motor mono cilindro acoplado al freno dinamómetro, el cual para que comience a marcar datos tenía que llegar a 3000rpm para que magnetice el inducido del generador y se pueda obtener datos, para los datos de potencia del motor mono cilindro se realizó las pruebas a 3200 rpm como se muestra en la tabla 31.

| <b>Nivel de</b><br>carga | Rpm  | Voltaje(V) | Amperaje(A) | <b>Potencia</b><br>(AxV=W) | <b>Potencia</b><br>(HP) |
|--------------------------|------|------------|-------------|----------------------------|-------------------------|
|                          | 3600 | 90         | 2           | 180                        | 1.091                   |
| 2                        | 3500 | 80         | 3           | 240                        | 1.454                   |
| 3                        | 3400 | 71         |             | 497                        | 3.011                   |
| 4                        | 3300 | 60         | 9           | 540                        | 3.272                   |
| 5                        | 3200 | 52         | 12          | 624                        | 3.781                   |
| 6                        | 3000 | 41         | 13          | 533                        | 3.229                   |
| 7                        | 2700 | 35         | 15          | 525                        | 3.181                   |
| 8                        | 2400 | 31         | 16          | 496                        | 3.005                   |

**Tabla 31.** Prueba Motor Mono cilindro sin ingreso de H2 en el dinamómetro

 Se observa que la potencia máxima obtenida es de 3,78 HP a 3200 rpm con un nivel de carga 5, lo cual significa que a partir de este punto si las rpm aumentan la potencia irá descendiendo.

La figura 19 muestra la curva obtenida con las diferentes cargas dadas al motor mono cilindro y la potencia que variaba respecto a las revoluciones:

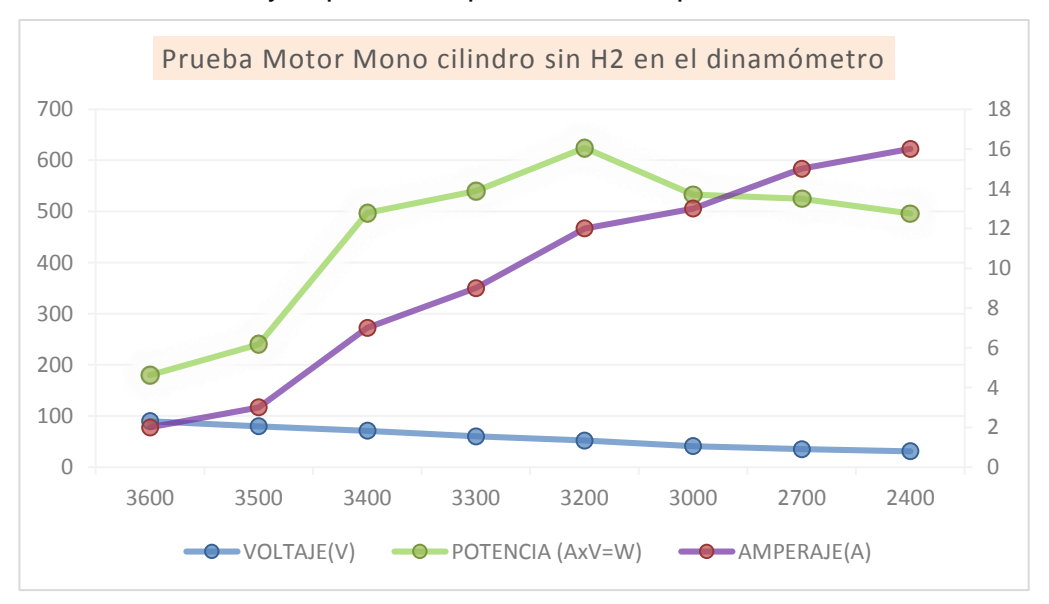

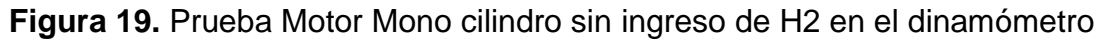

 Se observa que la potencia al irse incrementando hasta su potencia máxima de 3.78 hp a 3200, se incrementa de manera desordenada sin mantener un régimen de aumento de potencia estable.

## **4.5.3. PRUEBAS REALIZADAS DEL MOTOR MONO CILINDRO EN EL BANCO FRENO DINAMÓMETRO CON LA MEZCLA GASOLINA + HIDRÓGENO**

A continuación se muestra la tabla 32 con las potencias obtenidas cuando al motor mono cilindro se le agrega hidrógeno.

| Nivel de<br>carga | Rpm  | Voltaje(V) | Amperaje(A) | <b>Potencia</b><br>$(AxV=W)$ | Potencia (HP) |
|-------------------|------|------------|-------------|------------------------------|---------------|
|                   | 3600 | 100        | 2           | 200                          | 1.212         |
| 2                 | 3500 | 91         |             | 364                          | 2.205         |
| 3                 | 3400 | 85         | 6           | 510                          | 3.090         |
| $\overline{4}$    | 3300 | 70         | 11          | 770                          | 4.665         |
| 5                 | 3200 | 67         | 10          | 670                          | 4.060         |
| 6                 | 3000 | 58         | 11          | 638                          | 3.866         |
| 7                 | 2700 | 47         | 12.5        | 587.5                        | 3.560         |
| 8                 | 2400 | 39         | 14          | 546                          | 3.308         |

**Tabla 32.** Prueba Motor Mono cilindro con ingreso de H2 en el dinamómetro

Se observa que la potencia máxima cuando se adiciona hidrógeno es de 4.66 HP a 3300 rpm y un nivel de carga de 4, este dato muestra un punto muy importante ya que llega a más rpm para su potencia máxima y a partir de ese valor comienza a descender, sin hidrógeno la potencia máxima alcanza 3200 rpm con una potencia 3.78 HP en cambio con el ingreso de hidrógeno aumenta la potencia a 4.66 HP llegando a más rpm que fueron 3300rpm. El hidrógeno ayuda a mantener un incremento de potencia paulatinamente de manera mucho más estable que sin el mismo. En la figura 20 que se muestra a continuación se observa que la potencia varía de acuerdo a las cargas dadas al motor mono cilindro las cuales se fueron activando paulatinamente hasta que se vaya estabilizando el motor mono cilindro.

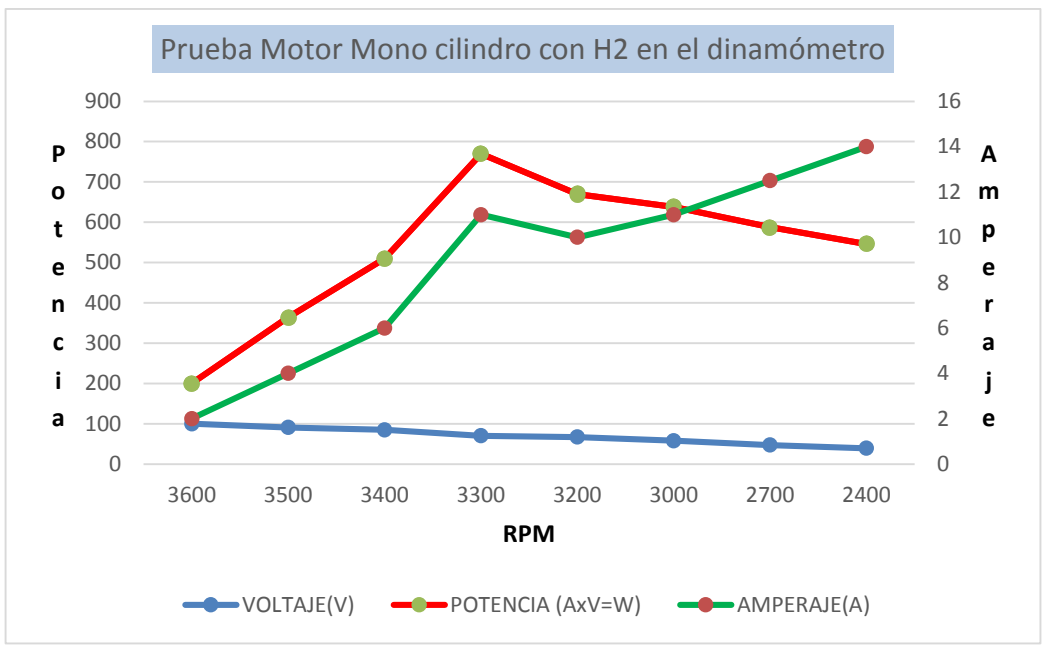

**Figura 20.** Prueba Motor Mono cilindro con H2 en el dinamómetro

En la curva de la prueba del motor mono cilindro con ingreso de hidrógeno se muestra que el incremento de potencia se produce de manera más uniforme que sin el ingreso de hidrógeno esto puede deberse al poder calorífico que tiene este combustible lo cual no permite que existan tantas fluctuaciones en los valores.

En la tabla 33 se muestra la diferencia de potencia teórica y real con la mezcla gasolina y aire en el motor mono cilindro con su respectivo porcentaje de variación respecto a la real.

|                | POTENCIA(HP) | % DE VARIACIÓN<br><b>RESPECTO AL</b><br><b>CALCULO TEÓRICO</b> | <b>RENDIMIENTO</b><br><b>RESPECTO A</b><br><b>LA POTENCIA</b><br><b>DADA POR EL</b><br><b>FABRICANTE</b> |
|----------------|--------------|----------------------------------------------------------------|----------------------------------------------------------------------------------------------------|
| <b>REAL</b>    | 3.78         | 3.4%                                                           | 68%                                                                                                    |
| <b>TEÓRICA</b> | 3.91         |                                                                | 71%                                                                                                    |

**Tabla 33.** Comparación potencias teóricas y reales del motor mono cilindro Gasolina + aire

En la tabla 34 se muestra la diferencia de la potencia teórica y real con la mezcla gasolina e hidrógeno en el motor mono cilindro con su respectivo
porcentaje de variación del cálculo teórico y el valor obtenido experimentalmente de potencia.

|                | POTENCIA(HP) | % DE VARIACIÓN<br><b>RESPECTO AL</b><br><b>CÁLCULO TEÓRICO</b> | <b>RENDIMIENTO</b><br><b>RESPECTO A LA</b><br><b>POTENCIA DADA</b><br><b>POR EL</b><br><b>FABRICANTE</b> |
|----------------|--------------|----------------------------------------------------------------|----------------------------------------------------------------------------------------------------|
| <b>REAL</b>    | 4.66         | 14.50%                                                         | 84,7%                                                                                                    |
| <b>TEÓRICA</b> | 5.40         |                                                                | 98,1%                                                                                                    |

**Tabla 34.** Comparación potencias teóricas y reales del motor mono cilindro  $G$ asolina +  $H2$ 

- Se observa claramente en las tablas 33 y 34 que la potencia real obtenida por el motor mono cilindro en el banco de pruebas del freno dinamómetro se encuentra muy aproximado al valor calculado teóricamente con una diferencia de 0.11 HP, esto se puede interpretar que se aproximó de la mejor forma a la realidad con los datos teóricos referente a la temperatura que fue de 27°C al momento de realizar las pruebas en el dinamómetro las mismas calculadas en el sistema de ecuaciones, la altura en Quito a 2850msnm, la presión atmosférica de 72.794 kPa a dicha altura.
- En los valores obtenidos al adicionar hidrógeno al combustible se obtiene un incremento de potencia de 0.74 Hp lo cual es un valor muy significativo, en comparación con la potencia teórica calculada en el sistema de ecuaciones se muestra que existe una variación mayor entre los datos calculados pero que tampoco se alejan mucho de la realidad, esto puede deberse a que el hidrógeno tiende muy fácil a fugar por su densidad por ende controlarlo en un sistema hermético resulta muy difícil de esta manera existirá pérdidas para el ingreso a la cámara de combustión.
- A su vez comparando los resultados de la potencia real de la mezcla aire gasolina con la mezcla hidrógeno gasolina respecto a la potencia nominal dada por el fabricante de 5,5 HP, se observa un aumento de rendimiento del 16,7%, en la potencia teórica obtenida comparando los resultados de la mezcla aire-gasolina e hidrógeno gasolina respecto a la potencia nominal de 5,5 HP se observa un aumento de rendimiento del 27,1%

# **4.6. DISEÑO DEL SOFTWARE DE SIMULACIÓN**

El diseño del software se realizó en varias hojas de cálculo ya que de esta manera se ordenaron mejor los valores a calcular junto con los sistemas de ecuaciones ingresados y los resultados, en la figura 21 se muestra las 6 hojas de cálculo que se utilizó para el software y en cada una de ellas se realizó diferentes cálculos.

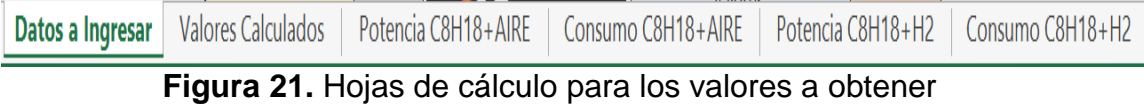

#### **4.6.1. HOJA DE CÁLCULO DATOS A INGRESAR**

En "Datos a ingresar" se dividió en dos partes para que el usuario coloque los valores, la primera parte fue "Especificaciones del motor a delimitar", en la cual las variables utilizadas a ingresar fueron: cilindrada, número de cilindros, relación de compresión y régimen de giro, para estas variables se adicionó información para el usuario de las unidades que debe ingresar, una descripción de cada variable y una imagen para que sea más ilustrativo y amigable, en la tabla 35 se puede apreciar lo anteriormente descrito.

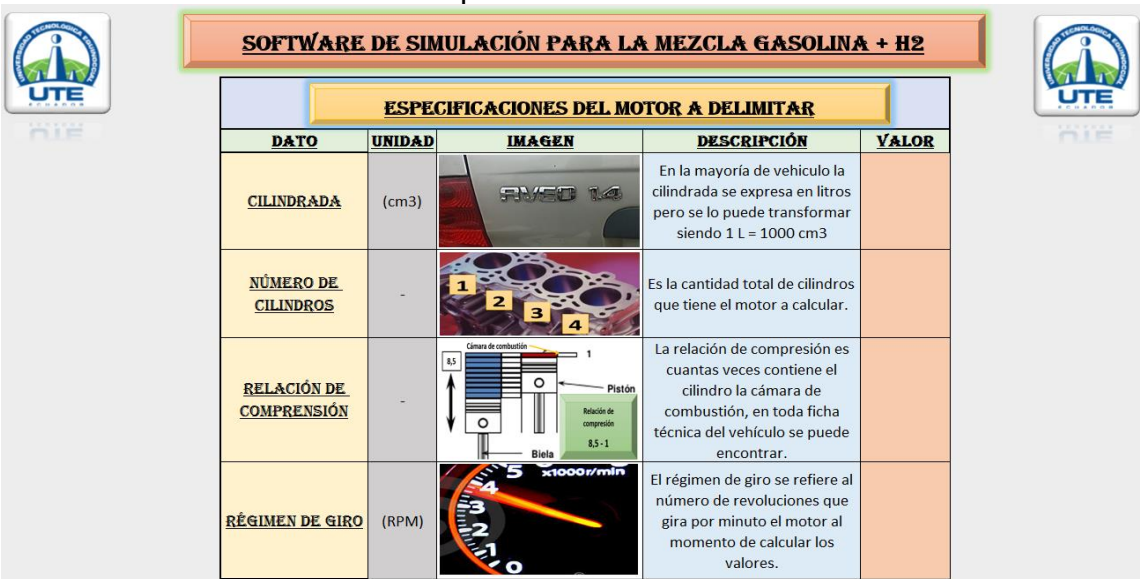

#### **Tabla 35.** Variables especificaciones del motor a delimitar

La segunda parte para que el usuario pueda ingresar las variables fue "Especificaciones ambientales a delimitar", en la misma que las variables consideradas fueron: presión atmosférica y temperatura ambiental, las mismas que se colocó las unidades que se debe ingresar, la descripción de cada variable con una imagen como se muestra en la tabla 36.

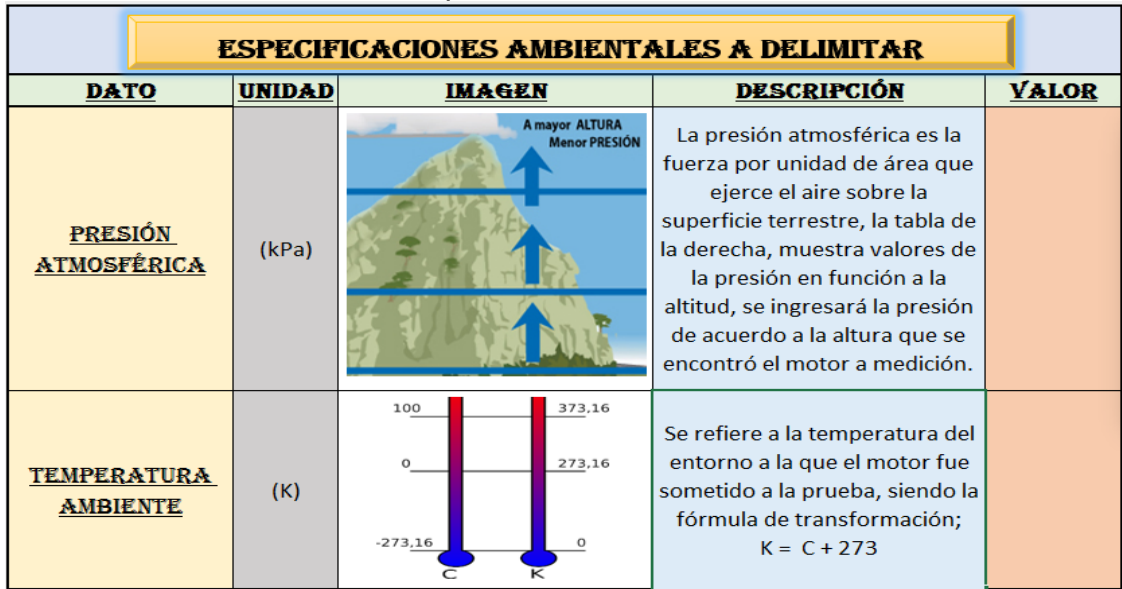

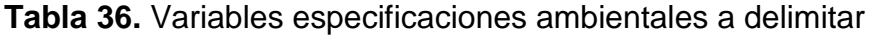

A su vez en la parte derecha de la variable presión atmosférica, se colocó una tabla donde se encuentra la información de la presión atmosférica según su altura para que el usuario se pueda guiar de mejor manera como se muestra en la tabla 37.

| TABLA DE PRESIÓN ATMOSFÉRICA EN FUNCIÓN DE LA ALTITUD |                             |        |             |                             |        |  |  |
|-------------------------------------------------------|-----------------------------|--------|-------------|-----------------------------|--------|--|--|
|                                                       |                             |        |             |                             |        |  |  |
| Altitud (m)                                           | Presión (kPa) Presión (PSI) |        | Altitud (m) | Presión (kPa) Presión (PSI) |        |  |  |
| 0                                                     | 101,131                     | 14,689 | 900         | 90,558                      | 13,154 |  |  |
| 100                                                   | 99,956                      | 14,519 | 1000        | 89,579                      | 13,011 |  |  |
| 200                                                   | 98,683                      | 14,334 | 2000        | 79,299                      | 11,518 |  |  |
| 300                                                   | 97,508                      | 14,163 | 2850        | 72,794                      | 10,573 |  |  |
| 400                                                   | 96,432                      | 14,007 | 3000        | 69,999                      | 10,167 |  |  |
| 500                                                   | 95,257                      | 13,836 | 4000        | 61,579                      | 8,944  |  |  |
| 600                                                   | 93,984                      | 13,651 | 5000        | 54,041                      | 7,849  |  |  |
| 700                                                   | 92,809                      | 13,481 | 5099        | 47,090                      | 6,840  |  |  |
| 800                                                   | 91,634                      | 13,310 |             |                             |        |  |  |

**Tabla 37.** Tabla del software de información presión atmosférica en función a la altitud

Al momento de que el usuario haya ingresado todas las variables en la parte inferior se colocó un botón llamado "Calcular valores" como se muestra en la figura 22, el cual, al presionar sobre el mismo calculará todos los valores en otra hoja de cálculo.

Una vez ingresados todas las variables presione sobre el **CALCULAR VALORES** botón "CALCULAR VALORES" para observar los resultados obtenidos.

**Figura 22.** Botón hipervínculo cálculo de valores

### **4.6.2. HOJA DE CÁLCULO POTENCIA C8H18 + AIRE**

En esta hoja de cálculo se ingresaron todas las ecuaciones para que pueda calcular el rendimiento volumétrico y la potencia para lo cual se necesitó ingresar en la hoja los sistemas de ecuaciones realizados en los apartados 4.4.1.1 y 4.4.1.2. Se colocó una interrelación entre la hoja de cálculo de "Datos a ingresar" para que en una tabla ordene dichos valores para que el sistema de ecuaciones puedan calcular los valores como se muestra en la tabla 38.

**Tabla 38.** Interrelación con hoja de cálculo "Datos a ingresar" en la hoja de cálculo de potencia en la mezcla Gasolina+Aire

| <b>DATO</b>                    | VALOR | <b>DATO</b>                 | VALOR |
|--------------------------------|-------|-----------------------------|-------|
| <b>CILINDRADA</b>              |       | <b>PRESIÓN ATMOSFÉRICA</b>  |       |
| NUMERO DE CILINDROS            |       | <b>TEMPERATURA AMBIENTE</b> |       |
| <b>RELACIÓN DE COMPRENSIÓN</b> |       |                             |       |
| <b>RÉGIMEN DE GIRO</b>         |       |                             |       |

A su vez se ingresó un cuadro con los valores importantes calculados y la respectiva ecuación estequiométrica utilizada en la obtención de todos los valores como se muestra en la tabla 39.

|                                                                                                    |                                 | + Alle                    |              |  |  |
|----------------------------------------------------------------------------------------------------|---------------------------------|---------------------------|--------------|--|--|
|                                                                                                    |                                 | <b>Valores Calculados</b> |              |  |  |
|                                                                                                    |                                 |                           |              |  |  |
|                                                                                                    | <b>DATO</b>                     |                           | <b>VALOR</b> |  |  |
|                                                                                                    | Potencia                        |                           |              |  |  |
|                                                                                                    | PCI c8h18                       |                           |              |  |  |
|                                                                                                    | Entalpía de combustion Hc c8h18 |                           |              |  |  |
|                                                                                                    | Flujo másico de combustible mf  |                           |              |  |  |
|                                                                                                    | flujo másico de aire            |                           |              |  |  |
|                                                                                                    | Volumen total                   |                           |              |  |  |
|                                                                                                    | Cilindrada unitaria             |                           |              |  |  |
|                                                                                                    | Volumen de la camara            |                           |              |  |  |
|                                                                                                    |                                 |                           |              |  |  |
|                                                                                                    |                                 |                           |              |  |  |
| ECUACIÓN ESTEQUIMÉTRICA<br>$C_8H_{18} + \frac{25}{2}(O_2 + (3,76)N_2) \rightarrow 8CO_2 + 9H_2O + \frac{25}{2}(3,76)N_2$ |                                 |                           |              |  |  |

**Tabla 39.** Valores importantes calculados de potencia en la mezcla Gasolina + Aire

### **4.6.3. HOJA DE CÁLCULO CONSUMO C8H18 + AIRE**

En esta hoja de cálculo fue fundamental tener interrelación con la hoja de "Datos ingresados" y "Potencia C8H18+aire", dichos valores importantes para el cálculo de consumo se muestra en la tabla 40.

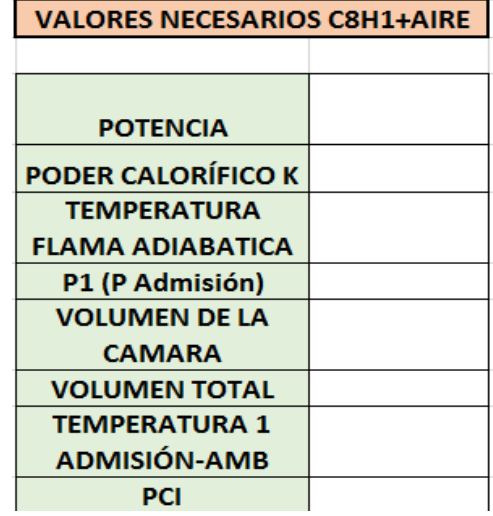

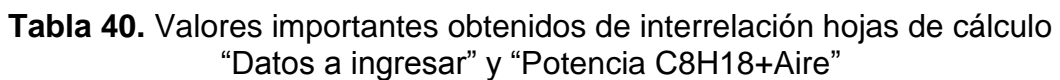

Con los valores obtenidos de la tabla 40 son la pauta para que calcule los resultados con el sistema de ecuaciones ingresado en la hoja de cálculo del apartado 4.1.1.3 y dichas respuestas más importantes de cálculo se ingresaron a una tabla como se muestra en la tabla 41.

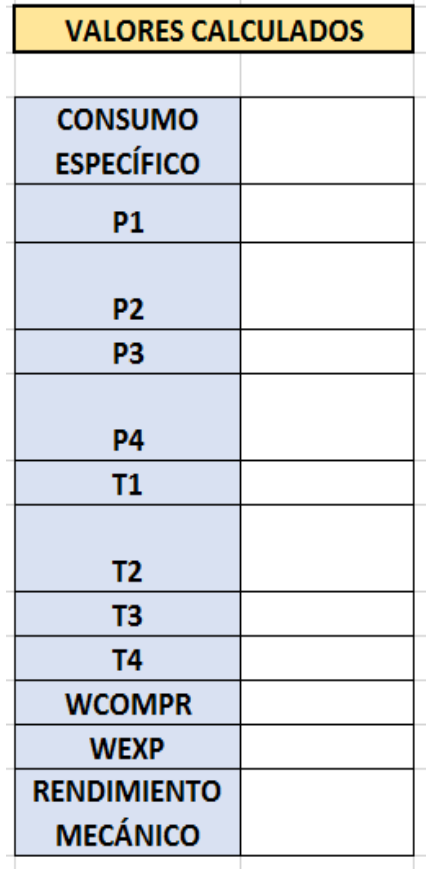

**Tabla 41.** Valores importantes calculados en el consumo de C8H18+Aire

#### **4.6.4. HOJA DE CÁLCULO POTENCIA C8H18+H2**

En esta hoja de cálculo se ingresaron todas las ecuaciones para que pueda calcular el rendimiento volumétrico y la potencia para lo cual se necesitó ingresar en la hoja los sistemas de ecuaciones realizados en los apartados 4.4.2.1 y 4.4.2.2 de la mezcla gasolina e hidrógeno. Se colocó una interrelación entre la hoja de cálculo de "Datos a ingresar" para que en una tabla ordene dichos valores para que el sistema de ecuaciones puedan calcular los valores como se muestra en la tabla 42.

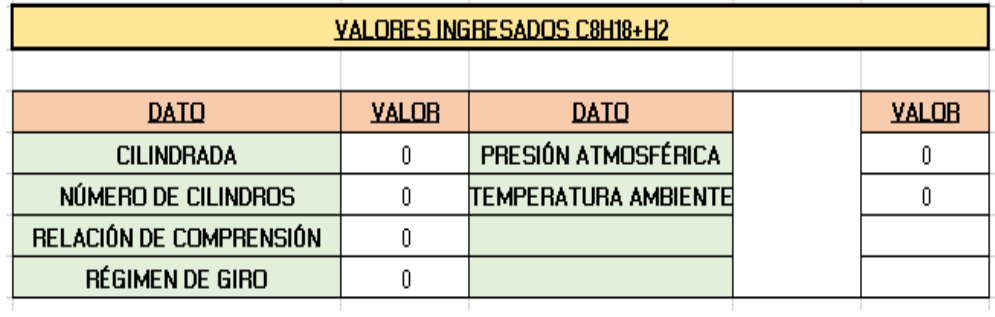

**Tabla 42.** Interrelación con hoja de cálculo "Datos a ingresar" en la hoja de cálculo de potencia en la mezcla Gasolina+H2

A su vez se ingresó un cuadro con los valores importantes calculados y la respectiva ecuación estequiométrica de la mezcla gasolina e hidrógeno utilizada en la obtención de todos los valores como se muestra en la tabla 43.

| Gasolina + Aire |                                    |                          |  |  |  |  |  |
|-----------------|------------------------------------|--------------------------|--|--|--|--|--|
|                 | <b>Valores Calculados</b>          |                          |  |  |  |  |  |
|                 |                                    |                          |  |  |  |  |  |
|                 | Potencia                           |                          |  |  |  |  |  |
|                 | <b>PCI C8H18+H2</b>                |                          |  |  |  |  |  |
|                 | Entalpía de combustion Hc C8H18+H2 |                          |  |  |  |  |  |
|                 | Flujo másico de combustible mf     |                          |  |  |  |  |  |
|                 | flujo másico de aire               |                          |  |  |  |  |  |
|                 | Volumen total                      |                          |  |  |  |  |  |
|                 |                                    |                          |  |  |  |  |  |
|                 | Cilindrada unitaria                |                          |  |  |  |  |  |
|                 | Volumen de la camara               |                          |  |  |  |  |  |
|                 |                                    |                          |  |  |  |  |  |
|                 |                                    | ECUACIÓN ESTEQUIOMÉTRICA |  |  |  |  |  |

**Tabla 43.** Valores importantes calculados de potencia en la mezcla

#### **4.6.5. HOJA DE CÁLCULO CONSUMO GASOLINA + H2**

En esta hoja de cálculo fue fundamental tener interrelación con la hoja de "Datos ingresados" y "Potencia C8H18+H2", dichos valores importantes para el cálculo de consumo se muestra en la tabla 44.

| <b>VALORES NECESARIOS C8H1+H2</b> |  |  |  |  |  |
|-----------------------------------|--|--|--|--|--|
|                                   |  |  |  |  |  |
|                                   |  |  |  |  |  |
|                                   |  |  |  |  |  |
|                                   |  |  |  |  |  |
|                                   |  |  |  |  |  |
|                                   |  |  |  |  |  |
|                                   |  |  |  |  |  |
|                                   |  |  |  |  |  |
|                                   |  |  |  |  |  |
|                                   |  |  |  |  |  |
|                                   |  |  |  |  |  |
|                                   |  |  |  |  |  |
|                                   |  |  |  |  |  |

**Tabla 44.** Valores importantes calculados en el consumo de C8H18+H2

Con los valores obtenidos de la tabla 44 son la pauta para que calcule los resultados con el sistema de ecuaciones ingresado en la hoja de cálculo del apartado 4.1.2.3 y dichas respuestas más importantes de cálculo se ingresaron a una tabla como se muestra en la tabla 45.

| <b>VALORES CALCULADOS</b> |  |  |  |  |
|---------------------------|--|--|--|--|
|                           |  |  |  |  |
| <b>CONSUMO</b>            |  |  |  |  |
| <b>ESPECÍFICO</b>         |  |  |  |  |
| P1                        |  |  |  |  |
| P2                        |  |  |  |  |
| P3                        |  |  |  |  |
| P4                        |  |  |  |  |
| <b>T1</b>                 |  |  |  |  |
| T2                        |  |  |  |  |
| ΤЗ                        |  |  |  |  |
| Τ4                        |  |  |  |  |
| <b>WCOMPR</b>             |  |  |  |  |
| <b>WEXP</b>               |  |  |  |  |
| <b>RENDIMIENTO</b>        |  |  |  |  |
| <b>MECÁNICO</b>           |  |  |  |  |

**Tabla 45.** Valores importantes calculados en el consumo de C8H18+H2

#### **4.6.6. HOJA DE CÁLCULO VALORES CALCULADOS**

En esta hoja de cálculo se dividió en dos secciones para los resultados obtenidos, la primera sección fue de la respuesta de potencia que también se consideró importante agregar los valores de PCI, volumen de la cámara y volumen total que se obtuvieron en los cálculos de los sistemas de ecuaciones, en la figura 23 se muestra los valores finales de la mezcla gasolina + aire con sus respectivas unidades.

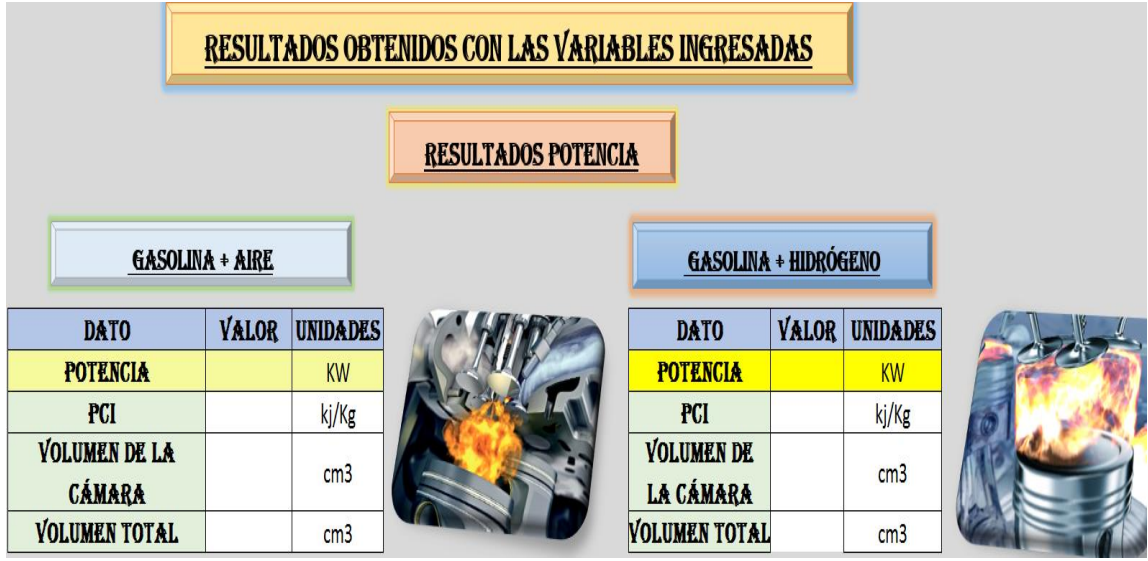

**Figura 23.** Resultados de potencia en la hoja de cálculo "Valores calculados"

A su vez la segunda sección se colocó los resultados de consumo de combustible, para lo cual se colocaron dos tablas, la primera de valores obtenidos de la mezcla gasolina + aire y la segunda de gasolina + H2.

Los principales valores de respuesta con su respectiva unidad que se consideraron importantes colocar de todos los sistemas de ecuaciones de fueron: consumo de combustible, P1(Admisión), T1 (Admisión), P2(Compresión),T2(Compresión),P3(Expansión),T3(Expansión),P4(Escape), T4(Escape), estos valores de presión y temperatura son valores en un ciclo Otto de 4 tiempos que se calculan de acuerdo a las variables que ingrese el usuario, y el último valor importante fue el rendimiento mecánico, todos estos valores se evidenciaron en dos tablas separadas como se mencionó anteriormente y se ilustra en la tabla 46 mostrada a continuación.

| <b>RESULTADOS CONSUMO DE COMBUSTIBLE</b><br>GASOLINA + AIRE<br>GASOLINA + HIDRÓGENO |              |                 |                        |              |                 |  |  |
|-------------------------------------------------------------------------------------|--------------|-----------------|------------------------|--------------|-----------------|--|--|
| <b>DATO</b>                                                                         | <b>VALOR</b> | <b>UNIDADES</b> | <b>DATO</b>            | <b>VALOR</b> | <b>UNIDADES</b> |  |  |
| <b>CONSUMO DE</b>                                                                   |              | g/KWH           | <b>CONSUMO DE</b>      |              | g/KWH           |  |  |
| <b>COMBUSTIBLE</b>                                                                  |              |                 | <b>COMBUSTIBLE</b>     |              |                 |  |  |
| P1 (ADMISIÓN)                                                                       |              | kPa             | P1 (ADMISIÓN)          |              | kPa             |  |  |
| <b>T1(ADMISIÓN)</b>                                                                 |              | K               | <b>T1(ADMISIÓN)</b>    |              | к               |  |  |
| <b>P2 (COMPRESIÓN)</b>                                                              |              | kPa             | <b>P2 (COMPRESIÓN)</b> |              | kPa             |  |  |
| <b>T2 (COMPRESIÓN)</b>                                                              |              | K               | <b>T2 (COMPRESIÓN)</b> |              | К               |  |  |
| P3 (EXPANSIÓN)                                                                      |              | kPa             | P3 (EXPANSIÓN)         |              | kPa             |  |  |
| <b>T3 (EXPANSIÓN)</b>                                                               |              | K               | <b>T3 (EXPANSIÓN)</b>  |              | К               |  |  |
| P4 (ESCAPE)                                                                         |              | kPa             | P4 (ESCAPE)            |              | kPa             |  |  |
| T4 (ESCAPE)                                                                         |              | K               | T4 (ESCAPE)            |              | К               |  |  |
| <b>RENDIMIENTO</b>                                                                  |              |                 | <b>RENDIMIENTO</b>     |              |                 |  |  |
| <b>MECÁNICO</b>                                                                     |              |                 | <b>MECÁNICO</b>        |              |                 |  |  |

**Tabla 46.** Resultados de consumo en la hoja de cálculo "Valores calculados"

## **4.7. IMPLEMENTACIÓN DEL SOFTWARE DE SIMULACIÓN**

Una vez diseñadas las 6 hojas de cálculo con su respectiva interrelación entre ellas se procedió a verificar el funcionamiento del software para lo cual se realizó la prueba con las especificaciones del motor mono cilindro Temco de 5.5 HP cuyos valores se encuentran en la tabla 4 y con las condiciones ambientales a la altura de Quito.

## **4.7.1. PRUEBAS SOFTWARE CON ESPECFICACIONES MOTOR MONO CILINDRO TEMCO 5.5 HP**

Los valores de las especificaciones del motor dadas por el fabricante en este caso Tempo se ingresó en sus respectivas celdas de la hoja de cálculo "Datos a ingresar" como se muestra en la tabla 47, las RPM se ingresaron a 3200 ya que según las especificaciones del fabricante a dicha potencia se genera los 5,5 HP y se desea verificar dicho valor.

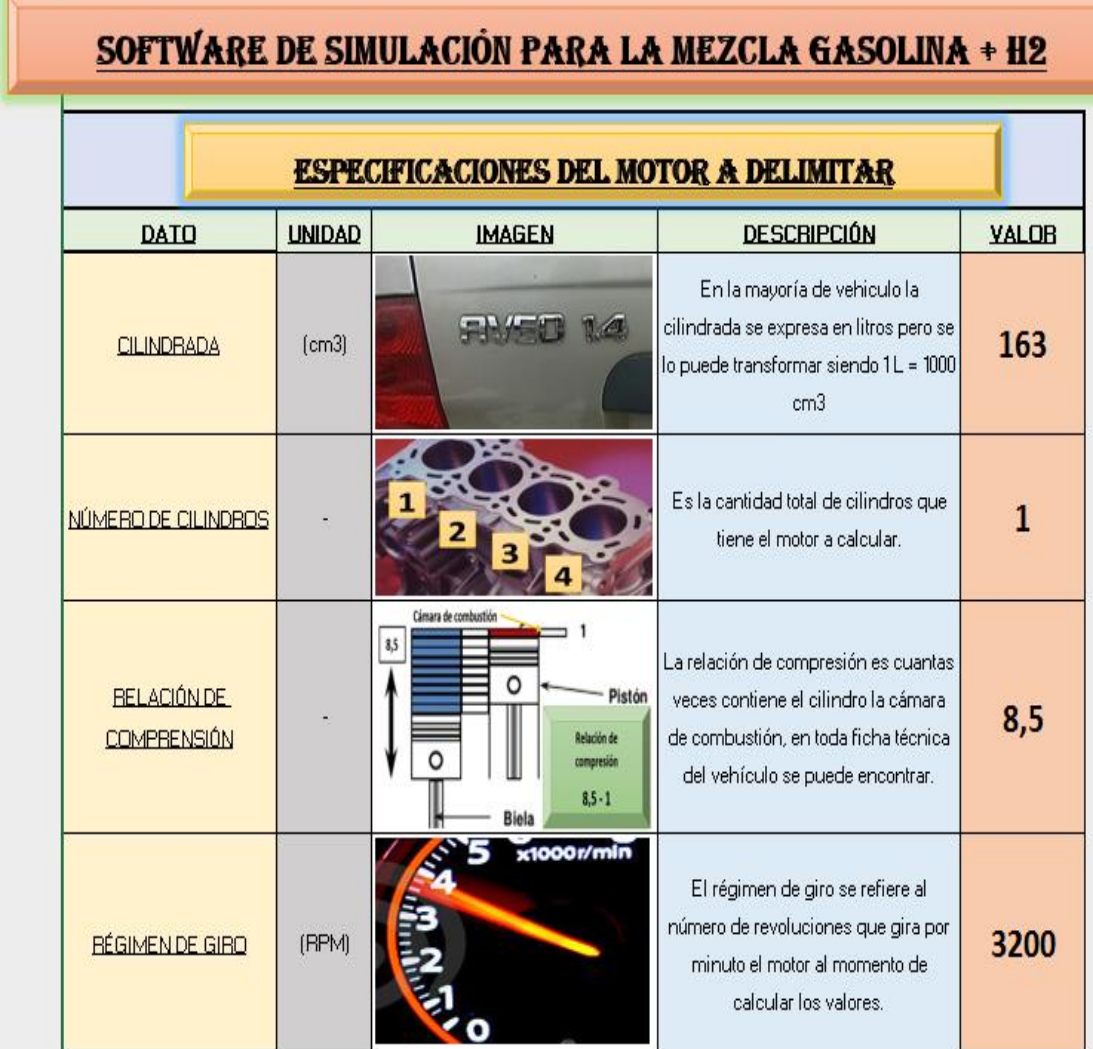

**Tabla 47.** Especificaciones del motor Tempo ingresadas en la hoja de cálculo "Datos a ingresar"

En la división de especificaciones ambientales a delimitar se ingresaron los valores que se calcularon anteriormente en todos los sistemas de ecuaciones los cuales fueron: presión atmosférica de 72.794 kPa y a una temperatura ambiente de 300 K, las mismas que fueron de referencia por la altura de Quito a 2850m y a dicha temperatura ya que al momento de realizar las pruebas en el dinamómetro con el motor mono cilindro se realizó bajo estas circunstancias anteriormente descritos, una vez ingresados los valores se presionó sobre el

botón "Calcular Valores", estos diferentes valores ingresados se muestran en la tabla 48.

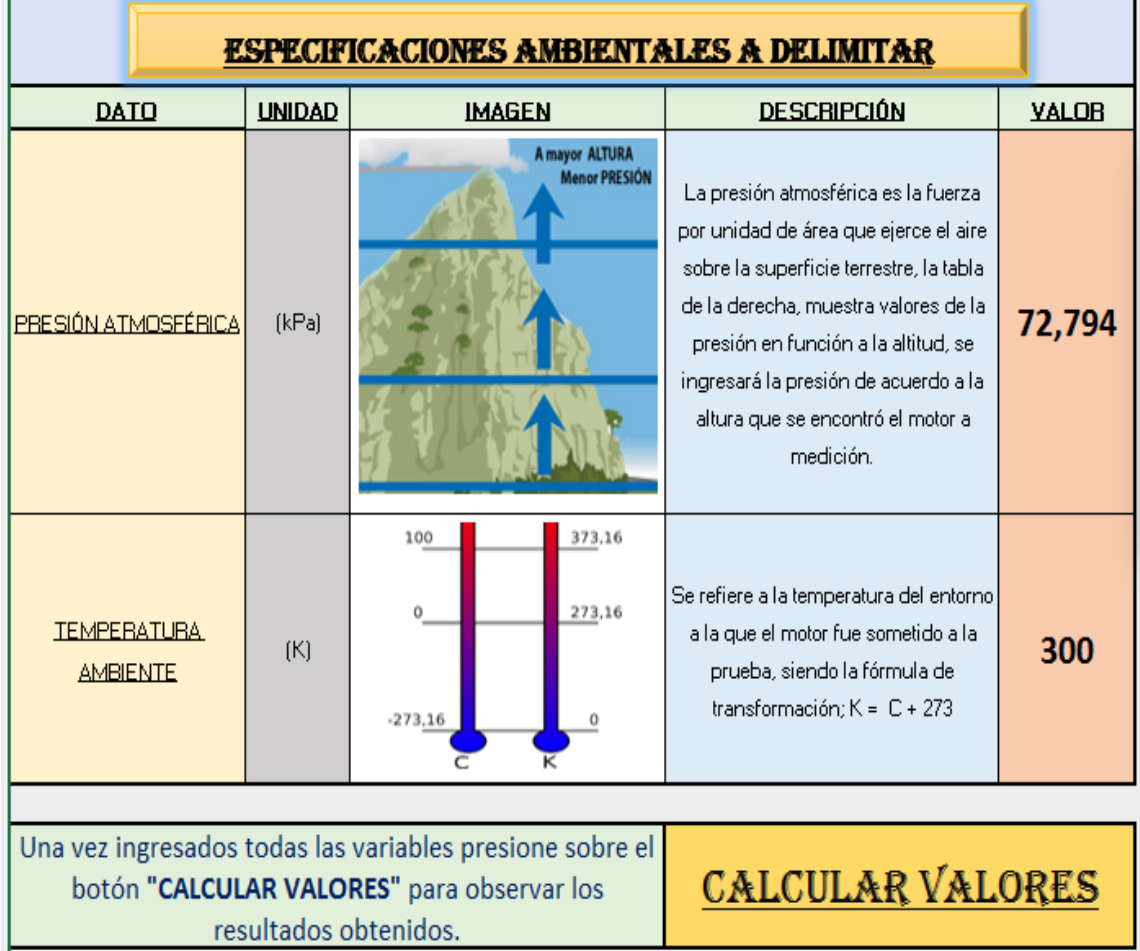

**Tabla 48.** Especificaciones ambientales ingresadas en la hoja de cálculo "Datos a ingresar"

## **4.7.1.1. VALORES OBTENIDOS DE POTENCIA DEL MOTOR MONO CILINDRO TEMCO**

Después de haber ingresado todas las variables el cálculo en la hoja "Datos a ingresar", se presionó en la misma el botón "Calcular valores" para lo cual se abrió una nueva hoja de cálculo con los valores obtenidos como se muestra en la siguiente figura 24.

Es importante que el usuario verifique las variables ingresadas ya que posibles datos incorrectos podría resultados erróneos, si pasara lo mencionado se colocó un botón de regreso a ingresar valores en la hoja de cálculo "Valores calculados".

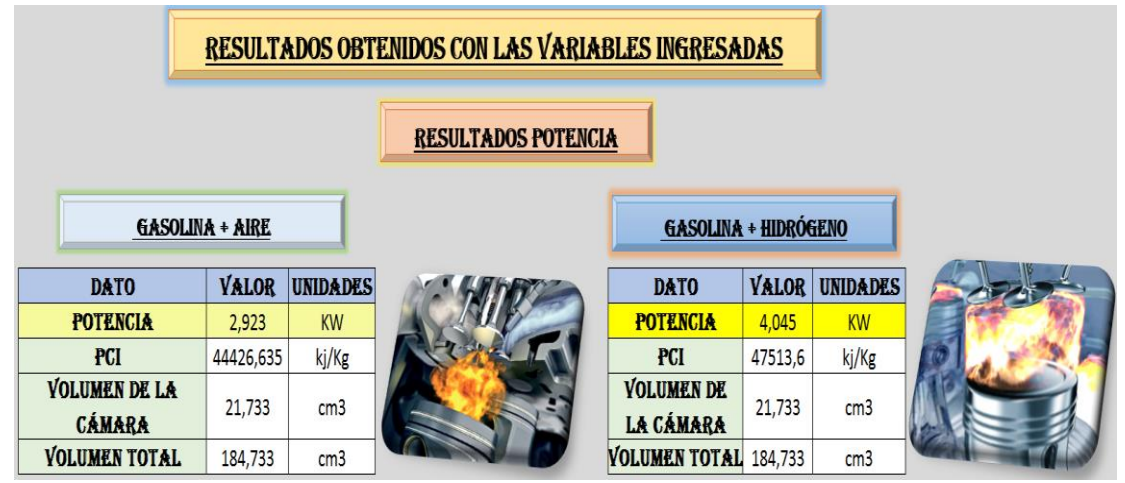

**Figura 24.** Valores obtenidos de la potencia del motor mono cilindro Temco

Al haber obtenido los resultados se observó claramente que se corroboran a los calculados en el apartado 4.4.1.2 de la mezcla gasolina + aire y en el apartado 4.4.2.2 de la mezcla gasolina + H2. La potencia aumenta considerablemente cuando se ingresa hidrógeno al motor y el poder calorífico inferior también aumenta de manera considerable, de esta manera se obtiene una mejor combustión y rendimiento del motor mono cilindro.

## **4.7.1.2. VALORES OBTENIDOS DE CONSUMO ESPECÍFICO DE COMBUSTIBLE DEL MOTOR MONO CILINDRO TEMCO**

En la sección 2 de la hoja de cálculo "Valores obtenidos" como se muestra en la figura 39, se corroboraron los resultados obtenidos en el sistema de ecuaciones del apartado 4.4.1.3 de la mezcla gasolina + aire y en el apartado 4.4.2.3 de la mezcla gasolina + H2. Donde se observó que el consumo específico de combustible disminuye significativamente en 28.372 g/KWH cuando ingresa hidrógeno a la mezcla. A su vez se identificó que en la P2 y T2 que son valores de la fase de compresión aumentan sus valores en 20.56 kPa y 16.95 K respectivamente. Respecto a la P3 y T3 que son valores de la fase de expansión se mantienen ya que la temperatura 3 de la expansión fue calculada a partir de una interpolación para determinar la flama adiabática en dicha fase, este cálculo se realizó ya que no cuenta con el instrumento necesario para medir la temperatura y presión en dicha fase ya que sus valores son extremadamente altos y el instrumento es demasiado costoso, por esta razón la P3 Y T3 son iguales en los cálculo de gasolina+aire y gasolina más hidrógeno. La P4 y T4 en la fase de escape tiene un cambio característico ya que se observó y analizó que disminuye la presión y la temperatura en 3.88 kPa y 27.15 K respectivamente, esto se podría interpretar que esta disminución es debida a que en la ecuación de cálculo de P4 se toma en cuenta el valor de K del calor específico el mismo que es mayor en 0.012 y se analiza que mientras mayor sea el valor de K en la fórmula de P4 menor será su valor, la P4 está directamente relacionada con la ecuación de la temperatura T4 por ende su valor será menor, esto se podría interpretar también que debido al gran poder calorífico e inflamabilidad que tiene el hidrógeno éste se combustiona más rápido que la gasolina por ende la temperatura disminuye más rápido cuando se abren las válvulas de escape en el cilindro. El rendimiento mecánico también mejora en un mínimo porcentaje de 0.0047 esto es debido a que la potencia aumenta y el PCI también, la ecuación de rendimiento mecánico está directamente relacionada con dichos valores por esta razón se incrementa su valor.

| RESULTADOS CONSUMO DE COMBUSTIBLE<br>GASOLINA + AIRE<br>GASOLINA + HIDRÓGENO |              |                 |                                         |              |                 |  |
|------------------------------------------------------------------------------|--------------|-----------------|-----------------------------------------|--------------|-----------------|--|
| <b>DATO</b>                                                                  | <b>VALOR</b> | <b>UNIDADES</b> | <b>DATO</b>                             | <b>VALOR</b> | <b>UNIDADES</b> |  |
| <b>CONSUMO DE</b><br><b>COMBUSTIBLE</b>                                      | 401,89555    | g/KWH           | <b>CONSUMO DE</b><br><b>COMBUSTIBLE</b> | 373,5233     | g/KWH           |  |
| P1 (ADMISIÓN)                                                                | 42.81        | kPa             | <b>P1 (ADMISIÓN)</b>                    | 42.81        | kPa             |  |
| <b>T1(ADMISIÓN)</b>                                                          | 300          | K               | <b>T1(ADMISIÓN)</b>                     | 300          | К               |  |
| <b>P2 (COMPRESIÓN)</b>                                                       | 801,87306    | kPa             | <b>P2 (COMPRESIÓN)</b>                  | 822,4294     | kPa             |  |
| T2 (COMPRESIÓN)                                                              | 661,09325    | ĸ               | <b>T2 (COMPRESIÓN)</b>                  | 678,0407     | К               |  |
| <b>P3 (EXPANSIÓN)</b>                                                        | 2904,4148    | kPa             | <b>P3 (EXPANSIÓN)</b>                   | 2904,415     | kPa             |  |
| <b>T3 (EXPANSIÓN)</b>                                                        | 2394,505     | К               | <b>T3 (EXPANSIÓN)</b>                   | 2394,505     | К               |  |
| P4 (ESCAPE)                                                                  | 155,05946    | kPa             | P4 (ESCAPE)                             | 151,1838     | kPa             |  |
| T4 (ESCAPE)                                                                  | 1086,6115    | K               | T4 (ESCAPE)                             | 1059,452     | K               |  |
| <b>RENDIMIENTO</b><br><b>MECÁNICO</b>                                        | 0.9343776    |                 | <b>RENDIMIENTO</b><br><b>MECÁNICO</b>   | 0,93901      |                 |  |

**Tabla 49.** Valores obtenidos del consumo específico de combustible del motor mono cilindro Temco

**CONCLUSIONES Y RECOMENDACIONES**

## **5. CONCLUSIONES Y RECOMENDACIONES**

#### **5.1. CONCLUSIONES**

- Se estudió, analizó e implemento la simulación de la combinación gasolina e hidrógeno con la ayuda de hojas de cálculo interrelacionadas entre sí de la herramienta Microsoft Excel, todo el sistema de ecuaciones realizado en el presente estudio fue necesario para que por medio de variables, constantes y cálculos se obtenga las respuestas en una hoja de cálculo con dos secciones, la primera, con dos recuadros, el uno para resultados de la mezcla gasolina + aire y el otro recuadro para gasolina + hidrógeno y la segunda sección con los resultados de consumo específico de las dos mezclas anteriormente mencionadas.
- Se determinaron las principales ecuaciones de operación termodinámicas que permitieron obtener los valores de consumo y potencia, las mismas que fueron recuperadas de diferentes libros de termodinámica, termoquímica y otras fuentes bibliográficas, las cuales tenían una relación estrecha entre todas las variables, muchos de los valores se tuvieron que obtener de supuestos para realizar interpolaciones como fue el valor de la temperatura de flama la cual se consideró como adiabática ya que medir la temperatura en el instante que se genera la explosión del combustible resultaría muy difícil por la alta presión que se genera y la temperatura dentro del cilindro.
- En el presente estudio se determinó 2 ecuaciones estequiométricas, la primera ecuación fue igualada considerando los reactivos; el aire (cuyos como principales elementos el  $O_2$  y N<sub>2</sub>) y el octano, resultando como productos  $CO<sub>2</sub>$ , H<sub>2</sub>O y N<sub>2</sub>. En la segunda ecuación determinada se incluyó el ingreso de  $H_2$  en los reactivos el mismo que fue obtenido de la transformación del volumen constante que producía la celda de hidrógeno de 103 ml/min a 3.834 moles, se mantuvieron los compuestos químicos en sus productos finales y al momento de la igualación de la misma se observó un incrementado en el número de moles de agua respecto a la

ecuación estequiométrica de la mezcla gasolina-aire y un aumento proporcional entre las dos ecuaciones del resto de compuestos.

- Se construyó 6 sistemas de ecuaciones para determinar la potencia y el consumo en las mezclas gasolina + aire y gasolina + hidrógeno, estos sistemas se calcularon en la ciudad de Quito con una altura de 2850msnm, a una presión atmosférica de 72.794 kPa correspondiente a la altura de Quito y a una temperatura de 300 K.
- Se diseñó e implementó la simulación de la combinación gasolina + hidrógeno mediante la herramienta Microsoft Excel, en la cual se consideró el proceso de creación en dos partes: la primera fue el entorno gráfico que trabajaría el usuario de modo amigable y detallado y, la segunda parte creando diferentes hojas de cálculo las cuales se segmentaron en: datos a ingresar, cálculo de potencia, potencia en función a las RPM. Se creó una base de datos con diferentes variables para que el interesado pueda variar los datos y observar el cambio en la potencia del motor obteniendo valores de respuesta con ingreso de hidrógeno y sin ingreso de hidrógeno.
- Se analizó los resultados obtenidos de la simulación mediante el software implementado, mediante el cual se determinó la potencia teórica del motor mono cilindro sin el ingreso de hidrógeno, siendo 3,91 HP, y de manera práctica mediante el freno dinamómetro bajo las mismas condiciones se obtuvo 3.78 HP; de esta manera, se interpreta que la potencia especificada por el fabricante de 5.5 HP a nivel del mar reduce su valor mientras se incrementa la altitud de operación. Para la comparación de las potencias obtenidas con el ingreso de hidrógeno se obtiene el valor de 4.66 HP medido en el freno dinamómetro y de modo teórico 5.41 HP. Por ende, se determina que utilizando hidrógeno se incrementa la potencia significativamente en 0.75 HP comparado con los valores experimentales con el ingreso de hidrógeno a cuando no ingresa el mismo, el incremento podría ser mayor si no existieran pérdidas en el ingreso del gas producido por la celda debido a la fuga que existe del

hidrógeno en acoples considerando su difusibilidad aunque se encuentre en un sistema hermético.

- Se observó que comparando los valores obtenidos de potencia real respecto a la potencia nominal dada por el fabricante aumenta cuando se adiciona hidrógeno en un 16,7% y en los valores teóricos calculados respecto a la potencia nominal aumenta en un 27,1% al adicionar hidrógeno lo cual resulta un incremento significativo respecto al rendimiento del motor bajo las mismas condiciones de temperatura y presión atmosférica que fueron calculados y sometidos.
- Se analizó que la potencia se incrementó por 2 razones primordiales, una de ella fue el aumento del poder calorífico inferior con un valor de  $47892.4178 \frac{Kj}{kmol}$  con el ingreso de hidrógeno a diferencia de 44426.635  $\frac{Kj}{kmol}$  sin el ingreso del mismo, al ser el PCI mayor significa que hay un mejor aprovechamiento del calor total liberado en la combustión. La segunda razón fue debido al aumento del valor del rendimiento térmico de 0,5460 sin el ingreso de hidrógeno a 0.55752 con el ingreso del mismo, lo cual significa que la energía es utilizada con mayor eficiencia.
- Al momento que se obtuvo los valores de consumo del motor mono cilindro en el sistema de ecuaciones entre las mezclas gasolina-aire y gasolina-hidrógeno, se determinó que existe un menor consumo de combustible cuando se adiciona hidrógeno a la mezcla, ya que se obtuvo un valor de 373.52  $\frac{g}{kWH}$  respecto a  $401.61 \frac{g}{kWH}$  siendo el resultado sin el ingreso de hidrógeno, por ende se interpretó que la disminución de consumo de combustible fue por el aumento y aprovechamiento de la energía en los resultados de las presiones y temperaturas en las diferentes fases del motor, las mismas que mejoraron el valor de la potencia indicada y, a su vez, involucró una mejora de rendimiento mecánico de 0.9344 a 0.9381 cuando existe ingreso de hidrógeno. Por lo tanto, los valores de consumo calculado de gasolina-hidrógeno de 373.52  $\frac{g}{kWH}$  comparado con el valor dado por el fabricante de 395  $\frac{g}{kWH}$ es menor considerablemente y el valor calculado de la mezcla gasolina-

aire de 401.61  $\frac{g}{kWH}$  , aumenta respecto al del fabricante, ya que el dato dado suministrado es considerado a la altitud de 0msnm y el valor obtenido en el cálculo fue a 2850msnm.

#### **5.2. RECOMENDACIONES**

- El hidróxido de sodio utilizado para la generación de hidrógeno es una sustancia altamente corrosiva e irritante para la piel, se aconseja usar guantes, mandil, gafas, casco para manipular este compuesto químico y al momento de colocarlo en el depósito electrolítico es necesario realizarlo con sumo cuidado y al acabar las pruebas limpiarlo ya que el sodio que queda de residuo daña el material del depósito.
- La prueba realizada en el dinamómetro del motor mono cilindro al ingresar hidrógeno se lo realizó a un volumen constante de entrada del gas ya que la celda de hidrógeno produce un volumen de 108 ml/min, debido a esto no se pudo hacer variaciones del porcentaje de ingreso de hidrógeno por ende se supone que existe un porcentaje ideal para mantener la misma potencia pero gastando el mismo combustible.
- Se podría simplificar el número de ecuaciones con el estudio de las mismas y obtener los mismos datos pero de manera más objetiva ya que muchos valores para su obtención de datos involucran un número significativo de ecuaciones.
- Un estudio de uso de hidrógeno en motores diésel con variaciones en el ingreso del volumen de hidrógeno y su comportamiento a diferente altitud y régimen de giro.
- Estudio de optimización de la producción de hidrógeno controlado de manera electrónica con el uso de caudalímetros de alta precisión que estén en función al tipo de motor y sus condiciones de funcionamiento.
- Uno de los valores más difíciles de obtener experimentalmente y el cual se debe realizar suposiciones es la temperatura de explosión dentro del cilindro, lo cual se sugiere realizar un estudio para el diseño de un

termómetro resistente a altas presiones, temperaturas y con buena tolerancia para obtener valores dentro del cilindro.

**BIBLIOGRAFÍA**

# **BIBLIOGRAFÍA**

- Águeda, E., García , J., Navarro, J., & Gómez, T. (2009). Fundamentos Tecnológicos del Automóvil (1° Ed.). Madrid, España: THOMSON Editores Paraninfo S.A.
- Aguer Hortal, M., & Miranda Barreras, A. (2006). El Hidrogeno: fundamento de un futuro equilibrado. España: Ediciones Diaz de Santos.
- Alcandía de Quito. (23 de Septiembre de 2015). Prensa Alcaldía de Quito. Obtenido de http://prensa.quito.gob.ec/Noticias/news\_user\_view/informe\_calidad\_d e\_aire\_en\_el\_distrito\_de\_miercoles\_23\_septiembre\_a\_las\_0600-- 15926
- Álvarez Flórez, J. A., Callejón Agramunt, I., & Forns Farrús, S. (2002). Máquinas térmicas motoras (Primera ed., Vol. I). Barcelona: Universidad Politecnica de Catalunya, SL.
- Amores, E., & Sánchez, M. (2014). Centro Nacional de hidrógeno. Recuperado el 25 de Octubre de 2015, de http://www.cnh2.es/investigacion/publicaciones/
- Arcentales Angamarca, S. P., & Paladines bravo, L. A. (2014). Estudio termodinámico del motor Toyota turbo diésel modelo 2KD-FTV, mediante la implementación de un intercambiador de calor al sistema de admisión. Obtenido de Repositorio digital de la Universidad Politécnica Salesiana: http;//dspace.ups.edu.ec/handle/123456789/6060
- Arpem. (8 de Enero de 2016). Comparador de seguros y préstamos Arpem. Obtenido de http://www.arpem.com/honda/precios-motos/2016/hondacrf450r.html
- Arques, V. (s.f). Física y Química Varques. Recuperado el 27 de Octubre de 2015, de http://fisicayquimicavarques.com/electrolisis
- Astudillo, M. (2010). Tecnología del Automóvil (1° Ed.). Madrid, España: Ediciones Paraninfo, SA.
- Barreras, M., & Hortal, A. (2005). El Hidrogeno Fundamentos de un Futuro Equilibrado. España: Diaz de Santos S.A.
- Bosch . (2005). Manual de la Técnica del Automóvil (4° Ed.). Alemania: Bosch.
- Bosch, R. (2005). Manual de la técnica del automóvil. Düsseldorf, Alemania: Star Deutschland.
- Bosch, R. (2010). Tecnología del Automóvil de Bosch. Recuperado el 22 de Octubre de 2015, de www.boschautomotivetechnology.com/es/com/home/homepage\_com.html
- Bueno, D. (17 de Junio de 2010). Evolución del rendimiento de un MCI. Obtenido de http://upcommons.upc.edu/bitstream/handle/2099.1/9682/00\_Portada. pdf?sequence=1
- Carreras, R., Alvarez, F., & Callejon, A. (2005). Motores Alternativos de Combustion Interna. España: Universidad Politecnica de Cataluña.
- Çengel, Y. A., & Boles, M. A. (2012). Termodinámica (Séptima ed.). México: McGRAW-HILL/INTERAMERICANA EDITORES, S.A. DE C.V.
- Çengel, Y. A., & Boles, M. A. (2012). Termodinámica. Mexico: McGraw Hill.
- Cengel, Y., & Afshin, G. (2012). Transferencia de calor y masa. McGrawHill.
- Chang, R. (2010). Química (Décima ed.). México: McGRAW-HILL/INTERAMERICANA EDITORES, S.A. de C.V.
- Chang, R., & Goldsby, K. (2013). Electroquimica 11° Ed. Mexico: Mc Graw Hill.
- Comisión de Legislación y Codificación Ecuador. (2014). Ley de Sustancias Estupefacientes y Psicotrópicas. Quito.
- Crosbie, L., & Chapin, D. (2003). Hidrogen Production by Nuclear Heat. Kyoto: GENESA.
- DeMotor. (11 de Febrero de 2008). Motores de combustión.
- Diaz del castillo Rodriguez, F. (2008). Materiales y sus propiedades. Cuatitlan Izcalli, Mexico: Laboratorio de tecnologia de materiales. Recuperado el 29 de Octubre de 2015, de //olimpia.cuautitlan2.unam.mx/pagina\_ingenieria/mecanica/mat/mat\_m ec/m1/materiales\_1.pdf
- Doñán Velasco, O., & Sermeño Mena, S. (Octubre de 2008). Universidad Don Bosco Repositorio Digital. Recuperado el 3 de Noviembre de 2015, de http://rd.udb.edu.sv:8080/jspui/bitstream/123456789/65/1/44375\_tesis. pdf
- El rey hidrogeno. (2011). Blogspot. Recuperado el 27 de Octubre de 2015, de http://reyhidrogeno.blogspot.com/2011/06/gsc-celda-seca-degases-separados-d.html
- Engel, T., & Reid, P. (2006). Química Física. Madrid: Pearson Educación S.A.
- Engel, T., & Reid, P. (2006). Química Física. Madrid: Pearson Educación S.A.
- Escudero, S., Gonzalez, J., & Rivas, J. (2011). Motores. España: Macmillan Iberia, S.A.
- Fernández, C. (2005). Energética del hidrógeno. Contexto, estado actual y perspectiva del futuro. Sevilla: Punto Rojo.
- Fueltech. (2013). Fueltech. Recuperado el 24 de Octubre de 2015, de www.fueltech.net.es
- Gutiérrez Jodra, L. (2005). El Hidrógeno Combustible del Futuro. Madrid, España: Real Academia de la Lengua.
- H, A. (11 de Septiembre de 2012). El Archivo de Química.
- Howell, J. (1990). Principios de termodinámica para ingeniería. Naucalpan de Juarez: McGraw-Hill.
- Indarbelt. (15 de Mayo de 2016). Indarbelt. Obtenido de Carmelo Gil: http://www.indarbelt.es/html/formulas.htm
- Konopka, A., & Gregory, D. (1975). Hydrogen Production by Electrolysis. Present and Future.
- Laborde, M. (2004). Oxidación Parcial de Hidrocarburos. Buenos Aires: Universidad de Buenos Aires.
- Llorca Piqué, J. (2010). El Hidrógeno y nuestro futuro energético (1° Ed.). Barcelona: Edicions UPC.
- MacQueen, D., Hirschon, A., Mill, T., & Coggiola, M. (2003). Discovery of Photocatalysts for Hidrogen Production. Estados Unidos: SRI International.
- Mateos, G. (13 de Mayo de 2015). Elementos de matemática actuarial. Obtenido de Métodos de interpolación y ajuste: http://pendientedemigracion.ucm.es/info/sevipres/P4/01/ANEXOS01.p hp
- Mecánica Virtual. (2013). Aficionados a la Mecánica. Recuperado el 23 de Octubre de 2015, de www.aficionadosalamecanica.net/cur\_mec\_cilindrada.html
- MecánicaMotor. (2012). Mecánica y Motores. Recuperado el 23 de Octubre de 2015, de www.mecanicaymotores.com/el-ciclo-otto.html
- Medina, A. (21 de Noviembre de 2010). Termodinámica.
- Muñoz, M. (s.f). Manual Vuelo. Recuperado el 24 de Octubre de 2015, de http://www.manualvuelo.com/SIF/SIF31.html
- Payri, F. (2011). Motores de Combustión Interna Alternativos. Barcelona, España: Reverté.
- Porras, S. (22 de Abril de 2009). Cotas de distribución. Obtenido de https://www.uclm.es/profesorado/porrasysoriano/motores/problemas/d istribucion.pdf
- Profesorpenna. (14 de Septiembre de 2014). Blogspot. Recuperado el 27 de Octubre de 2015, de http://proyectoreactor.blogspot.com/
- Quimica. (Miercoles de Agosto de 2012). NCYT Amazings. Recuperado el 29 de Octubre de 2015, de http://noticiasdelaciencia.com/not/4831/nuevo-y-muy-baratocatalizador-para-una-extraccion-eficaz-de-hidrogeno-del-agua/
- Ramos, M. (2009). Hidrógeno Aplicación en motores de combustión interna. Barcelona: Universidad Politécnica de Catalunya.
- Rived. (24 de Mayo de 2002). Termodinámica. Obtenido de http://portal.perueduca.edu.pe/modulos/m\_termodinamica1.0/concept o.htm
- Salinas Villar, A. (2007). Motores Electromecanica de Vehiculos. España: Paraninfo, S.A.
- Southimport. (23 de Febrero de 2010). Caractersticas y Consumos de Generadores. Obtenido de www.southimport.com.ec/.../doc.../125 caractersticas-y-consumos-de-generadores
- Suárez, T. (2005). Principios de Termoquímica. Obtenido de http://www.saber.ula.ve/bitstream/123456789/16744/1/termoquimica.p df
- Testo. (18 de Abril de 2010). Aire de combustión, coeficiente de exceso de aire. Obtenido de http://www.academiatesto.com.ar/cms/aire-decombustion-coeficiente-de-exceso-de-aire
- Tipler, P., & Mosca, G. (2005). Fisica para la Ciencia y Tecnología. España: Reverte, S.A.
- Villarruel, A. (2015). Diseño y simulación del funcionamiento híbrido entre la mezcla hidrógeno-combustible en un motor de combustión interna de ciclo otto utilizando un software. Quito: Universidad Tecnológica Equinoccial.
- Yunus, C. (2012). Termodinámica. McGrawHill.
- Zurita Zaldumbide, M. G. (Febrero de 2007). Creación de un software didáctico para el reconocimiento de las prácticas de motores diesel y gasolina en el laboratoria de termodinámica de ingeniería mecánica. Obtenido de Repositorio de la Escuela Politécnica Nacional: http://goo.gl/6NRCPK

**ANEXOS**

## **ANEXO 1.**

Plano Soporte Banco demostrativo Motor mono cilindro a hidrógeno

En el anexo 1 se muestra el plano de la vista frontal, superior y lateral para el rediseño del banco de pruebas mono cilindro.

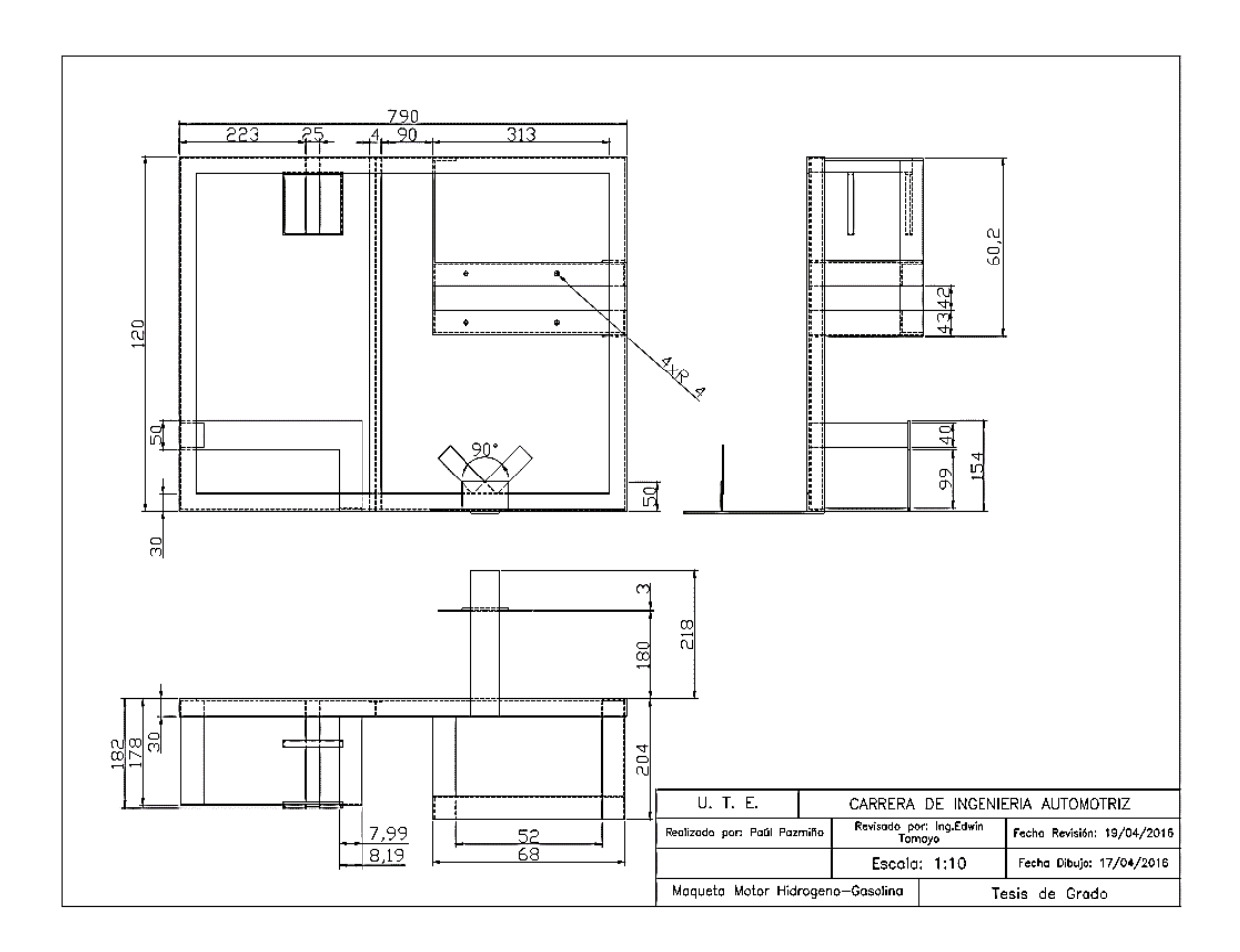

## **ANEXO 2.**

# Tabla periódica de elementos

En el anexo 2 se muestra una tabla periódica que servirá para varios cálculos en el sistema de ecuaciones

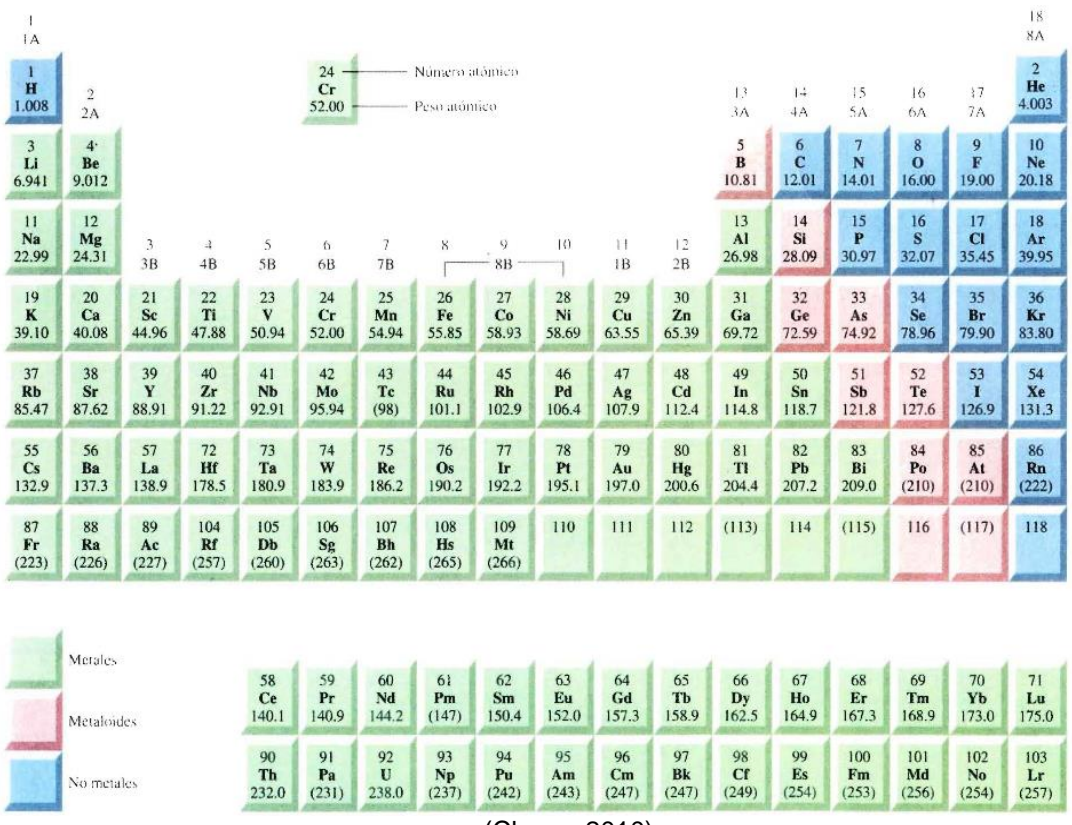

(Chang, 2010)

## **ANEXO 3.**

Calores específicos de gas ideal de varios gases comunes

En el anexo 3 se muestra los calores específicos de varios gases a la temperatura de 300K.

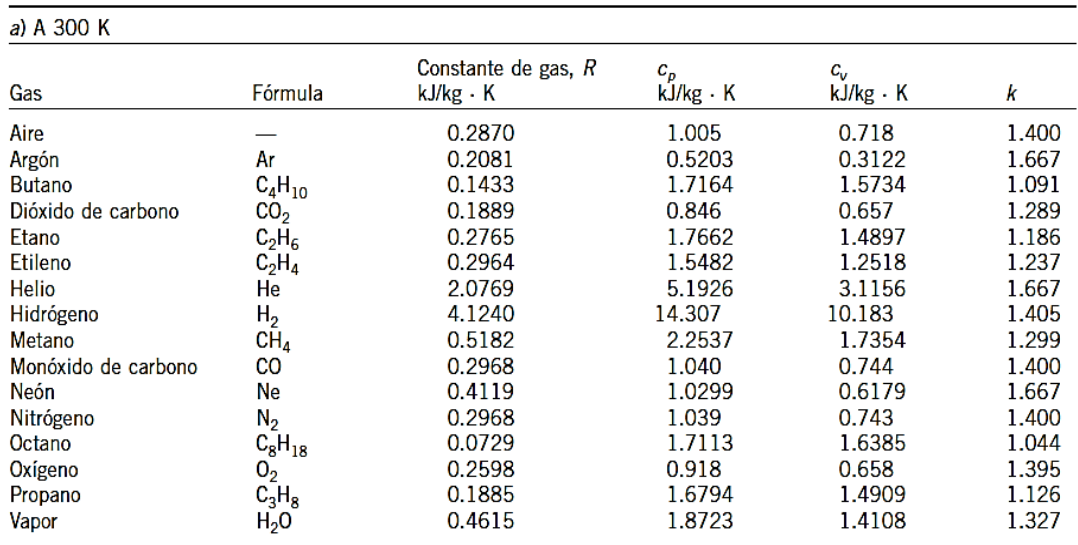

Nota: La unidad kJ/kg · K es equivalente a kJ/kg · °C.

Fuente: Chemical and Process Thermodynamics 3a. ed., por Kyle, B.G., @ 2000. Adaptado con permiso de Pearson Education, Inc., Upper Saddle River,<br>Nueva Jersey.

## **ANEXO 4.**

Entalpía de formación, función de Gibbs de formación y entropía absoluta a 25°C, a 1 atm

En el anexo 4 se muestra las entalpías de formación, función de Gibbs y entropía absoluta a 25°C a una presión de 1 atmósfera de varias sustancias principales.

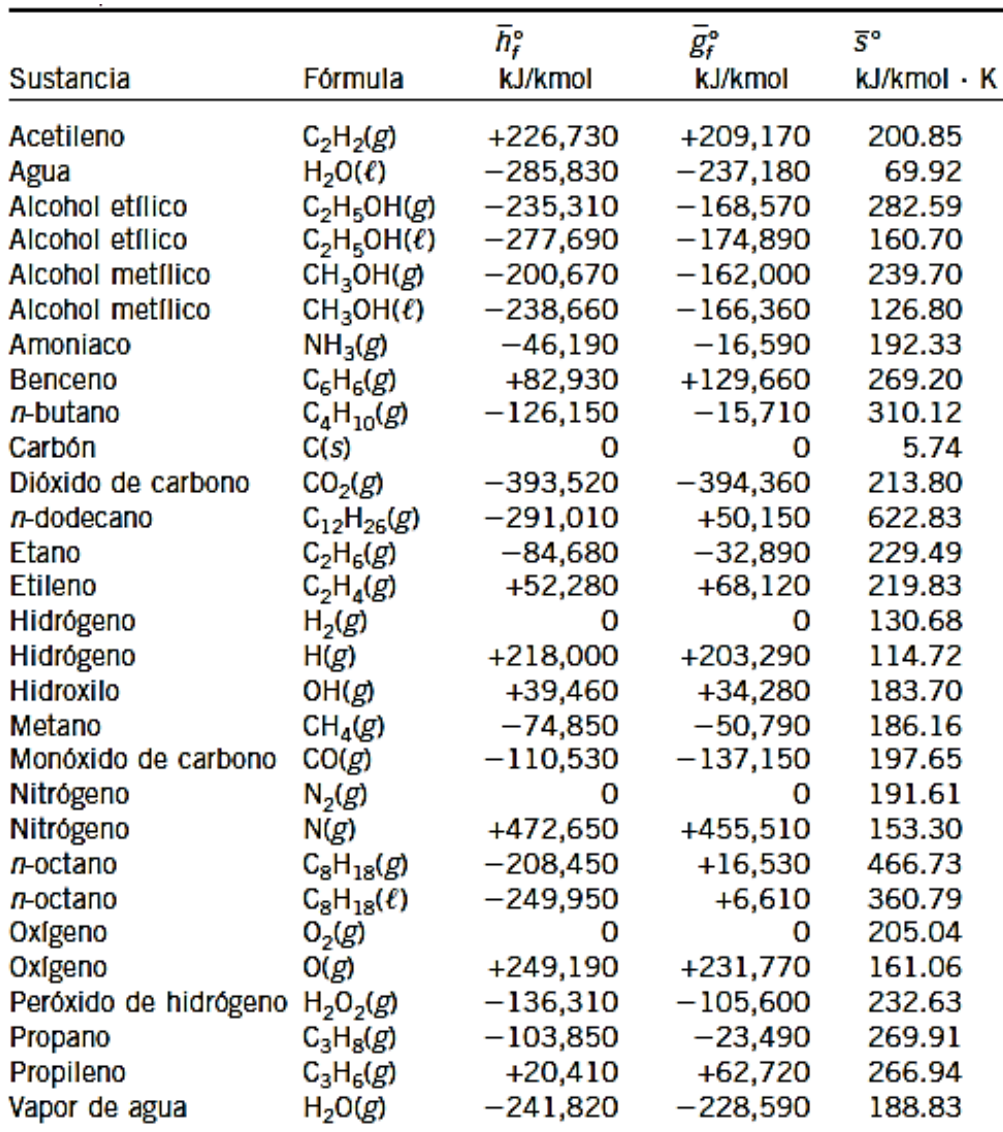

### **ANEXO 5.**

Propiedades de algunos combustibles e hidrocarburos comunes.

En el anexo 5 se muestra algunas propiedades importantes de combustibles e hidrocarburos.

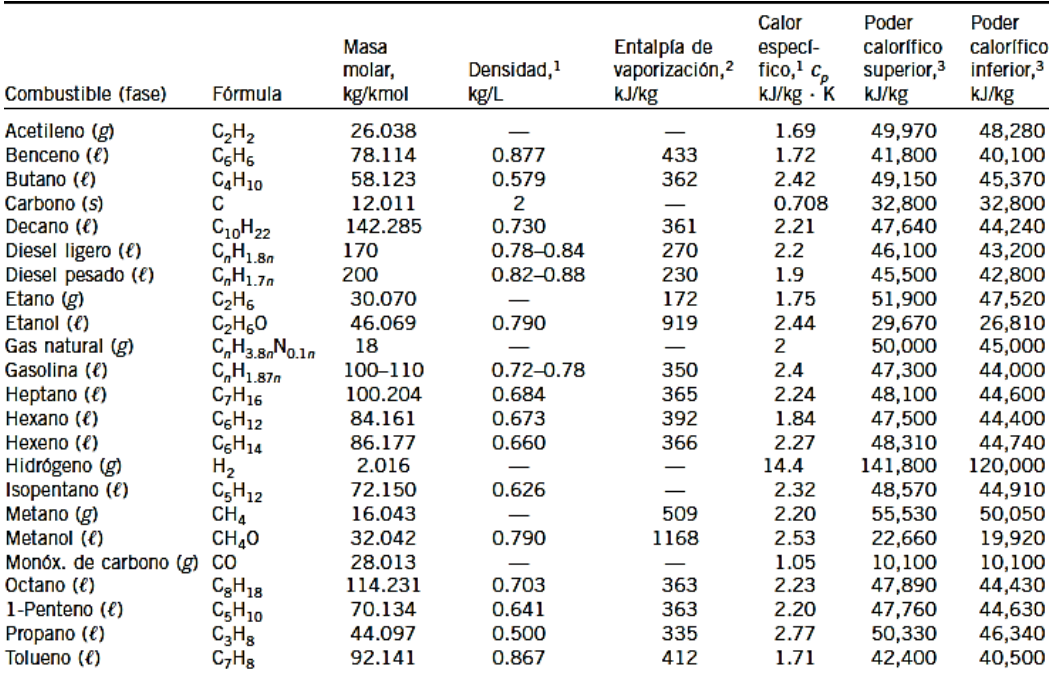

1A 1 atm y 20°C.

2A 25°C para combustibles líquidos, y 1 atm y temperatura normal de ebullición para combustibles gaseosos.

<sup>3</sup>A 25°C. Multiplique por la masa molar para obtener los valores caloríficos en kJ/kmol.

## **ANEXO 6.**

Propiedades de gas ideal del hidrógeno

En el anexo 6 se muestra los valores de entalpía, energía interna y entropía del gas ideal hidrógeno bajo distintas temperaturas.

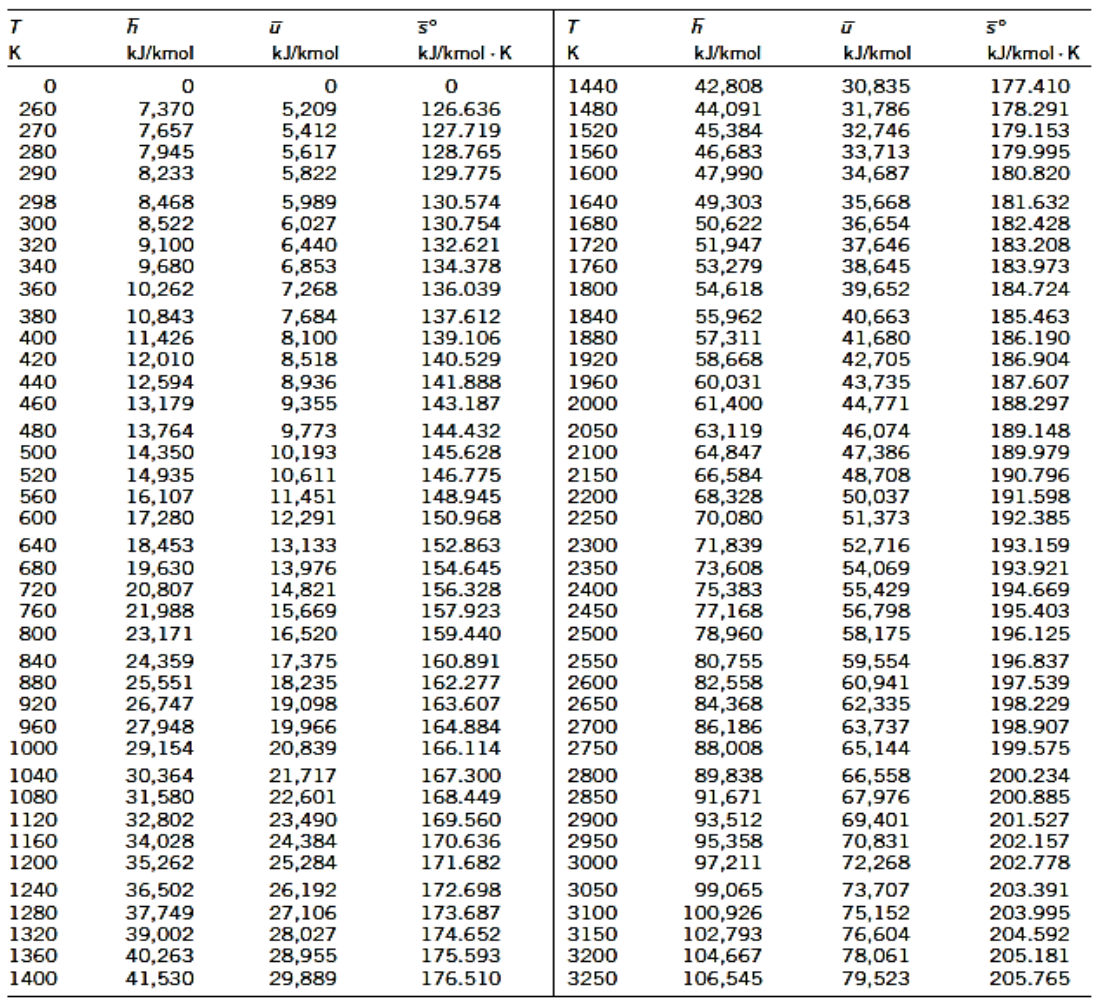

## **ANEXO 7.**

Propiedades de gas ideal del dióxido de carbono 1

En el anexo 7 se muestra los valores de entalpía, energía interna y entropía del gas ideal dióxido de carbono bajo distintas temperaturas.

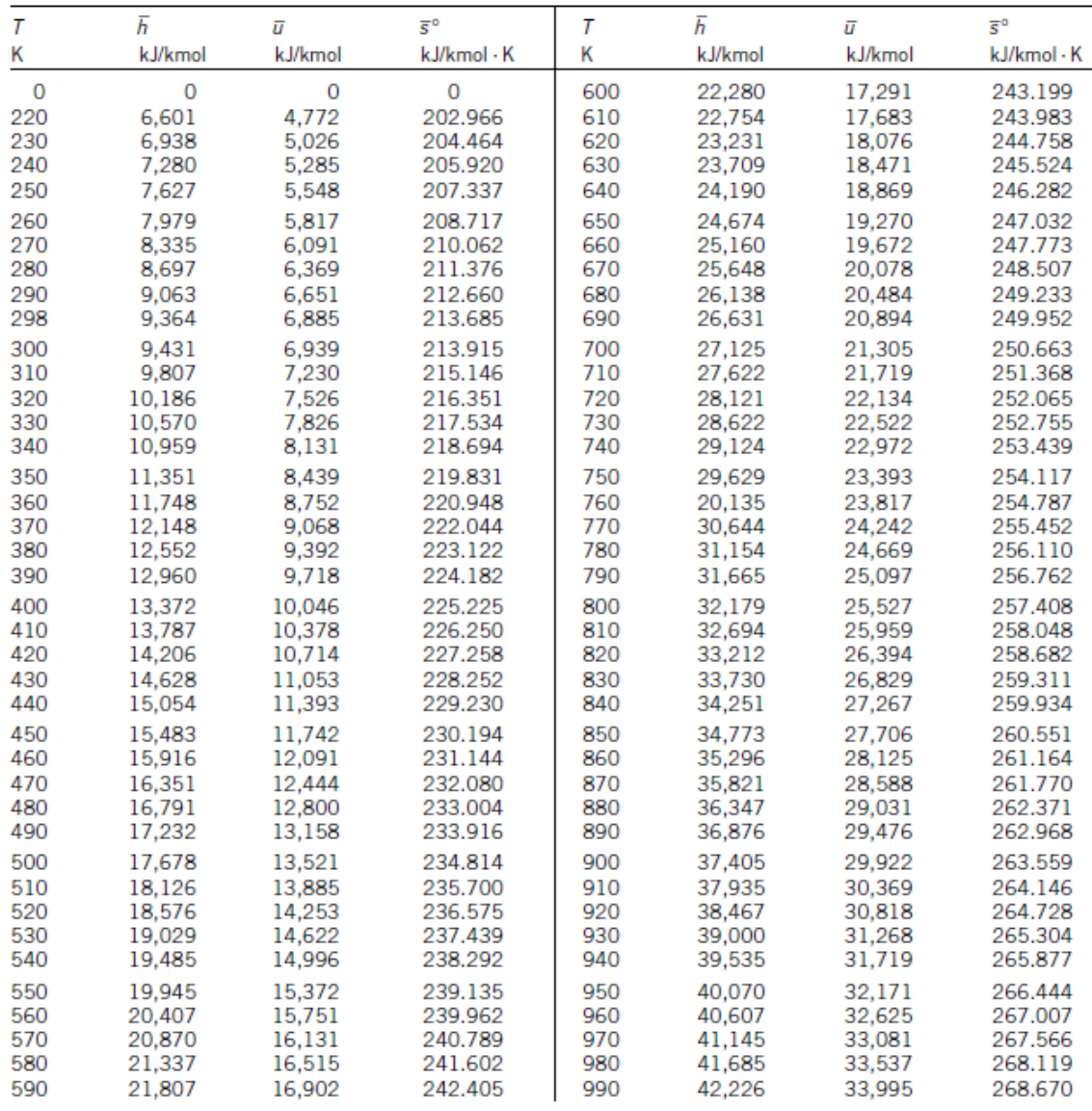

## **ANEXO 8.**

Propiedades de gas ideal del dióxido de carbono 2

En el anexo 8 se muestra los valores de entalpía, energía interna y entropía del gas ideal dióxido de carbono bajo distintas temperaturas.

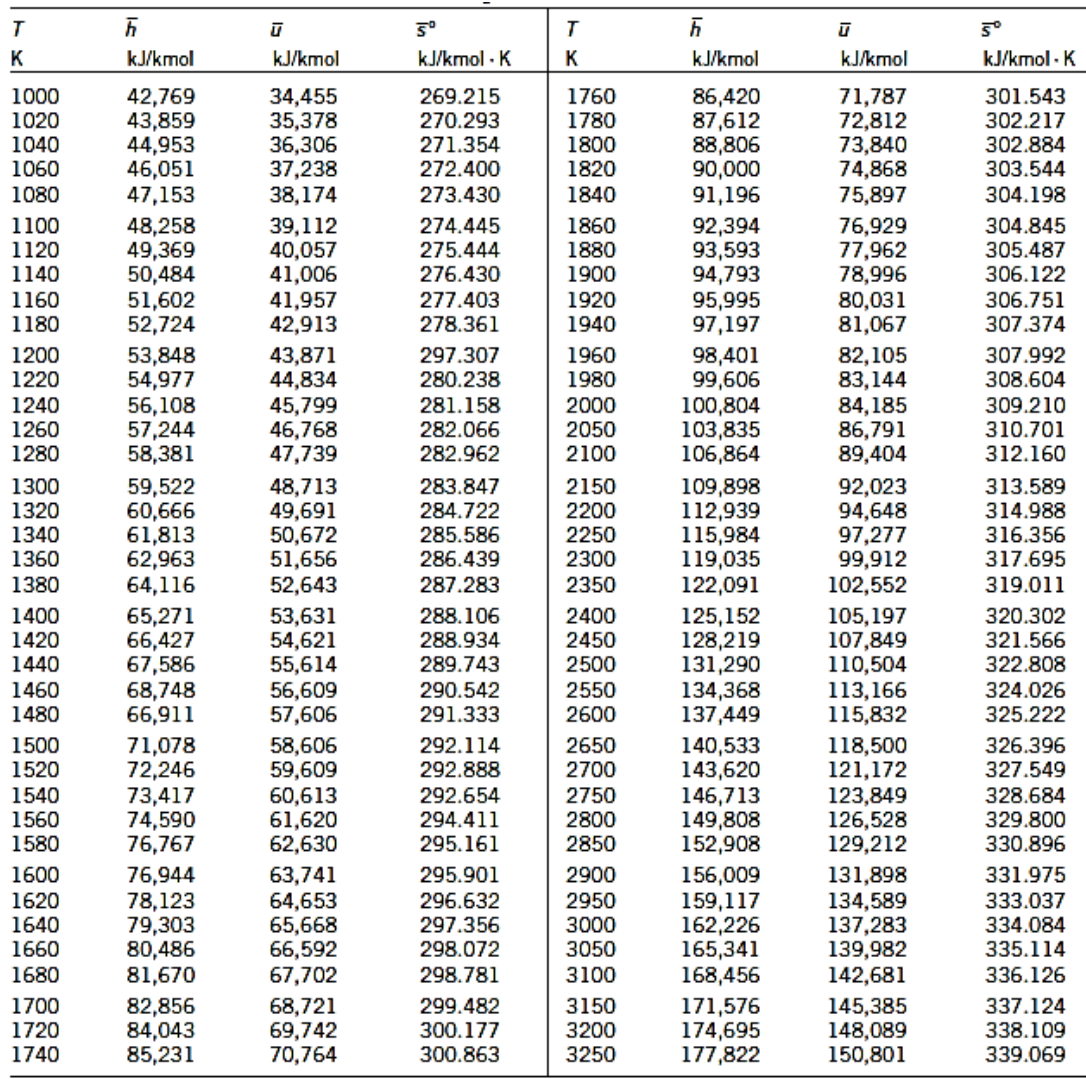

## **ANEXO 9.**

Propiedades de gas ideal del nitrógeno 1

En el anexo 9 se muestra los valores de entalpía, energía interna y entropía del gas ideal nitrógeno bajo distintas temperaturas.

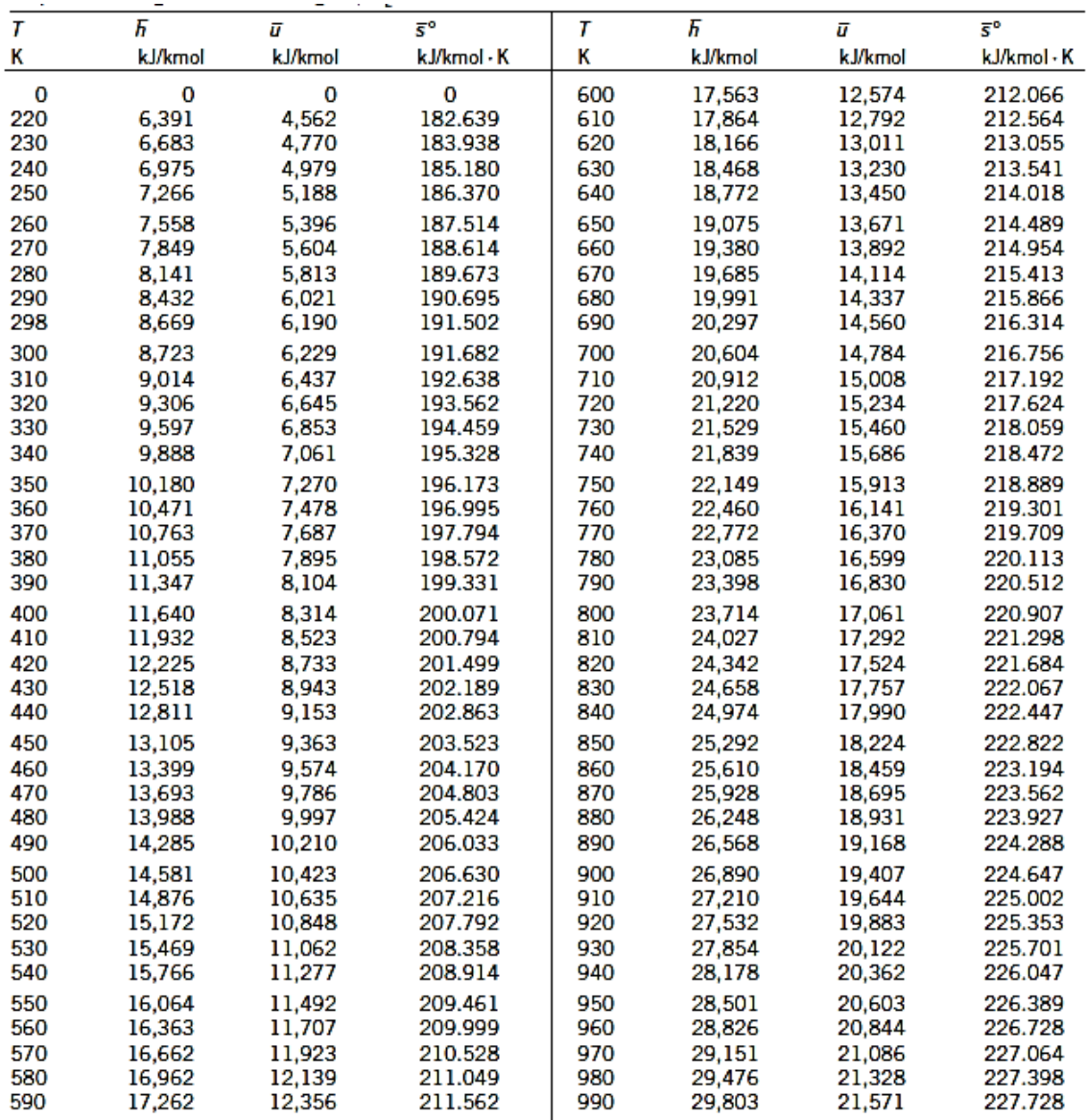
## **ANEXO 10.**

Propiedades de gas ideal del nitrógeno 2

En el anexo 10 se muestra los valores de entalpía, energía interna y entropía del gas ideal nitrógeno bajo distintas temperaturas.

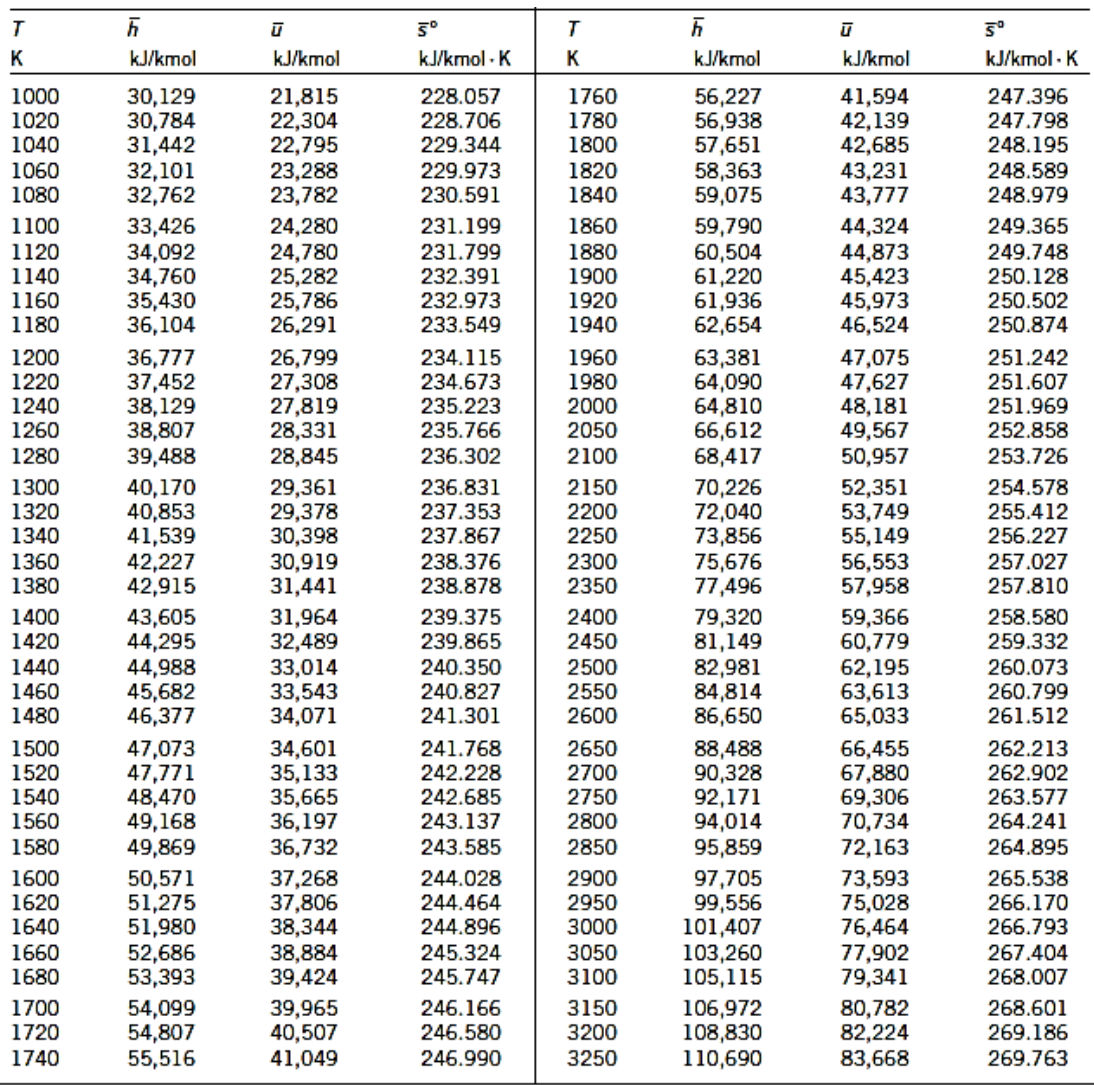

Fuente: Las tablas A-18 a A-25 fueron adaptadas de Kenneth Wark, Thermodynamics, 4a. ed., Nueva York, McGraw-Hill, 1983, pp. 787-798. Publicadas<br>originalmente en JANAF, Thermochemical Tables, NSRDS-NBS-37, 1971.

(Çengel & Boles, 2012)

## **ANEXO 11**

Propiedades de gas ideal del vapor de agua 1

En el anexo 11 se muestra los valores de entalpía, energía interna y entropía del gas ideal vapor de agua bajo distintas temperaturas.

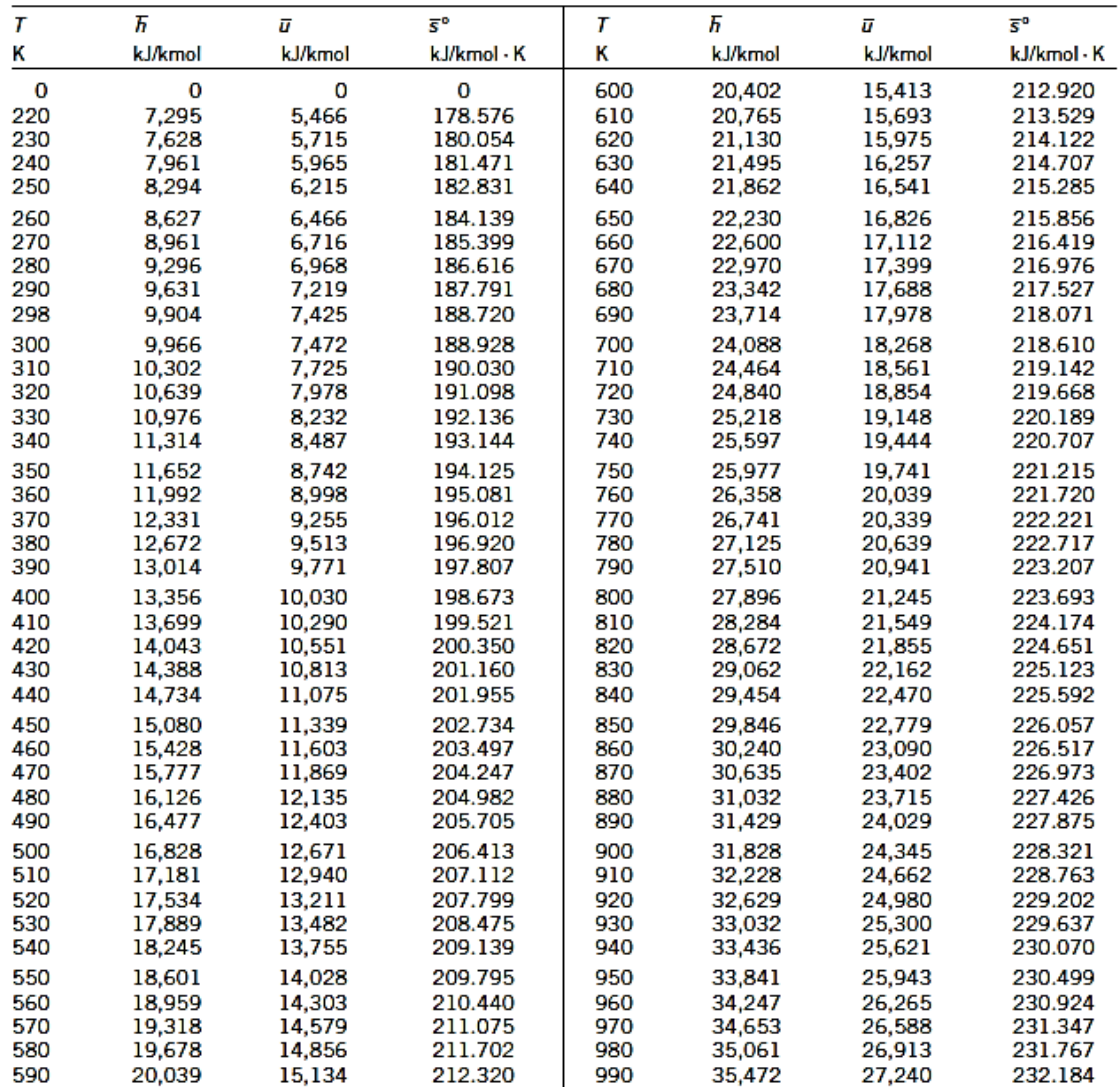

(Çengel & Boles, 2012)

## **ANEXO 12.**

Propiedades de gas ideal del vapor de agua 2

En el anexo 12 se muestra los valores de entalpía, energía interna y entropía del gas ideal vapor de agua bajo distintas temperaturas.

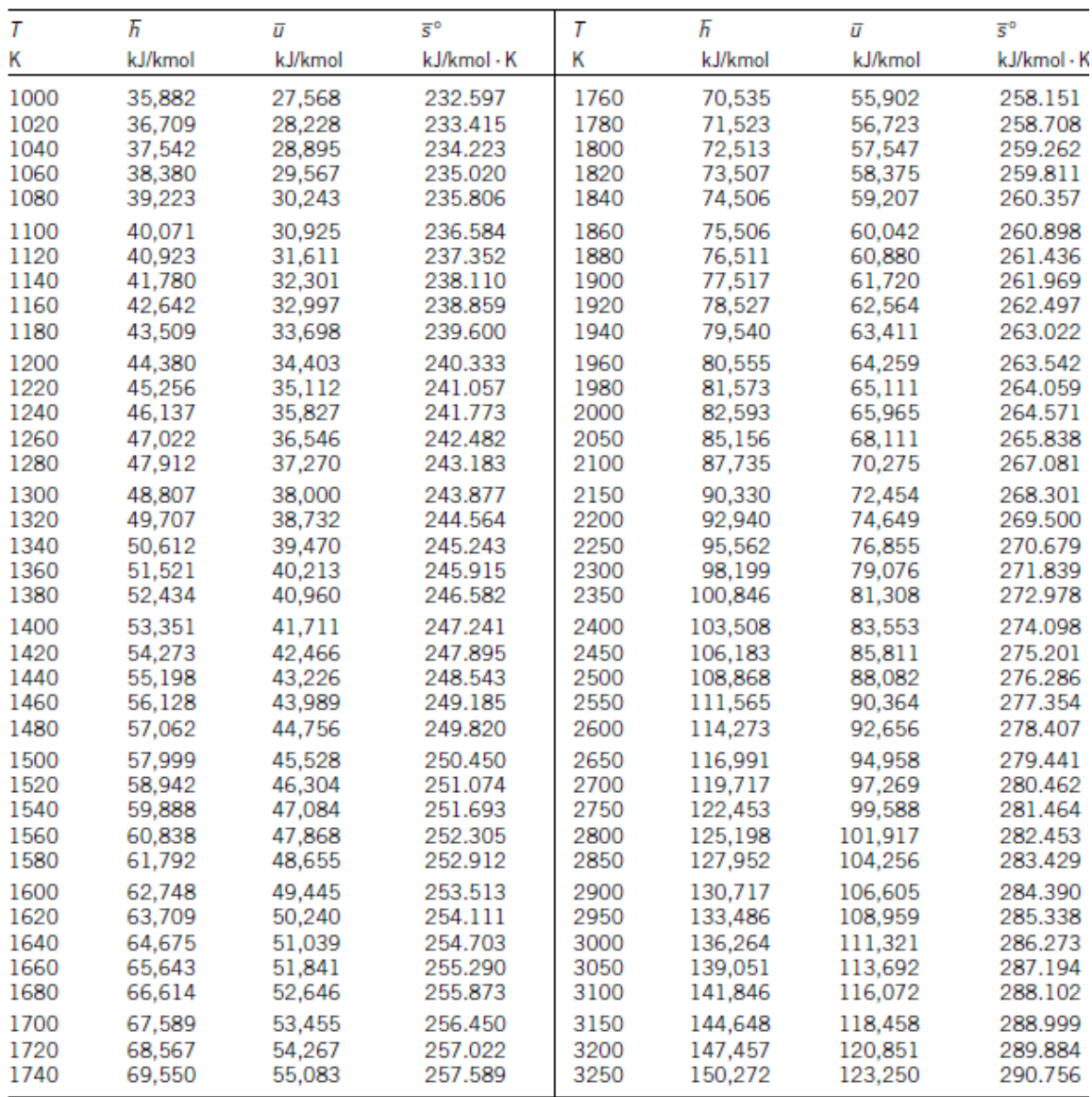

(Çengel & Boles, 2012)